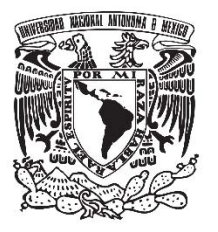

**UNIVERSIDAD NACIONAL AUTÓNOMA DE MÉXICO** 

# **FACULTAD DE QUÍMICA**

# **DESARROLLO DE UN MODULO COMPUTACIONAL PARA EL ANALISIS DE ESTABILIDAD DE FASES CON LA ECUACION DE ESTADO PENG - ROBINSON**

**TESIS** 

# **QUE PARA OBTENER EL TÍTULO DE**

**INGENIERO QUÍMICO** 

# **PRESENTA**

**MORLET ESPINOSA JAVIER** 

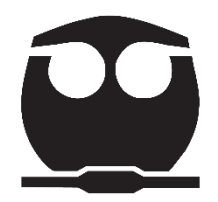

 **Ciudad Universitaria, CD. MX. 2016** 

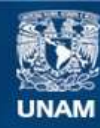

Universidad Nacional Autónoma de México

**UNAM – Dirección General de Bibliotecas Tesis Digitales Restricciones de uso**

#### **DERECHOS RESERVADOS © PROHIBIDA SU REPRODUCCIÓN TOTAL O PARCIAL**

Todo el material contenido en esta tesis esta protegido por la Ley Federal del Derecho de Autor (LFDA) de los Estados Unidos Mexicanos (México).

**Biblioteca Central** 

Dirección General de Bibliotecas de la UNAM

El uso de imágenes, fragmentos de videos, y demás material que sea objeto de protección de los derechos de autor, será exclusivamente para fines educativos e informativos y deberá citar la fuente donde la obtuvo mencionando el autor o autores. Cualquier uso distinto como el lucro, reproducción, edición o modificación, será perseguido y sancionado por el respectivo titular de los Derechos de Autor.

### **JURADO ASIGNADO:**

**PRESIDENTE:**

**PROFESOR: DR. ENRIQUE RODOLFO BAZUA RUEDA**

**VOCAL:**

**PROFESOR: DR. JOSE FERNANDO BARRAGAN AROCHE**

**SECRETARIO:** 

**PROFESOR: DR. HUMBERTO HINOJOSA GOMEZ**

**1ER. SUPLENTE:**

**PROFESOR: DR. MILTON THADEU GARCIA MEDEIROS DE OLIVARES**

 $\overline{a}$ 

**2° SUPLENTE:** 

**PROFESOR: DR. SIMON LOPEZ RAMIREZ**

#### **SITIO DONDE SE DESARROLLO EL TEMA:**

**GRUPO SSC S.C. DE C.V.** 

**AV. DE LAS FUENTES 170, COL. JARDINES DEL PEDREGAL, MÉXICO, D.F.** 

**ASESOR DEL TEMA:** 

**DR: HUMBERTO HINOJOSA GOMEZ**

**SUSTENTANTE (S):** 

**JAVIER MORLET ESPINOSA**

# **ÍNDICE**

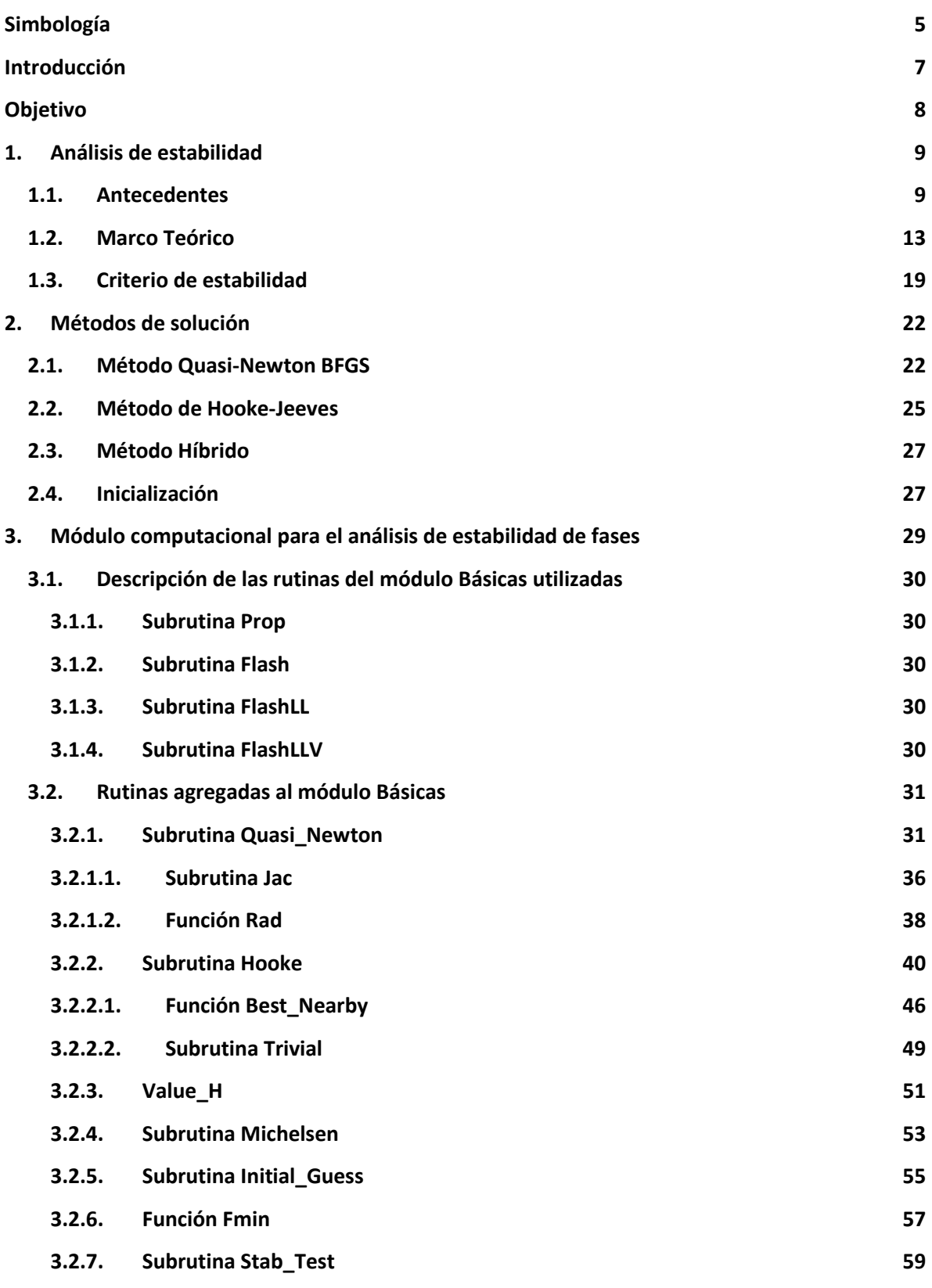

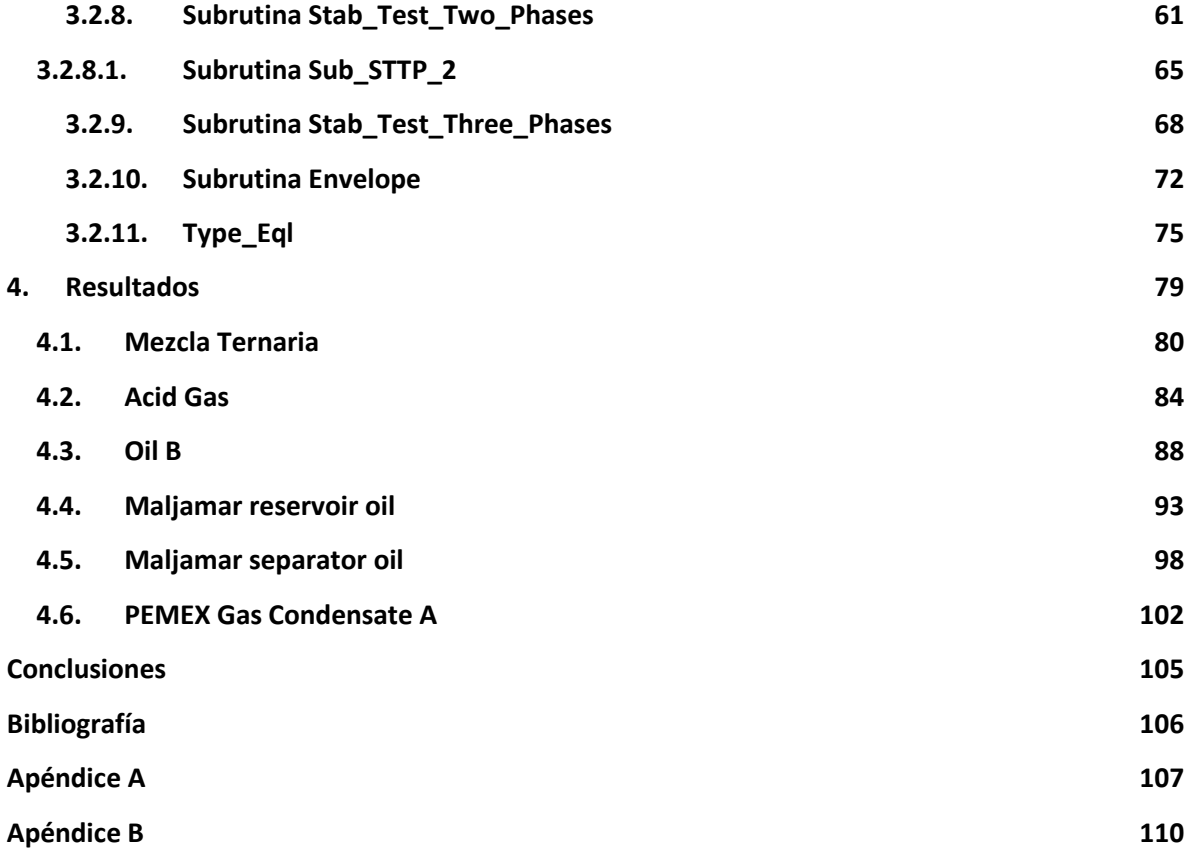

# <span id="page-5-0"></span>**Simbología**

#### **Lista de símbolos**

- $f_i$ Fugacidad del componente  $i$  puro
- $\hat{f}_i$ Fugacidad del componente  $i$  en la mezcla
- F Distancia del plano tangente
- g Distancia del plano tangente adimensional
- $g^*$ Función objetivo
- G Energía libre de Gibbs
- $h$  Constante de la mezcla, ec. (1.85)
- H Matriz Hessiana
- $\widehat{H}$  Inversa de la matriz Hessiana
- I Matriz Identidad
- J Matriz Jacobiana
- k Diferencia de potenciales químicos adimensional
- K Diferencia de potenciales químicos
- $L, L^*$ Líneas tangentes
- M Matriz base para el método de Hooke-Jeeves.
- nc Número de componentes de la mezcla
- **N** Número de moles de la mezcla
- P Presión
- q Ecuación (2.8)
- Q Calor
- r Radio de convergencia, ec. (2.18)
- R Constante de los gases
- s Ecuación (2.7)
- S Entropía
- T Temperatura
- U Energía interna
- v Volumen molar
- V Volumen
- $y_i$ Fracción mol del componente  $i$  en la fase de prueba
- $Y$  Variable independiente, ec.  $(1.88)$
- $Z_i$ Fracción mol del componente  $i$  en la mezcla
- Z Factor de compresibilidad

#### **Símbolos griegos**

- $\alpha$  Variable de iteración, ec. (2.14)
- $\beta$  Gradiente, ec. (2.19)
- $\delta$  Matriz generadora, ec. (2.25)
- $\varepsilon$  Parámetro de convergencia del método Hooke-Jeeves
- $\eta$  Número de moles de la fase de prueba
- $\mu_i$ Potencial químico del componente  $i$  puro
- $\hat{\mu}_i$ Potencial químico del componente  $i$  en la mezcla
- $\xi$  Cambio de variable
- $\rho$  Parámetro del método de Hooke-Jeeves
- $\varphi$  Coeficiente de fugacidad del componente *i* puro
- $\hat{\varphi}$  Coeficiente de fugacidad del componente *i* en la mezcla
- $\omega$  Factor acéntrico

#### **Subíndices y superíndices**

- c Propiedad reducida
- i, j findice de componente
- L Denota fase líquido
- r Propiedad reducida
- t Contador de iteración
- T Denota propiedad total o matriz transpuesta
- V Denota fase vapor
- ° Estado de referencia
- # Denota propiedad de gas ideal
- \* Denota punto estacionario

# **Introducción**

<span id="page-7-0"></span>Para diversas industrias, y en particular la industria petrolera, el comportamiento de fases de los fluidos y mezclas que son tratados, transportados y procesados es de esencial importancia para el manejo apropiado de los mismos. En el caso de fluidos de yacimiento, el comportamiento de fases se utiliza para evaluar las reservas de un yacimiento, para generar su plan óptimo de desarrollo y de explotación, para diseñar, dimensionar y construir instalaciones apropiadas y para determinar la cantidad y la calidad de los fluidos producidos.

Para un fluido de composición conocida, sometido a una Temperatura y Presión dadas, existen diversas aproximaciones para resolver el problema de equilibrio de fases. Una solución es resolver un problema Flash, es decir, proponer un número arbitrario de fases y resolver el problema de equilibrio restringido por el balance de materia. Esta solución es ampliamente utilizada para fluidos de yacimiento que típicamente presentan dos fases, el aceite y el gas. Sin embargo, para ciertos fluidos, como los resultantes de procesos de recuperación mejorada mediante inyección de gas ( $CO<sub>2</sub>$ y CH4) o fluidos con alto contenido de agua, las fases que se pueden presentar a ciertas condiciones de Temperatura y Presión no se conocen necesariamente de antemano. Este problema es complejo, ya que el problema Flash puede tener múltiples soluciones, es decir, se pueden encontrar soluciones, aparentemente validas, de equilibrios Líquido – Vapor, Líquido – Líquido e inclusive Líquido – Líquido – Vapor para un mismo fluido a unas mismas condiciones de Temperatura y Presión. Para poder discriminar cuál de las aparentes soluciones es, desde el punto de vista de la termodinámica, estable, Michelsen [1] propuso una metodología que permite atacar este problema mediante un Análisis de Estabilidad. Esta metodología permite determinar si una fase dada es termodinámicamente estable o no, con el uso del criterio del plano tangente de Gibbs. Se propone una fase de prueba que busca disminuir la energía de Gibbs, y si se encuentra, la fase es inestable.

El análisis de estabilidad involucra encontrar el mínimo de una Función objetivo (Energía de Gibbs) o resolver un sistema de ecuaciones altamente no lineales correspondientes al gradiente de tal Función. Para poder resolver el problema de análisis de estabilidad, en este trabajo se desarrolló un módulo computacional programado en lenguaje Fortran®. Para tal propósito, se exploraron dos métodos numéricos de minimización local sin restricciones, el quasi-Newton BFGS y el Hooke-Jeeves. También se exploró una combinación de ambos. Este módulo se utilizó para generar los diagramas de fase de 6 mezclas de hidrocarburos reportadas en la literatura y calificadas como "complejas y desafiantes".

En el capítulo 1 se muestran los antecedentes del equilibrio de fases, así como el fundamento teórico del análisis de estabilidad y se deducen los criterios de equilibrio y de estabilidad. En el capítulo 2 se describen los métodos numéricos utilizados en este trabajo, así como el método híbrido propuesto a partir de los dos primeros. Se menciona también la estrategia de inicialización de los cálculos. En el capítulo 3 se describen las rutinas desarrolladas para el cálculo del análisis de estabilidad. Finalmente, en el capítulo 4 se muestran los diagramas de fase calculadas con las rutinas desarrolladas para las 6 mezclas estudiadas.

# <span id="page-8-0"></span>**Objetivo**

Desarrollar un módulo computacional para resolver el análisis de estabilidad de una a tres fases de mezclas multicomponentes, y poder aplicarlo para la construcción de "envolventes de fase", utilizando el lenguaje de programación FORTRAN 90®.

## <span id="page-9-0"></span>**1. Análisis de estabilidad**

#### <span id="page-9-1"></span>**1.1. Antecedentes**

El equilibrio es un estado donde las propiedades macroscópicas de un sistema permanecen constantes. Puede utilizarse como modelo explicativo, para entender el equilibrio físico, un sistema aislado, que se define como un sistema que no puede intercambiar ni materia ni energía con los alrededores.

La segunda ley de la termodinámica establece que para el sistema A mostrado en la *figura 1*, la entropía tiende a un máximo a medida que el sistema se aproxima al estado de equilibrio [2].

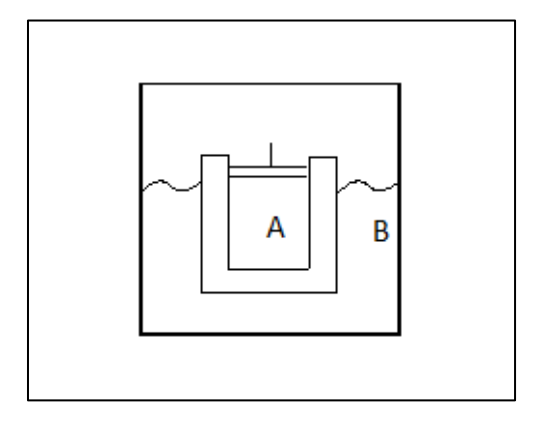

*Figura 1*. Supersistema con paredes rígidas y adiabáticas formado por: Sistema en estudio (A), confinado en un recipiente cerrado, y el sistema (B) un baño térmico a cierta presión lo suficientemente grande para mantener las propiedades constantes de A.

Cuando el sistema A alcance el equilibrio, también lo hará el supersistema. Para el supersistema mostrado en la *figura 1*, el criterio de máxima entropía es [2]:

$$
dS^T = dS^A + dS^B \geq 0 \tag{1.1}
$$

La igualdad se cumple en el equilibrio, mientras que la desigualdad indica el proceso del sistema para alcanzar el equilibrio, que se caracteriza por la generación de entropía.

De la primera ley de la termodinámica:

$$
dQ = dU^A + P^A dV^A \tag{1.2}
$$

Donde  $dQ$  es la cantidad de calor que transfiere el sistema A al sistema B.

Y de la segunda ley:

$$
dS^B = -\frac{dQ}{T^B} \tag{1.3}
$$

Cuando el sistema A esté en equilibrio con el sistema B, se cumple que:

$$
P^A = P^B = P \tag{1.4}
$$

$$
T^A = T^B = T \tag{1.5}
$$

Al sustituir  $dQ$  de (1.3) en (1.2), se obtiene que:

$$
dS^B = -\frac{dU^A + P^A dV^A}{T} \tag{1.6}
$$

Al reemplazar  $dS^B$  de la ecuación (1.6) en la ecuación (1.1), se obtiene:

$$
dS^T = dS^A - \frac{dU^A + P^A dV^A}{T} \ge 0
$$
\n
$$
(1.7)
$$

Se multiplica la ecuación anterior por  $-T$  para obtener:

$$
dU^A + P^A dV^A - T^A dS^A \leq 0 \tag{1.8}
$$

Los términos de la ecuación se pueden agrupar en una sola diferencial, porque la temperatura y presión son constantes:

$$
P^A dV^A = d(P^A V^A) \tag{1.9}
$$

$$
T^A dS^A = d(T^A S^A) \tag{1.10}
$$

Por lo que la ecuación (1.8) se puede reescribir como:

$$
d(U^A + P^A V^A - T^A S^A) \le 0 \tag{1.11}
$$

La definición de la energía de Gibbs es [2]:

$$
G = U + PV - TS \tag{1.12}
$$

Que es el argumento de la diferencial de la ecuación (1.11), por lo que:

$$
dG \le 0 \tag{1.13}
$$

La ecuación (1.13) expresa que, para un sistema a temperatura y presión constantes, el estado de equilibrio es aquel donde la energía de Gibbs  $G$  es un mínimo [3].

La ecuación (1.12) es una definición de la energía de Gibbs. La ecuación fundamental de la termodinámica en términos de la energía de Gibbs, para sistemas cerrados homogéneos, es:

$$
dG = -SdT + VdP \tag{1.14}
$$

De la ecuación (1.14) se observa que la energía de Gibbs es una función de la temperatura y de la presión. En el caso donde se tiene un sistema que puede intercambiar materia, surge otra variable, la cantidad de moles  $N$ , y para un sistema de  $nc$  componentes se tiene:

$$
N = (N_1, N_2, \dots, N_{nc}) \tag{1.15}
$$

Entonces, se tiene que la energía de Gibbs es:

$$
G = G(T, P, N) \tag{1.16}
$$

La diferencial total de la ecuación (1.16) es:

$$
dG = \left(\frac{\partial G}{\partial T}\right)_{P,N} dT + \left(\frac{\partial G}{\partial P}\right)_{T,N} dP + \sum_{i=1}^{nc} \sum \left(\frac{\partial G}{\partial N_i}\right)_{T,P,Nj\neq i} dN_i
$$
\n(1.17)

Si se compara (1.17) con (1.14), se observa que:

$$
\left(\frac{\partial G}{\partial T}\right)_{P,N} = -S\tag{1.18}
$$

$$
\left(\frac{\partial G}{\partial P}\right)_{T,N} = V \tag{1.19}
$$

El potencial químico se define como:

$$
\hat{\mu}_i = \left(\frac{dG}{dN_i}\right)_{T,P,N} \tag{1.20}
$$

La ecuación (1.17) se puede reescribir como:

$$
dG = VdP - SdT + \sum_{i=1}^{nc} \hat{\mu}_i dN_i
$$
\n(1.21)

El potencial químico  $\hat{\mu}_i$ , debe ser una función que dependa de la temperatura, la presión y la composición del sistema [3].

Con la ecuación (1.21), se puede describir un sistema conformado por dos (o más) fases, donde cada fase es la región del sistema donde las propiedades macroscópicas, tienen el mismo valor en todos los puntos.

Para un sistema aislado formado por dos fases (A,B), como el mostrado en la *figura 2*, la energía de Gibbs para cada fase es:

$$
dG^{A} = V^{A}dP^{A} - S^{A}dT^{A} + \sum_{i=1}^{nc} \hat{\mu}_{i}^{A}dN_{i}^{A}
$$
\n(1.22)

$$
dG^{B} = V^{B}dP^{B} - S^{B}dT^{B} + \sum_{i=1}^{nc} \hat{\mu}_{i}^{B}dN_{i}^{B}
$$
\n(1.23)

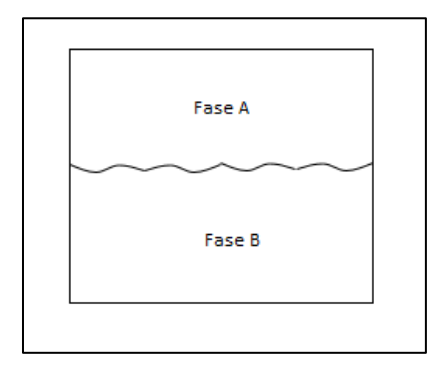

Figura 2. Sistema aislado formado por dos fases. Las fases están formadas por nc componentes.

El intercambio de materia solo se puede dar entre las fases del sistema. La energía de Gibbs del sistema es la suma de las contribuciones de cada fase:

$$
dG = dG^A + dG^B \tag{1.24}
$$

Si se aplican las restricciones de temperatura y presión constantes, las ecuaciones (1.22) y (1.23) se reducen a:

$$
dG^B = \sum_{i=1}^{nc} \hat{\mu}_i^B dN_i^B \tag{1.25}
$$

$$
dG^B = \sum_{i=1}^{nc} \hat{\mu}_i^B dN_i^B \tag{1.26}
$$

Se reemplazan (1.25) y (1.26) en (1.24), para obtener que:

$$
dG = \sum_{i=1}^{nc} \hat{\mu}_i^A dN_i^A + \sum_{i=1}^{nc} \hat{\mu}_i^B dN_i^B
$$
 (1.27)

Las sumatorias que se pueden agrupar en una sola sumatoria:

$$
dG = \sum_{i=1}^{nc} \left(\hat{\mu}_i^A dN_i^A + \hat{\mu}_i^B dN_i^B\right) \tag{1.28}
$$

Como el sistema consiste de dos fases, y es cerrado, la cantidad de materia del sistema es:

$$
dN_i = dN_i^A + dN_i^B \tag{1.29}
$$

La cantidad de materia del sistema es constante, por lo que:

$$
dN_i^A + dN_i^B = 0 \tag{1.30}
$$

Se despeja  $dN_i^B$  para obtener que:

$$
dN_i^A = -dN_i^B \tag{1.31}
$$

Se reemplaza (1.31) en (1.28), y se llega a que:

$$
dG = \sum_{i=1}^{nc} (\hat{\mu}_i^A - \hat{\mu}_i^B) dN_i^A
$$
\n(1.32)

Al sustituir (1.32) en (1.13), se obtiene que:

$$
\sum_{i=1}^{nc} \left(\hat{\mu}_i^A - \hat{\mu}_i^B\right) dN_i^A \le 0 \tag{1.33}
$$

El equilibrio entre A y B, queda definido por el potencial químico. En el equilibrio, se cumple que:

$$
\hat{\mu}_i^A = \hat{\mu}_i^B, \qquad i = 1, 2, ..., nc \qquad (1.34)
$$

Para un sistema de múltiples fases  $(A, B, \ldots, nF)$ , el criterio de equilibrio de fases es:

$$
\hat{\mu}_i^A = \hat{\mu}_i^B = \dots = \hat{\mu}_i^{nF}, \quad i = 1, 2, \dots, nc
$$
\n(1.35)

#### <span id="page-13-0"></span>**1.2. Marco Teórico**

El análisis de estabilidad es una de las maneras en las que se ha abordado el resolver el problema del equilibrio de fases cuando la información del número de fases de una mezcla no se conoce de antemano [3].

El análisis de estabilidad considera una mezcla de  $nc$  componentes a una temperatura, presión y composición  $(z_1, z_2, ..., z_{nc})$ . Se asume que la mezcla se divide en dos fases [1], y que el número de moles de la nueva fase tiene es una cantidad infinitesimal  $\eta$ , con una fracción mol  $(y_1, y_2, ..., y_{nc})$ . En la *figura 3* se hace una representación del proceso de división de la mezcla.

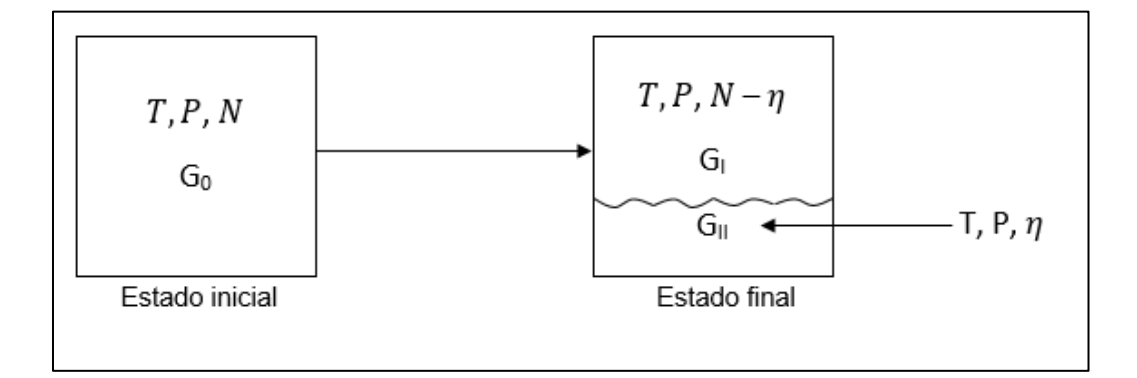

Figura 3. Proceso de formación de una nueva fase de la mezcla, a temperatura y presión constantes. El número de moles para la mezcla y la nueva fase es:

$$
N_i = N z_i \tag{1.36}
$$

$$
\eta_i = \eta y_i \tag{1.37}
$$

 $G_0$  representa la energía de Gibbs para la mezcla,  $G_I$  para la energía de Gibbs de la mezcla después de la formación de la fase nueva, y  $G_{II}$  la energía de Gibbs para la fase nueva.

El cambio en la energía de Gibbs es la diferencia entre el estado inicial y el estado final del sistema, que, para el proceso anterior, es:

$$
\Delta G = (G_I + G_{II}) - G_0 \tag{1.38}
$$

La energía de Gibbs para la mezcla (estado inicial) es:

 $\ddot{\phantom{a}}$ 

$$
G_0 = G(N) \tag{1.39}
$$

La ecuación anterior expresada en términos del potencial químico es:

$$
G_0 = \sum_{i=1}^{nc} N_i \mu_i(\mathbf{z})^1
$$
 (1.40)

*<sup>1</sup> La energía de Gibbs y el potencial químico son funciones de la temperatura, la presión y de la composición, pero como la temperatura y la presión se mantienen constantes, se omiten.* 

Y la energía de Gibbs para las nuevas fases (estado final) es:

$$
G_I = G(N - \eta) \tag{1.41}
$$

$$
G_{II} = G(\eta) \tag{1.42}
$$

Se reemplazan los términos de la energía de Gibbs (1.39, 1.41 y 1.42) en (1.38):

$$
\Delta G = G(N - \eta) + G(\eta) - G(N) \tag{1.43}
$$

La ecuación (1.43) se puede desarrollar en series de Taylor alrededor del punto  $G_0$ , se omiten los términos de segundo orden en adelante. Con el cambio de variable  $\xi_i~=~{\rm N}_i~-~\eta_i$ , el desarrollo en series de Taylor es:

$$
G(\mathbf{N} - \mathbf{\eta}) = G(\mathbf{N}) + \begin{bmatrix} \frac{\partial G(\mathbf{N})}{\partial \xi_1} & \frac{\partial G(\mathbf{N})}{\partial \xi_2} & \cdots & \frac{\partial G(\mathbf{N})}{\partial \xi_{nc}} \end{bmatrix} \cdot \begin{bmatrix} \xi_1 - N_1 \\ \xi_2 - N_2 \\ \vdots \\ \xi_{nc} - N_{nc} \end{bmatrix}
$$
(1.44)

Al aplicar la operación producto interior se obtiene:

$$
G(\mathbf{N}-\mathbf{\eta}) = G(\mathbf{N}) + \frac{\partial G(\mathbf{N})}{\partial \xi_1} (\xi_1 - N_1) + \frac{\partial G(\mathbf{N})}{\partial \xi_2} (\xi_2 - N_2) + ... + \frac{\partial G(\mathbf{N})}{\partial \xi_{nc}} (\xi_{nc} - N_{nc})
$$
 (1.45)

Por regla de la cadena:

$$
\frac{\partial G(N)}{\partial \xi_i} = \frac{\partial G(N)}{\partial N_i} \tag{1.46}
$$

Se elimina el cambio de variable  $\xi_i$  de (1.45) para obtener:

$$
G(\mathbf{N}-\mathbf{\eta}) = G(\mathbf{N}) + \frac{\partial G(\mathbf{N})}{\partial N_1}(-\eta_1) + \frac{\partial G(\mathbf{N})}{\partial N_2}(-\eta_2) + \dots + \frac{\partial G(\mathbf{N})}{\partial N_{nc}}(-\eta_{nc})
$$
(1.47)

La ecuación (1.47) se puede reescribir como:

$$
G(\mathbf{N}-\mathbf{\eta}) = G(\mathbf{N}) - \eta \sum_{i=1}^{nc} y_i \frac{\partial G(\mathbf{N})}{\partial N_i}
$$
 (1.48)

O en términos del potencial químico como:

$$
G(\mathbf{N}-\mathbf{\eta}) = N \sum_{i=1}^{nc} \hat{\mu}_i(\mathbf{z}) - \eta \sum_{i=1}^{nc} y_i \hat{\mu}_i(\mathbf{z})
$$
\n(1.49)

Y para  $G_{II}$ , en términos del potencial químico:

$$
G(\eta) = \eta \sum_{i=1}^{nc} y_i \hat{\mu}_i(\mathbf{y}) \tag{1.50}
$$

Se sustituyen (1.40, 1.49 y 1.50) en (1.43), para obtener que:

$$
\Delta G = G_0 - \eta \sum_{i=1}^{nc} (y_i \hat{\mu}_i(z)) + \eta \sum_{i=1}^{nc} (y_i \hat{\mu}_i(y)) - G_0
$$
\n(1.51)

La ecuación anterior se reescribe como:

$$
\Delta G = -\eta \sum_{i=1}^{nc} y_i \left( \hat{\mu}_i(\mathbf{y}) - \hat{\mu}_i(\mathbf{z}) \right) \tag{1.52}
$$

La cantidad de moles  $\eta$  es una cantidad arbitraria siempre positiva, por lo que se puede omitir, por lo que la ecuación (1.52), es:

$$
F(\mathbf{y}) = \sum_{i=1}^{nc} y_i (\hat{\mu}_i(\mathbf{y}) - \hat{\mu}_i(\mathbf{z}))
$$
\n(1.53)

A la ecuación (1.53) se le llama ecuación del plano tangente de Gibbs. Una explicación geométrica de la ecuación (1.53) se da a continuación.

En la *figura 4* se muestra la energía molar de Gibbs de mezcla para una mezcla binaria a cierta temperatura y presión. Suponer que la mezcla tiene en un punto A, una composición  $\rm z_2^A$  a la entrada. La energía molar de Gibbs de la mezcla  $(\Delta g_{M1})$  esta dada por la intersección de la línea vertical a  $z_2^A$  y la curva  $\varDelta g_M$ , y la energía de la de la mezcla de dos fases  $(\varDelta g_{M2})$  por la intersección de la línea vertical  $\rm z^{A}_{2}$  con la línea tangente  $L$ , a los puntos estacionarios de la curva. En los puntos de tangencia, los potenciales químicos de los componentes de la mezcla son iguales  $(\hat{\mu}_i^L = \hat{\mu}_i^V)$  [5].

Si la composición de entrada de la mezcla se ubicara en los puntos  $z_2^B$  o  $z_2^C$ , es decir, cualquier punto por debajo de  $y_2^L$  o por arriba de  $y_2^V$ , no se cumple la igualdad de potenciales químicos, por lo que un equilibrio con otra fase nueva no es posible.

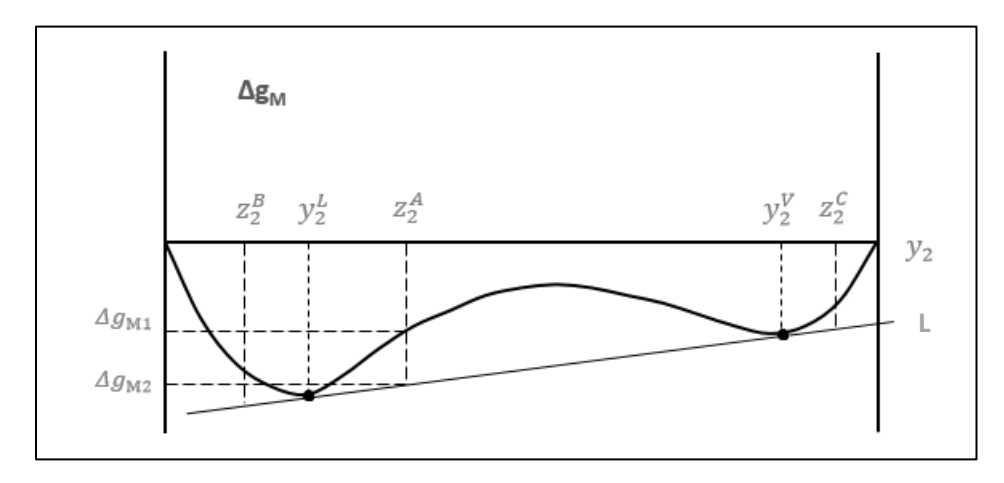

*Figura 4.* Gráfica de  $\Delta g_m$  vs.  $y_2$ .

En la *figura 5* se tiene la misma gráfica, pero ahora se dibujan dos líneas tangentes, una a la composición de la mezcla z y otra a una composición y. La línea tangente en  $z$ ,  $L$  es igual a:

$$
L = \sum_{i=1}^{nc} y_i \hat{\mu}_i(\mathbf{z}) \tag{1.54}
$$

Y la línea tangente en  $y$ ,  $L^*$  igual a:

$$
L^* = \sum_{i=1}^{nc} y_i \hat{\mu}_i(\mathbf{y}) \tag{1.55}
$$

Se define el plano tangente  $F(y)$  como la diferencia de  $L$  a  $L^*$  [5].

$$
F(\mathbf{y}) = \sum_{i=1}^{nc} y_i (\hat{\mu}_i(\mathbf{y}) - \hat{\mu}_i(\mathbf{z}))
$$
\n(1.56)

15

La ecuación (1.56) es la misma que (1.53), por lo que podemos decir que  $F(y)$  es, geométricamente, la distancia entre los planos tangentes de la energía molar de Gibbs en la composición z, a la energía molar de Gibbs en  $y$ .

Para sistemas multicomponente, el plano tangente se convierte en un híper-plano y la curva de la energía de Gibbs en una híper-superficie [1].

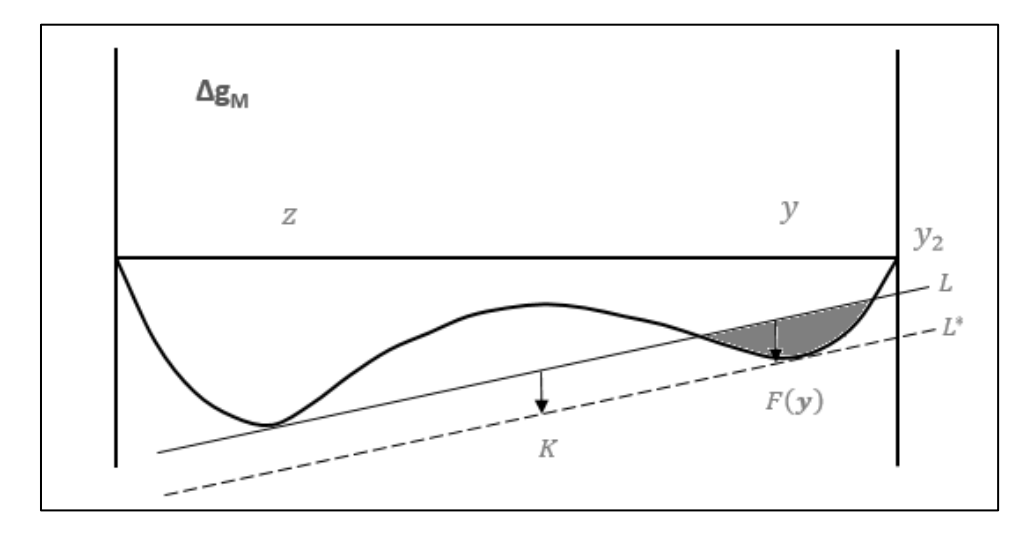

Figura 5. Gráfica de  $\Delta g_M$  vs.  $y_2$ 

En los puntos de tangencia, es decir, los puntos estacionarios, se cumple que:

$$
\frac{\partial F(y)}{\partial y_i} = 0 \tag{1.57}
$$

Al derivar la ecuación (1.56), y utilizar la expresión de Gibbs-Dühem, los puntos estacionarios del plano tangente se convierten en:

$$
\hat{\mu}_i(\mathbf{y}) - \hat{\mu}_i(\mathbf{z}) = K \tag{1.58}
$$

Donde  $K$  es una constante. En los puntos estacionarios,  $K$  es la distancia vertical entre el plano tangente L y el plano tangente L<sup>\*</sup> [1], como se puede observar en la *figura 5*.

Por ejemplo, si se tiene el caso de una mezcla ternaria, las derivadas de las funciones  $F(y)$  con respecto a las composiciones  $(y_1, y_2, y_3)$  son:

$$
\frac{\partial F}{\partial y_1} = \frac{\partial}{\partial y_1} [y_1(\hat{\mu}_1(\mathbf{y}) - \hat{\mu}_1(\mathbf{z}))] + \frac{\partial}{\partial y_1} [y_2(\hat{\mu}_2(\mathbf{y}) - \hat{\mu}_2(\mathbf{z}))] + \frac{\partial}{\partial y_1} [y_3(\hat{\mu}_3(\mathbf{y}) - \hat{\mu}_3(\mathbf{z}))]
$$
(1.59)

$$
\frac{\partial F}{\partial y_2} = \frac{\partial}{\partial y_2} \big[ y_1 \big( \hat{\mu}_1(\mathbf{y}) - \hat{\mu}_1(\mathbf{z}) \big) \big] + \frac{\partial}{\partial y_2} \big[ y_2 \big( \hat{\mu}_2(\mathbf{y}) - \hat{\mu}_2(\mathbf{z}) \big) \big] + \frac{\partial}{\partial y_2} \big[ y_3 \big( \hat{\mu}_3(\mathbf{y}) - \hat{\mu}_3(\mathbf{z}) \big) \big] \tag{1.60}
$$

La composición del último componente, que es una variable no independiente, es:

$$
y_3 = 1 - y_1 - y_2 \tag{1.61}
$$

De la ecuación (1.59), tenemos que el primer término es:

$$
\frac{\partial F}{\partial y_1} \left[ y_1 \left( \hat{\mu}_1(\mathbf{y}) - \hat{\mu}_1(\mathbf{z}) \right) \right] = y_1 \left( \frac{\partial \hat{\mu}_1(\mathbf{y})}{\partial y_1} - \frac{\partial \hat{\mu}_1(\mathbf{z})}{\partial y_1} \right) + \frac{\partial y_1}{\partial y_1} \left( \hat{\mu}_1(\mathbf{y}) - \hat{\mu}_1(\mathbf{z}) \right) \tag{1.62}
$$

16

Y el resto de la ecuación (1.59) es:

$$
\frac{\partial F}{\partial y_1} [y_2 (\hat{\mu}_2(\mathbf{y}) - \hat{\mu}_2(\mathbf{z}))] = y_2 \left( \frac{\partial \hat{\mu}_2(\mathbf{y})}{\partial y_1} - \frac{\partial \hat{\mu}_2(\mathbf{z})}{\partial y_1} \right) + \frac{\partial y_2}{\partial y_1} (\hat{\mu}_2(\mathbf{y}) - \hat{\mu}_2(\mathbf{z})) \tag{1.63}
$$

$$
\frac{\partial F}{\partial y_1} [y_3 \left( \hat{\mu}_3(\mathbf{y}) - \hat{\mu}_3(\mathbf{z}) \right)] = y_3 \left( \frac{\partial \hat{\mu}_3(\mathbf{y})}{\partial y_1} - \frac{\partial \hat{\mu}_3(\mathbf{z})}{\partial y_1} \right) + \frac{\partial y_3}{\partial y_1} \left( \hat{\mu}_3(\mathbf{y}) - \hat{\mu}_3(\mathbf{z}) \right) \tag{1.64}
$$

Las derivadas de los potenciales químicos en función de z son iguales a cero:

$$
\frac{\partial \hat{\mu}_1(z)}{\partial y_1} = \frac{\partial \hat{\mu}_2(z)}{\partial y_1} = \frac{\partial \hat{\mu}_3(z)}{\partial y_1} = 0
$$
\n(1.65)

La derivada de  $y_3$  con respecto a  $y_1$ , en (1.61), es:

$$
\frac{\partial y_3}{\partial y_1} = -1 \tag{1.66}
$$

Con (1.62-1.66), la ecuación (1.59) se puede reescribir como:

$$
\frac{\partial F}{\partial y_1} = y_1 \left( \frac{\partial \hat{\mu}_1(y)}{\partial y_1} \right) + y_2 \left( \frac{\partial \hat{\mu}_2(y)}{\partial y_1} \right) + y_3 \left( \frac{\partial \hat{\mu}_3(y)}{\partial y_3} \right) + (\hat{\mu}_1(y) - \hat{\mu}_1(z)) - (\hat{\mu}_3(y) - \hat{\mu}_3(z)) \quad (1.67)
$$

La expresión de Gibbs-Dühem establece que:

$$
\sum_{i=1}^{nc} y_i \frac{\partial \mu_i}{\partial y_j} = 0 \tag{1.68}
$$

La expresión de Gibbs-Dühem para el caso ternario es:

$$
y_1\left(\frac{\partial \mu_1(y)}{\partial y_1}\right) + y_2\left(\frac{\partial \mu_2(y)}{\partial y_1}\right) + y_3\left(\frac{\partial \mu_3(y)}{\partial y_3}\right) = 0
$$
\n(1.69)

Con (1.69), la ecuación (1.67) se reduce a:

$$
\frac{\partial F}{\partial y_1} = (\hat{\mu}_1(\mathbf{y}) - \hat{\mu}_1(\mathbf{z})) - (\hat{\mu}_3(\mathbf{y}) - \hat{\mu}_3(\mathbf{z})) = 0 \tag{1.70}
$$

Por lo tanto:

$$
(\hat{\mu}_1(\mathbf{y}) - \hat{\mu}_1(\mathbf{z})) = (\hat{\mu}_3(\mathbf{y}) - \hat{\mu}_3(\mathbf{z})) \tag{1.71}
$$

Un procedimiento similar se puede aplicar para  $\frac{\partial F}{\partial y_2}$ , donde se llega a:

$$
(\hat{\mu}_2(\mathbf{y}) - \hat{\mu}_2(\mathbf{z})) = (\hat{\mu}_3(\mathbf{y}) - \hat{\mu}_3(\mathbf{z})) \tag{1.72}
$$

De las ecuaciones (1.71) y (1.72) se concluye que:

$$
(\hat{\mu}_1(\mathbf{y}) - \hat{\mu}_1(\mathbf{z})) = (\hat{\mu}_2(\mathbf{y}) - \hat{\mu}_2(\mathbf{z})) = (\hat{\mu}_3(\mathbf{y}) - \hat{\mu}_3(\mathbf{z})) = K
$$
\n(1.73)

La ecuación anterior se puede generalizar para una mezcla de  $nc$  componentes en:

$$
(\hat{\mu}_i(\mathbf{y}) - \hat{\mu}_i(\mathbf{z})) = K, \qquad i = 1, 2, ..., nc
$$
\n(1.74)

Que es la misma que la ecuación (1.58)

Si se reemplaza la ecuación (1.74) en (1.56), se obtiene que, para los puntos estacionarios se cumple que:

$$
F^* = \sum_{i=1}^{nc} y_i \ K = K \tag{1.75}
$$

Donde  $F^*$  es el plano tangente en el punto estacionario. Conviene trabajar la ecuación (1.56) términos de coeficientes de fugacidad, en vez del potencial químico, por dos razones. Primero, porque la fugacidad es una magnitud más próxima a nuestros sentidos físicos que el concepto abstracto del potencial químico [3], y porque el logaritmo del coeficiente de fugacidad se puede obtener mediante una Ecuación Cúbica de Estado, como se demuestra en el apéndice B.

La fugacidad  $\hat{f}_i$  es una medida de la energía molar de Gibbs de una fase dada. Posee unidades de presión, así que, puede definirse como una presión modificada para representar la tendencia de escape de las moléculas de una fase a otra fase [6].

En un sistema homogéneo, la fugacidad del componente  $i$  en la mezcla se define por [2]:

$$
\hat{\mu}_i = \mu_i^{\circ,\#} + RT \ln \left( \frac{\hat{f}_i}{P_0} \right)^2 \tag{1.76}
$$

Es importante notar que,  $\mu_i^{\circ,\#}$  es un potencial químico de referencia como gas ideal a  $T$  y a una presión de referencia  $P_0$ , mientras que  $\hat{\mu}_i$  y  $\hat{f}_i$  están evaluadas a las mismas condiciones de T, P y composición [2].

Para la mezcla y la nueva fase, la ecuación (1.76) se escribe como:

$$
\hat{\mu}_i(\mathbf{z}) = \mu_i^{\circ,\#} + RT \ln \left( \frac{\hat{f}_i(\mathbf{z})}{P_0} \right) \tag{1.77}
$$

$$
\hat{\mu}_i(\mathbf{y}) = \mu_i^{\circ,\#} + RT \ln \left( \frac{\hat{f}_i(\mathbf{y})}{P_0} \right) \tag{1.78}
$$

Si se resta (1.78) de (1.77) y el resultado se divide sobre  $R$  T, se obtiene que:

$$
\frac{\hat{\mu}_i(y) - \hat{\mu}_i(z)}{RT} = \ln\left(\frac{\hat{f}_i(y)}{P_0}\right) - \ln\left(\frac{\hat{f}_i(z)}{P_0}\right) \tag{1.79}
$$

Para la mezcla y para la nueva fase, para cada componente  $\mu_i^{\circ}$  es igual, por lo que se eliminan.

El coeficiente de fugacidad de  $i$  en la mezcla se define como:

$$
\hat{\mathbf{f}}_i = \mathbf{P} \, \mathbf{y}_i \, \hat{\boldsymbol{\varphi}}_i \tag{1.80}
$$

Se sustituye la ecuación (1.80) en (1.79) para obtener:

 $\ddot{\phantom{a}}$ 

$$
\frac{\hat{\mu}_i(y) - \hat{\mu}_i(z)}{RT} = \ln\left(\frac{P y_i \hat{\varphi}_i(y)}{P_0}\right) - \ln\left(\frac{P z_i \hat{\varphi}_i(z)}{P_0}\right) \tag{1.81}
$$

Aplicando las propiedades de los logaritmos a (1.81), se llega a:

$$
\frac{\hat{\mu}_i(\mathbf{y}) - \hat{\mu}_i(\mathbf{z})}{R T} = \ln(y_i) + \ln(\hat{\varphi}_i(\mathbf{y})) - \ln(z_i) - \ln(\hat{\varphi}_i(\mathbf{z}))
$$
\n(1.82)

<sup>2</sup> La fugacidad es también función de la temperatura, la presión y de la composición, pero la temperatura y la presión se omiten. Este es también el caso del coeficiente de fugacidad.

Al dividir entre  $RT$  la ecuación (1.82) y sustituir en (1.56), el plano tangente es:

$$
g(y) = \sum_{i=1}^{nc} y_i (ln(y_i) + ln(\hat{\varphi}_i) - h_i)
$$
 (1.83)

Donde:

$$
g(\mathbf{y}) = \frac{F(\mathbf{y})}{RT} \tag{1.84}
$$

$$
h_i = ln(z_i) + ln(\hat{\varphi}_i)
$$
\n(1.85)

En el punto estacionario se cumple, para la ecuación (1.83), que:

$$
ln(y_i) + ln(\hat{\varphi}_i) - h_i = k, \qquad i = 1, 2, ..., nc
$$
\n(1.86)

Donde:

$$
k = \frac{K}{RT} \tag{1.87}
$$

Se define la variable:

$$
Y_i = y_i e^{-k} \tag{1.88}
$$

Las variables  $Y_i$  pueden considerarse como número de moles, siendo su fracción mol la composición de la fase de prueba, es decir:

$$
y_i = \frac{Y_i}{\sum Y_j} \tag{1.89}
$$

Con las nuevas variables, se llega a la siguiente expresión:

$$
ln(Y_i) + ln(\hat{\varphi}_i) - h_i = 0 \tag{1.90}
$$

### <span id="page-19-0"></span>**1.3. Criterio de estabilidad**

El análisis de estabilidad utiliza como criterio de estabilidad la ecuación del plano tangente de Gibbs (1.83), el cual requiere que la energía de Gibbs se encuentre en un mínimo global [1], como lo indica la ecuación (1.13).

Para el análisis de estabilidad se propone que, si la formación de una nueva fase de una mezcla se obtiene un descenso en la energía de Gibbs, el sistema es inestable como una fase. Esto es, una nueva fase genera una perturbación hacia un estado de equilibrio más estable.

El criterio de estabilidad es, que el plano tangente  $F(y)$  debe ser positivo sobre todo el intervalo restringido de las composiciones de prueba (Las restricciones de la prueba  $y_i$  son: Primero, que  $y_i$ ≥ 0 y segundo, que  $\sum y_i = 1$ ), para que la mezcla sea estable, y  $F(y)$  será positiva, si es positiva en todos los puntos estacionarios de la función, es decir, si  $K > 0$ . [1].

Como el plano tangente  $F(y)$  debe ser positivo, el criterio de estabilidad es:

$$
g(y) = \sum y_i (ln(y_i) + ln(\hat{\varphi}_i) - h_i) \ge 0
$$
\n(1.91)

Los puntos estacionarios son el sistema de ecuaciones dado por (1.90).

La ecuación (1.91) es el criterio de estabilidad, mientras (1.90), es el criterio de estabilidad en términos de los puntos estacionarios. El análisis de estabilidad se convierte entonces en un problema de minimización, global o local o en un problema de encontrar la solución de un sistema no-lineal [1].

En la *figura 5*, la distancia del plano tangente  $F(y)$  a la superficie de la energía molar de Gibbs de la mezcla es negativa en la región sombreada, por lo que, de acuerdo con el criterio de estabilidad (1.91), la mezcla es inestable.

Michelsen [1] propone que se maneje un criterio de estabilidad diferente pero equivalente, en términos de la variable  $Y_i$  :

$$
g^*(Y_i) = 1 + \sum_{i=1}^{nc} Y_i (ln(Y_i) + ln(\hat{\varphi}_i) - h_i - 1) \ge 0
$$
\n(1.91)

Esta función tiene los mismos puntos estacionarios que (1.90), y en el punto estacionario, tienen el mismo signo [1]. La única restricción que tiene este nuevo criterio es que  $Y_i > 0$ .

Entonces, el problema se trata de busca encontrar el mínimo de (1.91), con algún método de minimización, y evaluar en el mínimo la función objetivo  $g^*$ . Si en el mínimo se obtiene que  $g^*$  es negativo, el sistema es inestable.

El criterio de estabilidad se puede emplear no solo para equilibrios de dos fases, si no para equilibrios de tres y cuatro fases. Si el análisis a una fase detecta una inestabilidad, se procede a calcular las composiciones de las nuevas fases. Una vez calculadas, a ambas fases se les aplica un análisis de estabilidad. Si ambas dan una inestabilidad, se procede a aumentar el número de fases, como se puede observar en el siguiente diagrama:

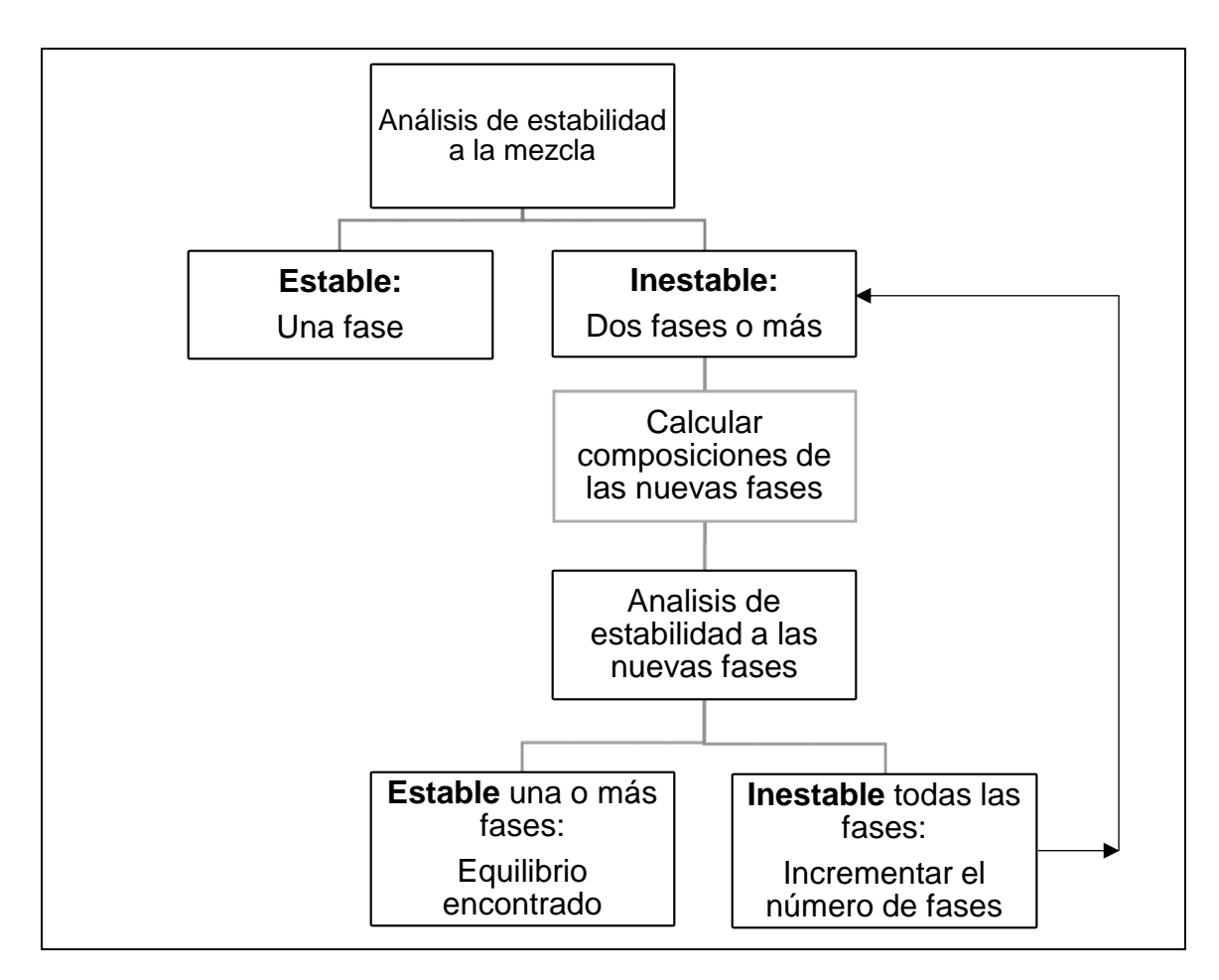

*Figura 6. Algoritmo del análisis de estabilidad para conocer el número de fases de una mezcla.*

El procedimiento se repite hasta encontrar el número de fases donde el análisis de estabilidad indique que todas las fases son estables.

## <span id="page-22-0"></span>**2. Métodos de solución**

La dificultad de los cálculos del análisis de estabilidad consiste en la alta no-linealidad y una forma no convexa de la función objetivo [7], por lo que un buen método numérico es importante para localizar el mínimo de la función objetivo.

Para este trabajo se implementaron los siguientes métodos de solución: un método de minimización sin restricciones del tipo Quasi-Newton, método sugerido por Michelsen [1], un método de búsqueda directa, y se exploró una forma híbrida entre ellos.

### <span id="page-22-1"></span>**2.1. Método Quasi-Newton BFGS**

Los métodos de tipo Newton se enfrentan al problema de resolver un sistema de  $n$  ecuaciones con  $n$  incognitas, y para la minimización sin restricciones de una función. El problema de minimización se ataca al buscar un cero del gradiente de la función, ya que si  $x^*$  es un mínimo de la función, entonces  $\nabla f(x^*) = 0$  [8].

El método de Newton se deriva de las series de Taylor. Para el caso multivariable de segundo orden, la iteración toma la siguiente forma:

$$
f(x^*) = f(x^t) + \nabla f(x^t) (x^{t+1} - x^t) + \cdots
$$
\n(2.1)

El criterio del mínimo es [9]:

$$
\nabla f(x^*) = 0 \tag{2.2}
$$

Por lo tanto:

$$
\nabla f(x^t) + \nabla^2 f(x^t) (x^{t+1} - x^t) = 0
$$
\n(2.3)

El método de Newton toma la siguiente forma iterativa [9]:

$$
x^{t+1} = x^t - \nabla^2 f(x^t)^{-1} \nabla f(x^t)
$$
\n(2.4)

Donde  $\nabla^2 f(x^t)$  es la matriz Hessiana H de f en x, es decir,  $\nabla^2 f(x)$  es la matriz Jacobiana J de  $\nabla f(x)$ .

Otra forma de escribir la ecuación (2.4) es como:

$$
(\mathbf{x}^{t+1} - \mathbf{x}^t) = -J(\mathbf{x}^t) \,\widehat{H}(\mathbf{x}^{t+1}) \tag{2.5}
$$

El método BFGS es llamado también método secante, por que satisface:

$$
H(x^{t+1}) s^t = q^t \tag{2.6}
$$

A la ecuación (2.6) se le llama la ecuación secante [9], donde:

$$
s^t = x^{t+1} - x^t \tag{2.7}
$$

22

$$
q^t = J(x^{t+1}) - J(x^t)
$$
 (2.8)

Los métodos de quasi-Newton son métodos donde la matriz Hessiana se obtiene con operaciones aritméticas en cada iteración [8]. Michelsen [1] propone utilizar el método BFGS de doble renglón, y que la matriz Hessiana sea reseteada a la matriz identidad en cada paso de la iteración.

La aproximación por el método de BFGS de doble rango para la matriz Hessiana es [8]:

$$
H^{t+1} = H^t + \left\{ \frac{qq^T}{\langle s, q \rangle} - \frac{Hss^TH}{\langle s, Hs \rangle} \right\}^t \tag{2.9}
$$

Reemplazando la identidad por la matriz Hessiana en la ecuación (2.9), se obtiene:

$$
H^{t+1} = I + \left\{ \frac{qq^T}{} - \frac{ss^T}{} \right\}^t
$$
 (2.10)

Utilizando la fórmula de Sherman-Morrison-Woodbury [10], la inversa de la matriz Hessiana ( $\hat{H}^{t+1}$ ) es:

$$
\widehat{H}^{t+1} = (H^{t+1})^{-1} = \left[I + \left(1 + \frac{}{}\right) \frac{ss^T}{} - \left(\frac{sq^T J + qs^T}{}\right)\right]^t
$$
\n(2.11)

Se reemplaza (2.11) en (2.5), para obtener que:

$$
[x^{t+1} - x^t] = \left[ J + \left( 1 + \frac{\langle q, q \rangle}{\langle s, q \rangle} \right) \frac{s s^T J}{\langle s, q \rangle} - \left( \frac{s q^T J + q s^T J}{\langle s, q \rangle} \right) \right]^t \tag{2.12}
$$

La ecuación (2.12) se puede reescribir como:

$$
[x^{t+1} - x^t] = \left[ J + \frac{1}{\langle s, q \rangle} \left( \langle s - q, J \rangle + \frac{\langle q, q \rangle \langle s, J \rangle}{\langle s, q \rangle} \right) s - \left( \frac{\langle s, J \rangle}{\langle s, q \rangle} \right) q \right]^t \tag{2.13}
$$

Se utiliza la ecuación (2.13) para actualizar el valor de la variable independiente en el algoritmo del método.

#### *Implementación del BFGS – quasi-Newton*

Michelsen [1] sugiere utilizar como variable de iteración  $\alpha_i$ , dada por

$$
\alpha_i = 2\sqrt{Y_i} \tag{2.14}
$$

La diferenciación de  $g^*$  con respecto a  $\alpha_i$ , es decir el Jacobiano, es:

$$
J_{ij} = \frac{\partial g^*}{\partial \alpha_i} = \sqrt{Y_i} \left( Ln \left( Y_i \right) + Ln \left( \hat{\varphi}_i \right) - h_i \right) \tag{2.15}
$$

La matriz Hessiana viene dada por:

$$
H_{ij} = \frac{\partial^2 g^*}{\partial \alpha_i \partial \alpha_j} = \delta_{ij} + (Y_i Y_j)^{1/2} \frac{\partial \ln \hat{\varphi}_i}{\partial Y_j} + \frac{1}{2} \delta_{ij} (Ln Y_i + Ln \hat{\varphi}_i - h_i)
$$
(2.16)

El segundo término de la ecuación (2.16) es igual a cero en el estacionario [1], por lo que  $H_{ij}$  se reduce a:

$$
H_{ij} = \delta_{ij} + \left(Y_i Y_j\right)^{1/2} \frac{\partial \ln \hat{\varphi}_i}{\partial Y_j} \tag{2.17}
$$

La evaluación de las derivadas parciales de la variable  $Y_i$  con respecto al logaritmo del coeficiente de fugacidad no es viable, y es por esta razón que se opta por un método de quasi-Newton.

Muchas veces el método se aproxima a una solución trivial. Cuando la solución de la fase de prueba se acerca a la solución trivial, el radio de convergencia se aproxima a la unidad [11]. El radio de convergencia se define como:

$$
r = \frac{2 g^*}{\beta} \tag{2.18}
$$

Donde  $\beta$  se define como:

$$
\beta = \sum_{i}^{nc} (Y_i - z_i) \frac{\partial g^*(Y)}{\partial Y_i}
$$
\n(2.19)

El criterio de convergencia utilizado es:

$$
\sum (\Delta \alpha_i)^2 < Tol \tag{2.20}
$$

Para una solución no trivial, y

$$
|r-1| < \text{To} \, R, \quad g^*(Y_i) < \text{To} \, \text{If} \quad (2.21)
$$

Para una solución trivial. El criterio de convergencia dado por  $|r-1|$  hace que el algoritmo de cálculo sea mucho más rápido.

#### *Algoritmo de cálculo [11]*

- 1. Evaluar los valores de  $h_i$  e inicializar  $Y_i$
- 2. Un primer paso es calcular las nuevas variables a iterar.
	- $\alpha_i^t = 2 \sqrt{Y_i^t}$
- 3. Se calcula el valor del coeficiente de fugacidad con la ecuación de estado de Peng-Robinson, y se obtiene:

$$
J^t = \frac{\alpha^t}{2} \left( \ln Y_i^t + \ln \hat{\varphi}_i - h_i \right) \tag{2.22}
$$

4. Para una primera iteración, cuando  $k = 0$ ,  $\alpha_i$  se obtiene como:

$$
\alpha_i^{t+1} = 2 e^{\frac{(ln \hat{\varphi}_i - h_i)}{2}}
$$
 (2.23)

5. Repetir los siguientes pasos, hasta lograr la convergencia

6. Obtener:

•  $Y_i^{t+1} = \frac{1}{4}$  $\frac{1}{4} (\alpha_i^{t+1})^2$ 

• 
$$
y_i = \frac{Y_i}{\sum Y_i}
$$

- 7. Calcular de nuevo el valor del coeficiente de fugacidad con PR.
- 8. Actualizar las siguientes variables:

\n- \n
$$
J^{t+1} = \frac{\alpha^t}{2} \left( \ln Y_i^t + \ln \hat{\varphi}_i (\mathbf{y}^t) - h_i \right)
$$
\n
\n- \n
$$
S^t = \alpha_i^{t+1} - \alpha_i^t
$$
\n
\n- \n
$$
q^t = J_i^{t+1} - J_i^t
$$
\n
\n

- 9. Hacer:
	- $\alpha_i^{t+1} = \alpha_i^t$
	- $J_i^{t+1} = J_i^t$

10. Calcular la inversa de la Hessiana con la ecuación (2.13), y hacer:

$$
\alpha_i^{t+1} = \alpha_i^t + \widehat{H}^t \tag{2.24}
$$

- 11. Calcular  $r$  con (2.18) y revisar si se cumplió alguno de los criterios de convergencia:
	- $\bullet \quad \|\alpha^{t+1} \alpha^t\| < \text{tol}$
	- $|r-1| < TolR$
	- $g^*(Y_i) < TolG$
- 12. Revisa el signo de  $g^*(Y_i)$

### <span id="page-25-0"></span>**2.2. Método de Hooke-Jeeves**

Este método corresponde al tipo de métodos numéricos llamados métodos de búsqueda directa. Estos métodos no calculan ni aproximan las derivadas de la función objetivo. Basan los movimientos de búsqueda exclusivamente en los valores de la función objetivo. Estos métodos comparan una nueva solución con la solución anterior, para ver si se disminuye el valor de la función, es decir, los métodos aceptan nuevas iteraciones si se produce un descenso en el valor de la función [12]. Dentro de los métodos de búsqueda directa se encuentran los métodos búsqueda de patrón, al cual pertenece el método de Hooke-Jeeves.

Los métodos de búsqueda de patrón se caracterizan por una serie de movimientos exploratorios que utilizan un patrón de puntos, independientes de la función objetivo. Los movimientos exploratorios se conducen sobre la iteración en curso antes de declarar una nueva iteración y actualizar la información [13].

El método requiere de una matriz base  $M$  y una matriz generadora  $\delta$ . Se define el paso de prueba como:

$$
\delta_i^t = \rho \, M_i^t \tag{2.25}
$$

El parámetro  $\rho$  controla el tamaño de paso de los movimientos exploratorios.

Los puntos de prueba toman la siguiente forma:

$$
x_i^{t+1} = x^t + \delta_i^t \tag{2.26}
$$

Para el método, se genera un "anclaje temporal" que tiene se obtiene como:

$$
x_{i,0}^{t+1} = x_i^{t+1} + \left(x_i^{t+1} - x^t\right) \tag{2.27}
$$

La función se evalúa en este punto de prueba y se acepta, como un "anclaje temporal", aún si el "anclaje" no genera una mejora en la búsqueda del mínimo [13], es decir, aún si:

• 
$$
f\left(x_i^{t+1} + \left(x_i^{t+1} - x^t\right)\right) \ge f\left(x_i^{t+1}\right)
$$

Los movimientos exploratorios dependerán de si la iteración temporal tuvo éxito o no. Si el movimiento fue bueno, el tamaño de paso y la matriz  $\delta$  se reducen con el parámetro  $\rho$ .

Los parámetros  $\rho$  y  $\varepsilon$  definen el desempeño del método. Valores pequeños de  $\rho$  provocará que el método sea más lento, porque implica cambios pequeños en los tamaños de pasos, lo cual hace que el algoritmo examine con más detalles los puntos vecinos en lugar de seguir adelante. El parámetro  $\varepsilon$  determina el número de iteraciones que debe realizar el método, entre menor sea su valor, más iteraciones se realizan, generando valores más precisos de la solución, pero volviendo más lento el método.

Para la implementación del método solo se requiere la evaluación de la función  $g^*$  como función objetivo. La matriz base  $B$  se obtiene con alguno de los estimados iniciales que se presentan en la sección siguiente.

#### *Algoritmo de cálculo [14].*

- 1. Se hace un punto base a partir de un estimado inicial, y se evalúa la función  $g^*$
- 2. Se hacen búsquedas locales en cada dirección, al cambiar paso a paso  $Y_i$  una distancia  $\delta_i^t$ por cada lado, dado por la ecuación (2.27) y se evalúa la función objetivo para ver si un valor más bajo es obtenido, es decir, que se cumpla que:

$$
f(Y^{t+1}) < f(Y^t)
$$

3. Si no hay decrecimiento de la función, el tamaño de paso se puede reducir y se hacen búsquedas a partir del mejor punto anterior.

4. Si el valor de  $g^*$  ha decricido, "un anclaje temporal",  $Y_{i,0}^{t+1}$  se localiza usando los puntos previos  $Y_i^{t+1}$  y  $Y_i^t$ :

$$
Y_{i,0}^{t+1} = Y_i^{t+1} + (Y_i^{t+1} - Y^t)
$$
\n(2.28)

- 5. Si el "anclaje temporal" da como resultado un valor menor de la función, una nueva búsqueda local se realiza sobre el "anclaje temporal", se localiza un "nuevo anclaje" y se evalúa el valor de la función. Esta expansión se efectúa mientras la función decrece.
- 6. Si el "anclaje temporal" no da como resultado en un valor menor de la función objetivo, una búsqueda se hace desde el mejor punto previo.
- 7. Se revisa si se cumple el criterio de convergencia:

 $\varepsilon \leq \tan \alpha$ ño de paso (2.29)

8. Revisar si no se obtuvo una solución trivial, y revisar el signo de  $g^*$ 

## <span id="page-27-0"></span>**2.3. Método Híbrido**

El método híbrido hace referencia a la conjunción de los dos métodos numéricos empleados. La necesidad de crear un híbrido surge por las ventajas y las desventajas que presenta cada uno de los métodos empleados:

- Quasi-Newton: La ventaja de este método es que toma poco tiempo realizar el análisis de estabilidad, pero tiene problemas en las regiones del crítico o cercanas al crítico para encontrar el mínimo correcto, aunque se utilice una buena cantidad de estimados iniciales.
- Hooke-Jeeves: La ventaja de este método es que puede encontrar los mínimos en las regiones del crítico y cercanas al crítico, pero el método requiere demasiadas evaluaciones de la función, y esto hace que el tiempo de cómputo sea muy grande, sobre todo, para mezclas de muchos compuestos.

El híbrido realiza las primeras iteraciones con el método de Hooke-Jeeves, para luego utilizar el método quasi-Newton.

En las vecindades del crítico de una mezcla, se forma una nueva fase con una composición muy similar a la fase original, y el quasi-Newton cae en la solución trivial. La idea es acercar el quasi-Newton a la solución para evitar que "caiga" en la solución trivial y llegue a la solución correcta, utilizando primero el método de Hooke-Jeeves.

En la sección de resultados se hace una discusión del desempeño de los métodos y el híbrido. El desempeño de cada método se ve afectado por los parámetros de convergencia, y para el caso del híbrido, de la elección del número de pasos del Hooke-Jeeves.

Otro factor que afecta el que se obtenga el mínimo correcto es por la inicialización que se le dé a la composición de prueba.

## <span id="page-27-1"></span>**2.4. Inicialización**

Como se mencionó antes, el que se obtenga una solución correcta del mínimo empleando estos métodos depende fuertemente de un buen estimado inicial, ya que ambos métodos localizan mínimos locales. Esto se debe a que los métodos localizan los mínimos en las vecindades de este. Si se tiene un líquido que forma un vapor, el mínimo se localiza para la fase de prueba con composición de un vapor.

Un primer conjunto de estimados iniciales se obtiene al tratar a la fase de prueba como un líquido o un vapor:

- 1) Vapor:  $Y_i = z_i K w_i$
- 2) Líquido:  $z_i$  $Kw_i$

Donde  $Kw_i$  para es la razón de equilibrio vapor-líquido, y cuyos valores se estiman con la correlación de Wilson:

$$
Kw_i = \frac{1}{P_{ri}} e^{5.37(1+w_i)(1-\frac{1}{T_{ri}})}
$$
\n(2.30)

Cuando se tienen múltiples equilibrios, este conjunto de estimados iniciales es insuficiente, por lo que Michelsen [1] propone otro conjunto de estimados iniciales:

3) 
$$
Y_i = e^{h_i}
$$
  
4)  $Y_i = \frac{1}{2(Y_i^V + Y_i^L)}$ 

El estimado inicial dado por 3) corresponde a un gas ideal hipotético, y 4) es la media aritmética de las composiciones de las fases vapor y líquido [1].

Otro conjunto de estimados iniciales propuesto por Li y Firoozabadi [4] utilizado en el presente trabajo es:

5) 
$$
Y_i = z_i \sqrt[3]{Kw_i}
$$
  
6) 
$$
Y_i = \frac{z_i}{\sqrt[3]{Kw_i}}
$$

También es posible que la nueva fase sea rica en un componente, por lo que otro conjunto de estimados iniciales es:

7) 
$$
Y_i = \frac{1 - Y_s}{s - 1}
$$
,  $Y_s = 0.999$ 

El conjunto dado por 7) corresponde a la elección de un compuesto s, como un componente clave. En principio, todos los componentes pueden ser seleccionados como componente clave.

En total, se tienen  $nc + 6$  estimados iniciales. Entre mayor sea la cantidad de estimados iniciales, se tendrán mejores posibilidades de hallar el mínimo, pero un conjunto mayor de estimados iniciales puede ocasionar que el tiempo de cómputo sea mucho mayor. Los resultados indican que con esta cantidad de estimados iniciales es suficiente para tratar cualquier mezcla.

Parte del algoritmo del análisis de estabilidad es seleccionar un estimado inicial, hacer el análisis y ver el signo de  $g^*$ . Si es negativo, es inestable, y si es estable, se selecciona otro estimado inicial. Si se probaron todos los estimados iniciales sin encontrar un mínimo negativo, se puede decir que, según el algoritmo implementado, la mezcla es estable.

Otro factor a considerar es cuando, al momento de calcular el logaritmo del coeficiente de fugacidad de la fase de prueba, se tiene el caso en el que se hay múltiples raíces del factor de compresibilidad, (ver apéndice A.3). Michelsen [1] sugiere que se seleccione el factor de compresibilidad con el que se obtenga la menor energía de Gibbs.

El logaritmo del coeficiente de fugacidad se calcula utilizando una ecuación de estado cúbica. En el presente trabajo se utilizó la ecuación de Peng-Robinson (Apéndice A.1), con la regla de mezclado de Van der Waals (Apéndice A.2).

# <span id="page-29-0"></span>**3. Módulo computacional para el análisis de estabilidad de fases**

Se parte del módulo Básicas, el cuál fue desarrollado por el Dr. Enrique Bazúa Rueda y el Dr. Fernando Barragán Aroche, en 1999, en el departamento de Ingeniería Química de la UNAM. A dicho módulo se le anexaron las rutinas para el análisis de estabilidad.

Los programas del módulo Básicas empleados para el presente trabajo se enlistan a continuación:

- Subrutina Prop
- Subrutina Flash
- Subrutina FlashLL
- Subrutina FlashLLV

Las subrutinas adicionadas al módulo tienen por objetivo realizar el análisis de estabilidad a una, dos y tres fases, con la ayuda de los métodos de solución descritos en la sección 2. También se tiene por objetivo el poder generar "envolventes de fases", y poder identificar las fases y el tipo de equilibrio en los envolventes. A continuación, se enlistan los programas principales y los programas auxiliares desarrollados.

- Programa pare el análisis de estabilidad a una fase: **Subrutina Stab\_test.**
- Programa para el análisis de estabilidad a dos fases: **Subrutina Stab\_test\_two\_phases.** o **Subrutina Sub\_STTP\_2**
- Subrutina para el análisis de estabilidad a tres fases: **Subrutina Stab\_test\_three\_phases.**
- Programa para generar "envolventes de fase": **Subrutina Envelope**
- Programa para identificar los equilibrios: **Subrutina Type\_Eql**
- Subrutinas auxiliares para inicializar el análisis de estabilidad
	- o **Subrutina Value\_H**
	- o **Subrutina Michelsen**
	- o **Subrutina Inital\_guess**
	- o **Función Fmin**
- Programa para implementar el quasi-Newton: **Función Quasi-Newton**
	- o **Función Jac**
	- o **Función Rad**

El programa para implementar el método de Hooke-Jeeves fue proporcionada por M. en C. César Carreón Otañez de la facultad de ciencias de la UNAM, versión original dada por Arthur Kaupe [14], versión en FORTRAN 90® dada por John Burkardt.

- Programa para implementar el método de Hooke-Jeeves: **Programa Hooke**
	- o **Función Best\_Nearby.**
	- o **Subrutina Trivial.**

Los programas fueron desarrollados en lenguaje FROTRAN 90®.

## <span id="page-30-0"></span>**3.1. Descripción de las rutinas del módulo Básicas utilizadas**

El módulo permite realizar el cálculo de propiedades con ecuaciones de estado, y cálculos termodinámicos del equilibrio de fases.

#### <span id="page-30-1"></span>**3.1.1. Subrutina Prop**

Esta subrutina hace el cálculo del logaritmo de la fugacidad utilizando una ecuación cúbica de estado. Se debe especificar el tipo fase, como líquido o vapor, la composición de la mezcla, y la ecuación de estado a emplear.

### <span id="page-30-2"></span>**3.1.2. Subrutina Flash**

Rutina que realiza el cálculo Flash de una mezcla dada la presión, temperatura y composición, para un equilibrio líquido-vapor. Si se tiene un estimado inicial, se puede inicializar el cálculo de la composición de las fases del líquido y vapor, si no, se tiene una subrutina que hace la inicialización de la composición de las nuevas fases.

### <span id="page-30-3"></span>**3.1.3. Subrutina FlashLL**

Rutina que realiza el cálculo Flash de una mezcla dada la presión, la temperatura y composición, para un equilibrio líquido-líquido. Se puede inicializar el cálculo la composición de las fases de los líquidos como el caso del Flash, si no, se requiere de la elección de un componente clave para hacer la inicialización.

### <span id="page-30-4"></span>**3.1.4. Subrutina FlashLLV**

Rutina que realiza el cálculo Flash a tres fases, para un equilibrio Líquido-Líquido-Vapor, dando la presión, la temperatura y composición de la mezcla. Se puede inicializar el cálculo de las nuevas fases como en el caso del FlashLL, es decir, se requiere un componente clave.

## <span id="page-31-0"></span>**3.2. Rutinas agregadas al módulo Básicas**

#### <span id="page-31-1"></span>**3.2.1. Subrutina Quasi\_Newton**

En este programa se lleva a cabo el algoritmo del método Quasi-Newton BFGS, descrito en la sección 2.1. El programa requiere de los programas auxiliares, la función Jac para la obtención de la matriz Jacobiana, y la función Rad para calcular el radio de convergencia.

#### **Variables de entrada**

Se requiere la información de la mezcla, un estimado inicial, el número de componentes de la mezcla, y los criterios de convergencia para una solución no trivial y para una solución trivial.

| Variable                 | <b>Símbolo</b> | Descripción                                                                           |
|--------------------------|----------------|---------------------------------------------------------------------------------------|
| Composición de mezcla    | $Z_i$          | Vector de dimensión nc con las fracciones<br>mol de los compuestos de la mezcla.      |
| Estimado inicial         | EI             | Valor para seleccionar un estimado inicial,<br>definidos en la sección 2.4.           |
| Número de compuestos     | пc             | El número de compuestos que forma la<br>mezcla.                                       |
| Criterio de convergencia | Tol            | Tolerancia de la convergencia para la solución<br>no trivial, definido por ().        |
| Criterios de salida      | TolR, TolG     | Definen los criterios de convergencia para<br>una solución trivial, definidos por (). |

*Tabla 1. Variables de entrada para el programa Quasi\_Newton.* 

El programa terminará si se cumple alguno de los siguientes criterios de convergencia:

- $\bullet$   $\|\alpha^{t+1} \alpha^t\|$  < Tol
- $|r 1| < TolR$
- $g^*(Y) < TolG$

También se terminará si el valor de  $g^*$  empieza a divergir, o si se llegó a un máximo de iteraciones.

#### **Variables de salida**

El algoritmo calcula la composición de la fase de prueba y las variables  $Y_i$ , así como el número de iteraciones con las que se detuvo el método.

| Variable                         | Símbolo | Descripción                                                                              |
|----------------------------------|---------|------------------------------------------------------------------------------------------|
| Composición de fase de<br>prueba | $y_i$   | Vector de dimensión nc con las fracciones<br>mol de los compuestos de la fase de prueba. |
| Variable $Y$                     | $Y_i$   | Vector de dimensión nc con las variables<br>definidas por la ecuación (1.89).            |
| Número de iteraciones            | ite     | Número de iteraciones para que el método se<br>detuviera.                                |

*Tabla 2. Variables calculadas por el programa Quasi\_Newton.* 

En las *figuras 7, 8* y *9* se muestra el diagrama de flujo del programa Quasi\_Newton.

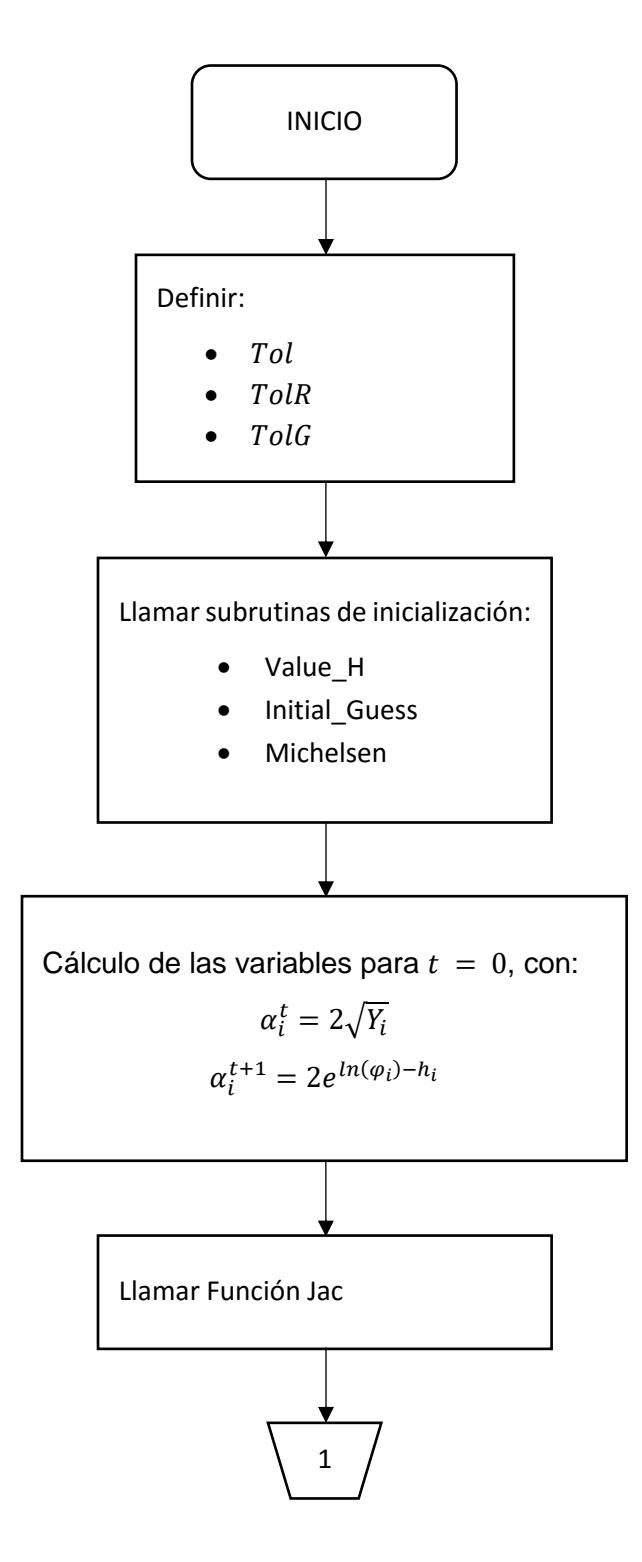

*Figura 7. Algoritmo de cálculo subrutina Quasi\_Newton (1).*

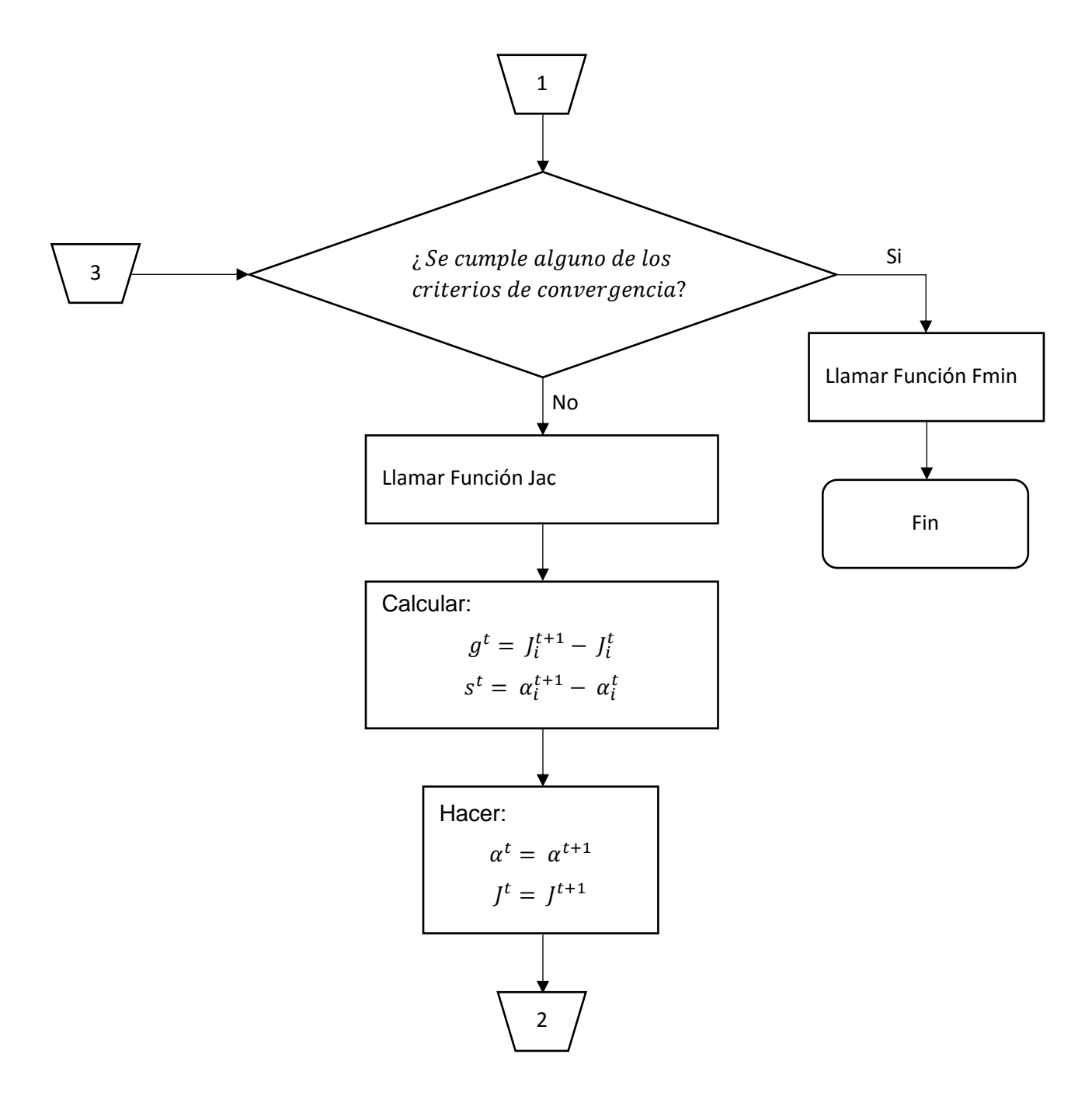

*Figura 8. Algoritmo de cálculo subrutina Quasi\_Newton (2).*

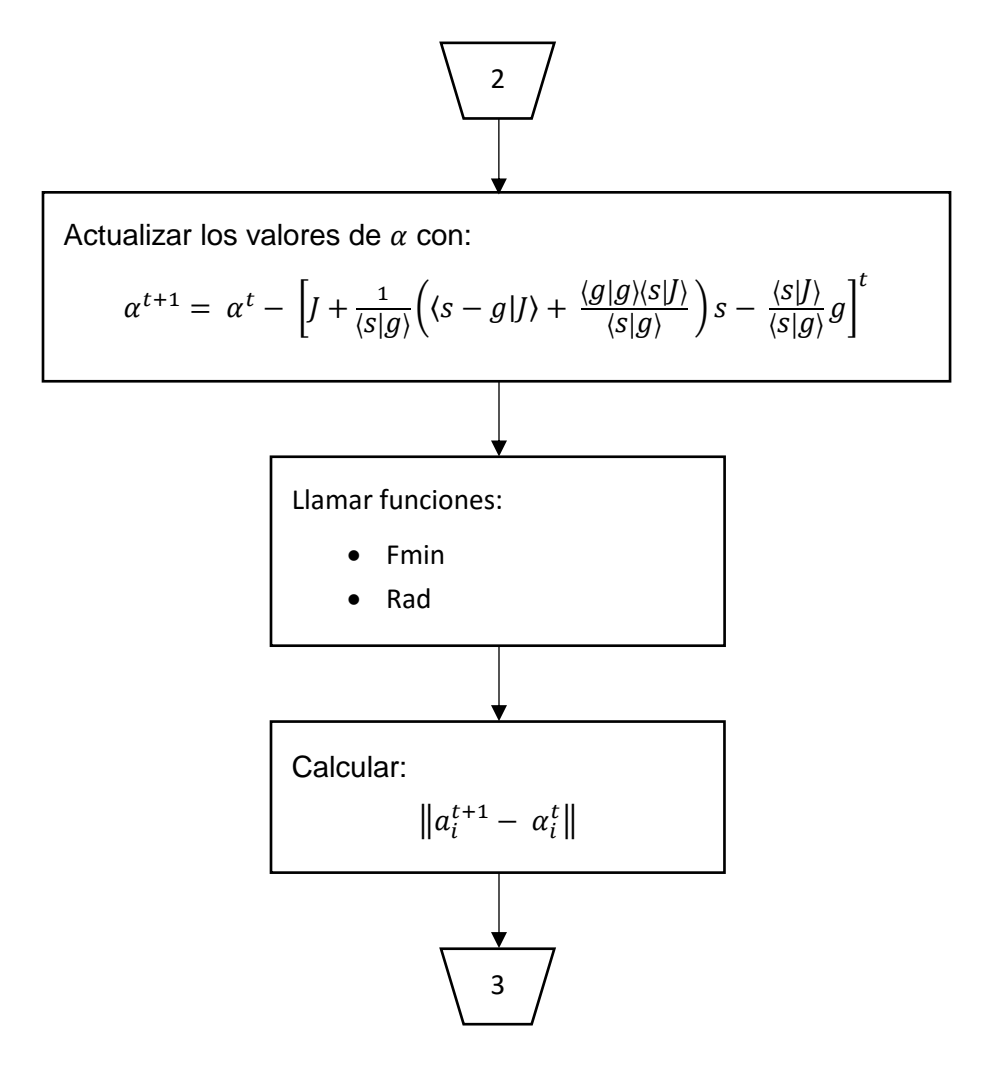

*Figura 9. Algoritmo de cálculo subrutina Quasi\_Newton (3).*
# **3.2.1.1. Subrutina Jac**

Programa auxiliar al programa Quasi\_Newton. En esta subrutina se calcula la matriz Jacobiana y los valores de las variables  $y_i \nmid Y_i$ .

## **Variables de entrada**

El programa requiere de la composición de la mezcla, la constante  $h_i$  y la variable de iteración del programa Quasi\_Newton.

| Variable              | <b>Símbolo</b> | Descripción                                                                      |
|-----------------------|----------------|----------------------------------------------------------------------------------|
| Composición de mezcla | $Z_{\dot{L}}$  | Vector de dimensión nc con las fracciones<br>mol de los compuestos de la mezcla. |
| Constante h           | $h_i$          | Vector de dimensión nc, definido en la<br>ecuación (1.85)                        |
| Alfa                  | $\alpha_i$     | Variable de iteración del método, definida en<br>la ecuación (2.14)              |

*Tabla 3. Variables de entrada para el programa Jac.* 

## **Variables de salida**

El programa actualiza las variables  $y_i \nmid Y_i$ , a partir de la variable de iteración, y calcula la matriz Jacobiana con respecto a la variable  $\alpha$ .

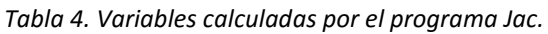

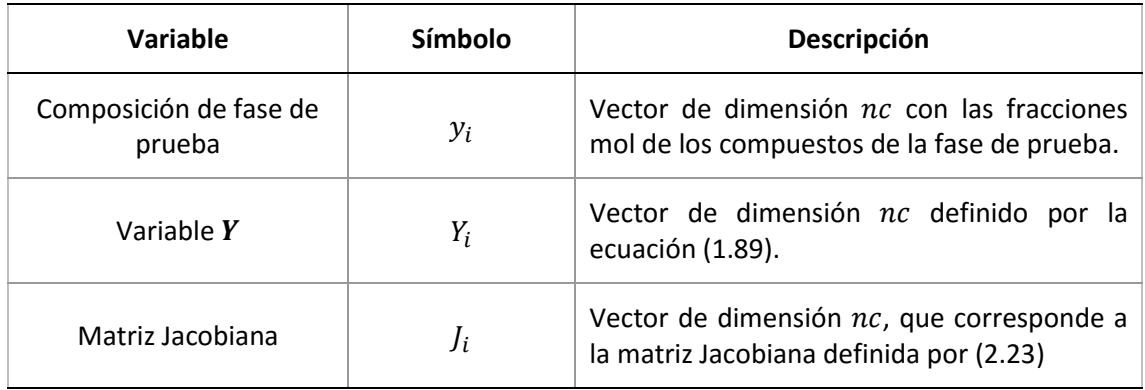

En la *figura 10* se muestra el diagrama de flujo del programa Jac.

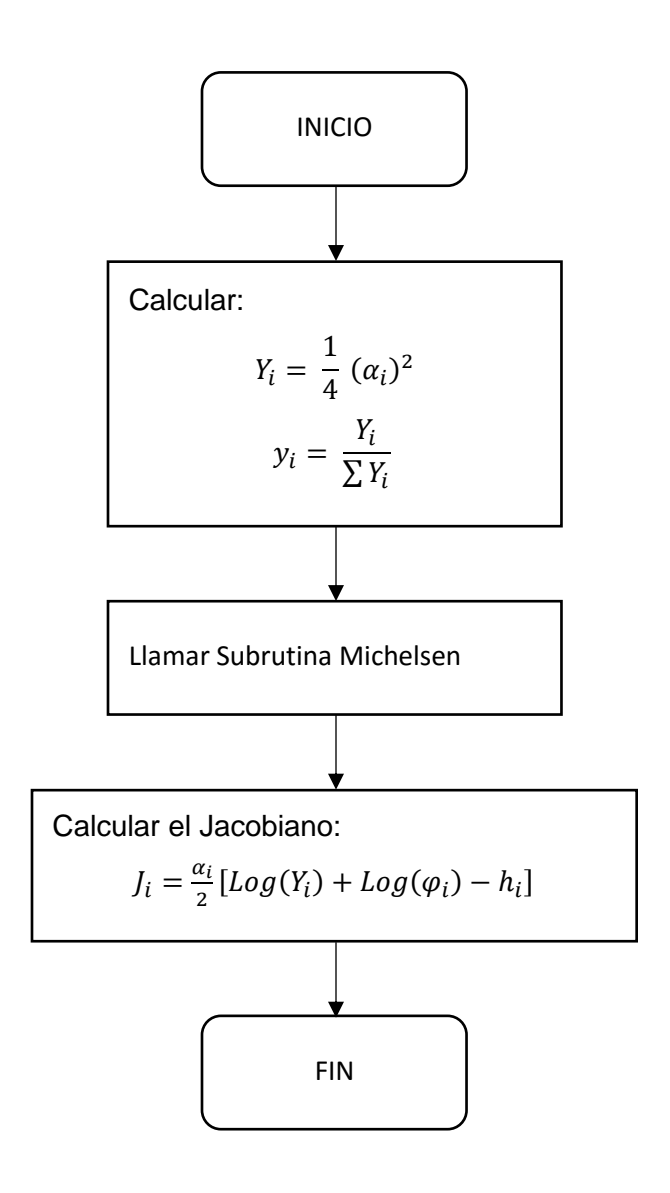

*Figura 10. Algoritmo de cálculo función Jac*.

# **3.2.1.2. Función Rad**

Programa auxiliar al programa Quasi\_Newton. En esta subrutina se calcula el radio de convergencia, definido en la ecuación (2.18). Cuando el valor del radio de convergencia se aproxima a un valor de uno, el programa Quasi\_Newton se detiene para hacer otra búsqueda.

## **Variables de entrada**

El programa requiere las composiciones de la fase de prueba y de la mezcla, y de la variable  $Y_i$ .

| Variable                         | <b>Símbolo</b> | Descripción                                                                          |
|----------------------------------|----------------|--------------------------------------------------------------------------------------|
| Composición de mezcla            | $Z_i$          | Vector de dimensión nc con las fracciones<br>mol de los compuestos de la mezcla.     |
| Variable $Y$                     | $Y_i$          | Vector de dimensión nc definido por la<br>ecuación (1.89).                           |
| Composición de fase de<br>prueba | $y_i$          | Vector de dimensión nc con las fracciones<br>mol del compuesto de la fase de prueba. |

*Tabla 5. Variables de entrada para el programa Rad.*

## **Variables de salida.**

El programa solo regresa el valor del radio de convergencia. El cálculo requiere del Jacobiano, pero esta vez en función de la variable  $Y_i$ , definido en la ecuación (2.15).

*Tabla 6. Variables calculadas por el programa Rad.* 

| Variable              | <b>Símbolo</b> | <b>Descripción</b>                                                          |
|-----------------------|----------------|-----------------------------------------------------------------------------|
| Radio de convergencia |                | Parámetro de convergencia para una solución<br>trivial, definido por (2.18) |

En la *figura 11* se muestra el diagrama de flujo del programa Rad.

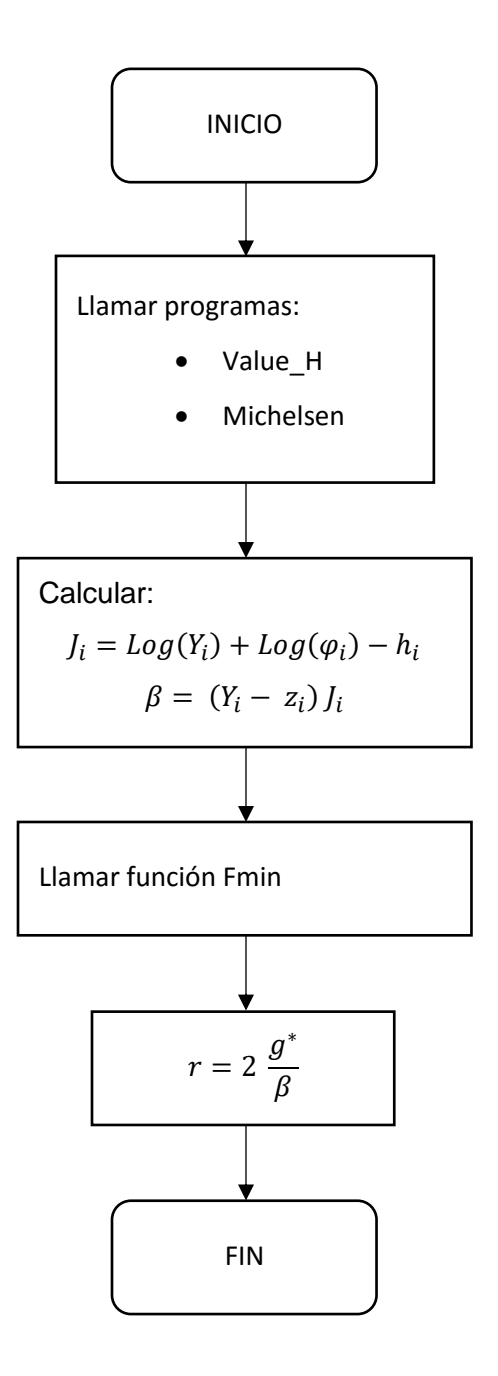

*Figura 11. Algoritmo de cálculo función Rad.*

# **3.2.2. Subrutina Hooke**

Programa proporcionado por M. en C. César Carreón Otañez. Este programa realiza el algoritmo para el método de Hooke-Jeeves, descrito en la sección 2.2. El programa requiere de los programas auxiliares, el programa Best\_Nearby, y el programa Trivial.

#### **Variables de entrada**

El programa requiere de la composición de la mezcla, de la matriz generadora, con la variable  $Y_i$ inicializada, el número de variables que corresponde al número de compuestos de la mezcla, el parámetro  $\rho$ , que controla el tamaño de paso a medida que el programa se acerca a la solución, y los parámetros de paro.

| Variable              | <b>Símbolo</b> | Descripción                                                                     |
|-----------------------|----------------|---------------------------------------------------------------------------------|
| Composición de mezcla | $Z_i$          | Vector de dimensión nc con las fracciones<br>mol de los compuestos de la mezcla |
| Punto de inicio       | B              | Vector de dimensión nc con el estimado<br>inicial                               |
| Número de variables   | nv             | El número de variables se define por el<br>número de compuestos de la mezcla.   |
| Rho                   | $\rho$         | Parámetro que controla el tamaño de paso.                                       |
| Tolerancia            | ε              | Criterio de convergencia del<br>método,<br>definido por (2.30).                 |
| Máximo de iteraciones | Itermax        | Número máximo de iteraciones.                                                   |

*Tabla 7. Variables de entrada para el programa Hooke.* 

#### **Variables de salida**

El programa regresa el punto donde la variable encuentra un mínimo, y el número de iteraciones con las que se detuvo el método.

| Variable               | <b>Símbolo</b> | <b>Descripción</b>                                                            |
|------------------------|----------------|-------------------------------------------------------------------------------|
| Variable independiente | Endpt          | Vector de dimensión nc con el resultado de la<br>variable $Y_i$ en el mínimo. |
| Número de iteraciones  | Iters          | Número de iteraciones realizadas.                                             |

*Tabla 8. Variables calculadas por el programa Hooke.*

El método se detendrá si se llegó al criterio de convergencia definido en (2.30), si se llegó al máximo de iteraciones, o si la función se ha evaluado más de  $2 \cdot 10^5$  nv veces. Para este método no hay un criterio de convergencia cuando se tiene una solución trivial como en el quasi-Newton, por lo que se agregó una subrutina que descarta la solución en el caso trivial, la subrutina Trivial.

Para el caso del híbrido, con la variable *itermax* se define la cantidad de pasos que ha realizar por el programa Hooke antes de pasar al programa Quasi-Newton.

La función objetivo se representa, para este programa y los programas auxiliares a este, como  $f(Y)$ .

En las *figuras 40, 41, 42* y *43* se muestra el diagrama de flujo del programa Hooke.

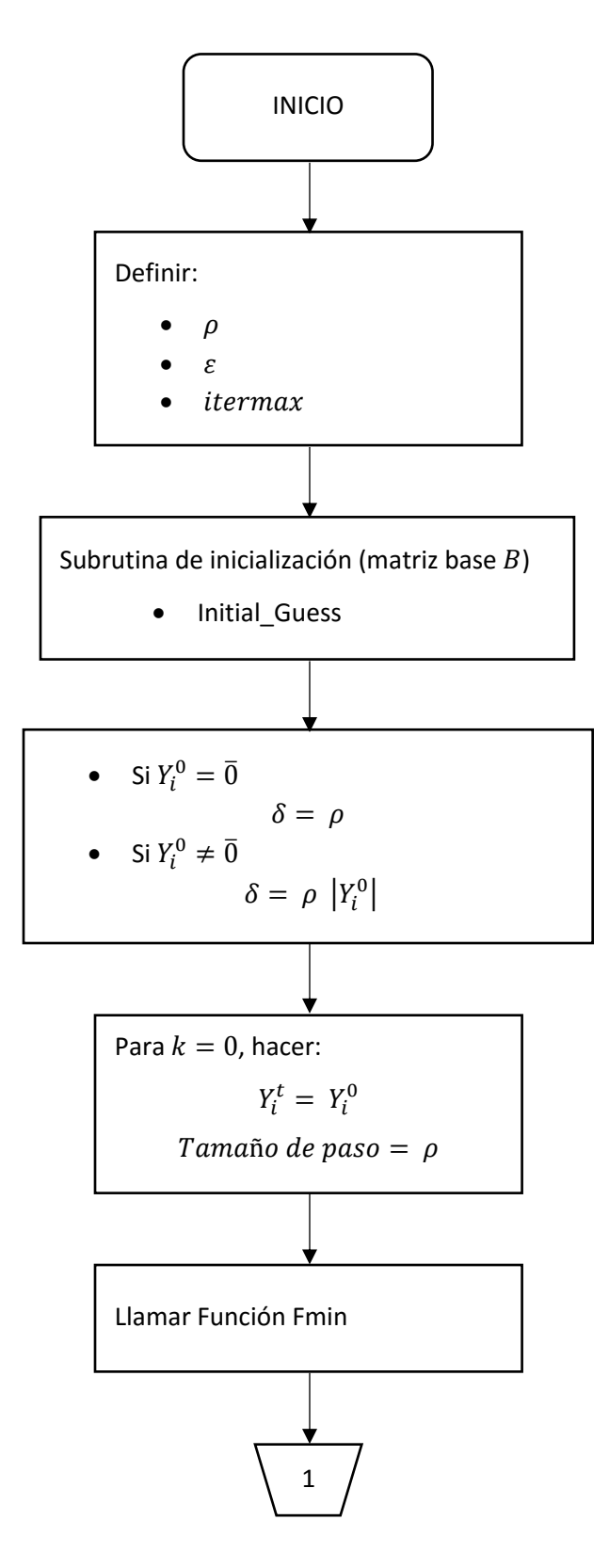

*Figura 12. Algoritmo de cálculo función Hooke (1).*

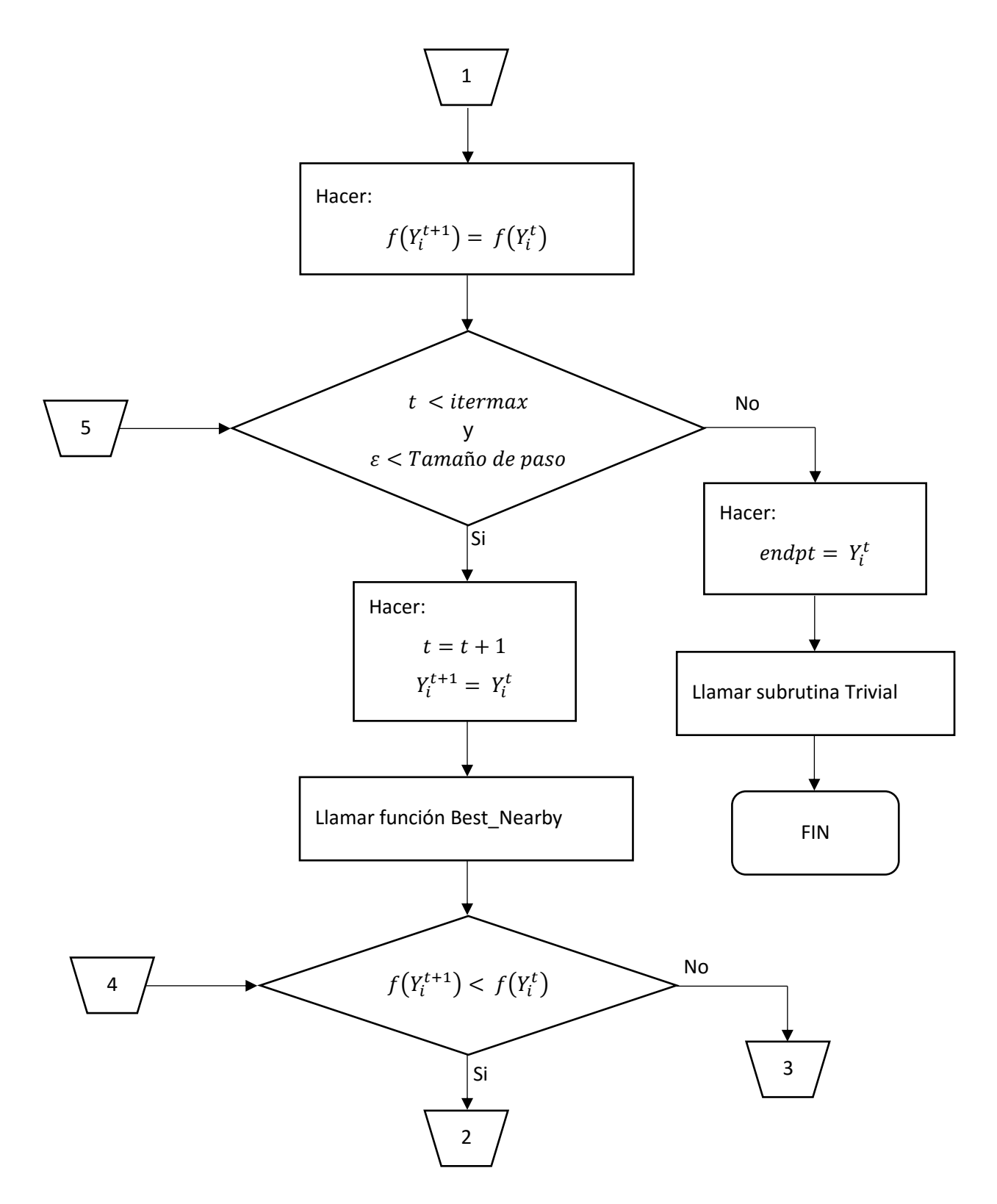

*Figura 13. Algoritmo de cálculo función Hooke (2).*

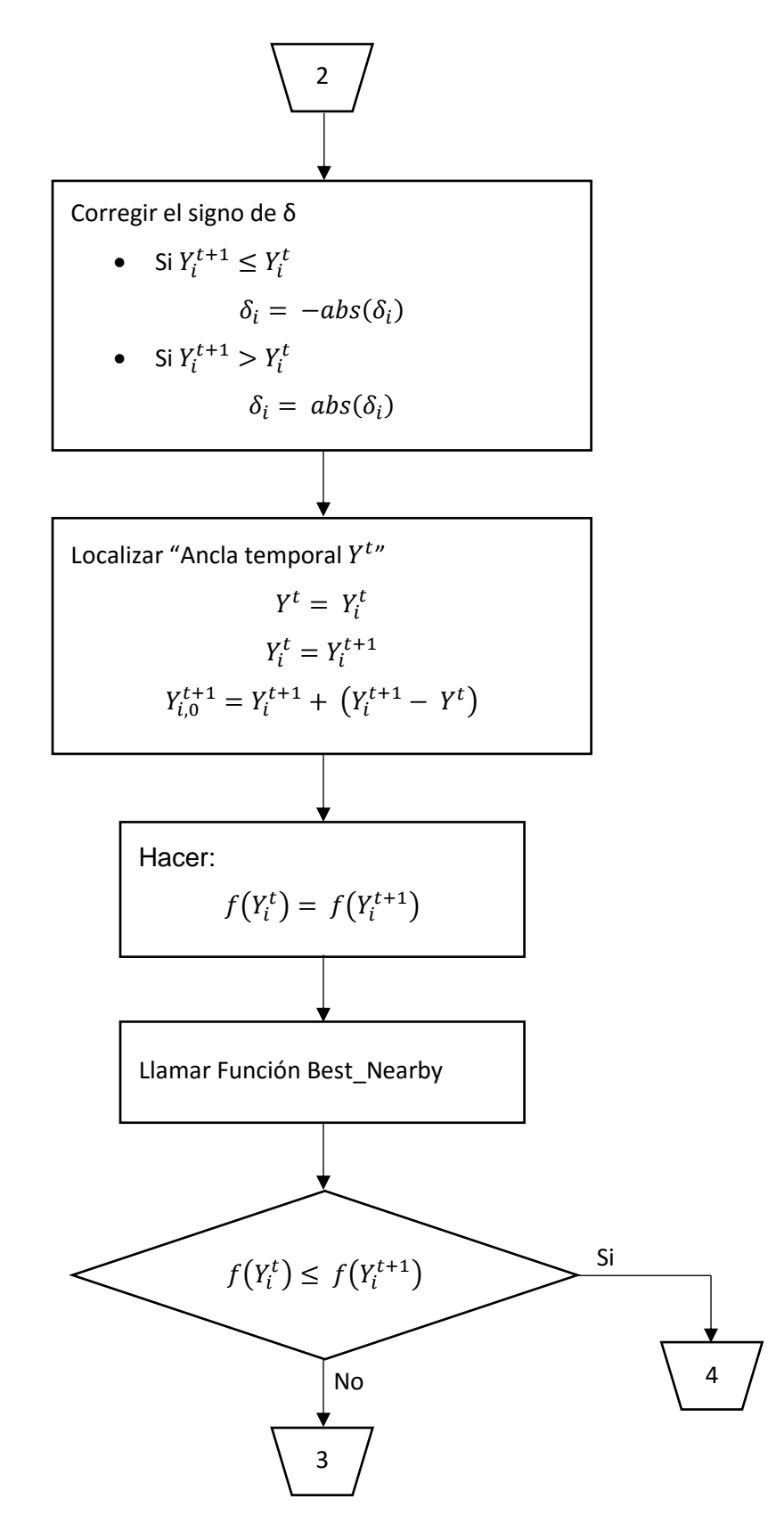

*Figura 14. Algoritmo de cálculo función Hooke (3).*

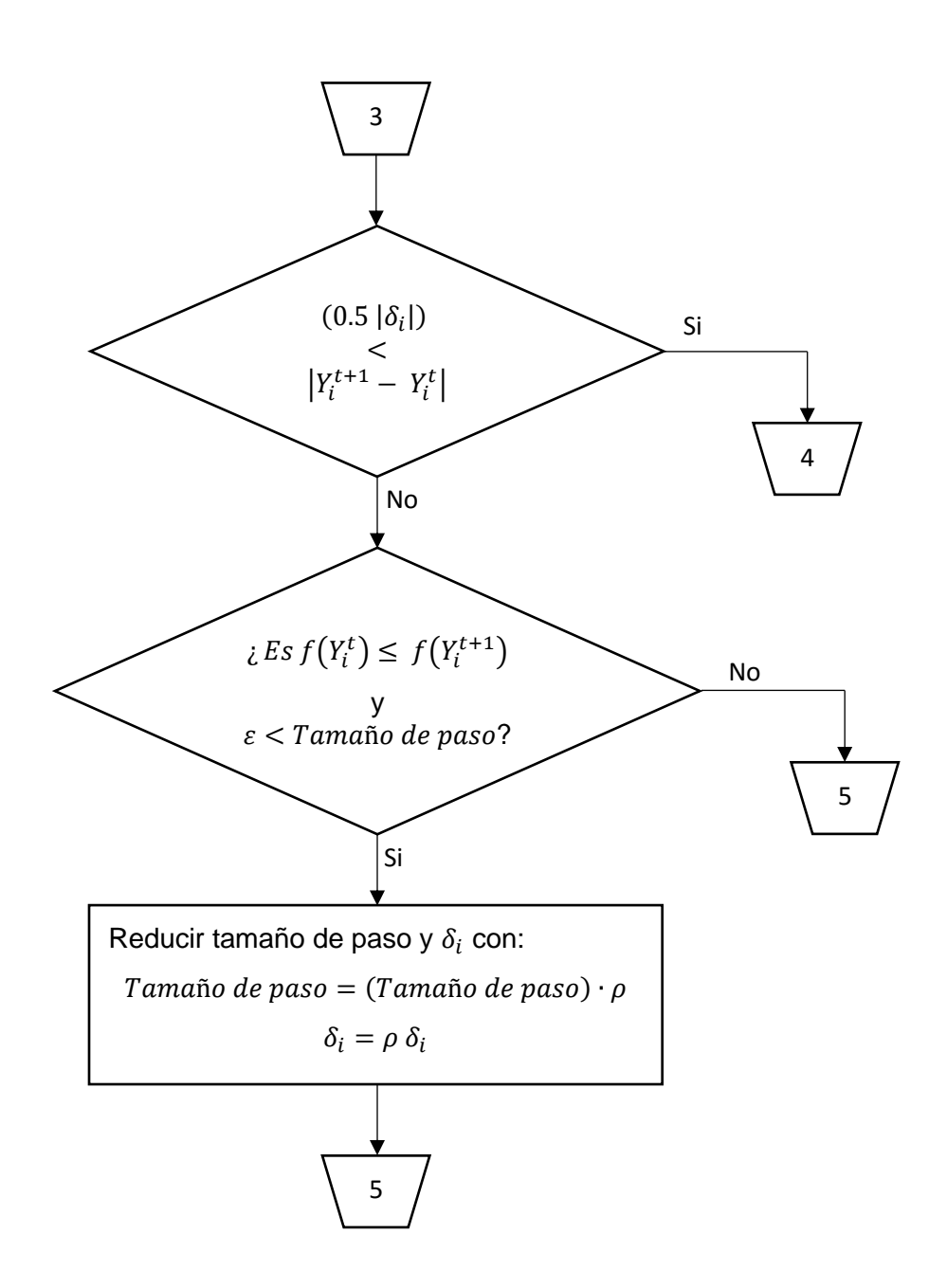

*Figura 15. Algoritmo de cálculo función Hooke (4).*

# **3.2.2.1. Función Best\_Nearby**

Programa auxiliar al programa Hooke. Busca el mejor punto (cercano) de la función, una coordenada a la vez.

## **Variables de entrada**

El programa requiere de la composición de la mezcla, un punto calculado por el programa Hooke que se va a examinar, el mejor valor de la función obtenido por el Hooke en la iteración correspondiente, el número de variables y el tamaño de paso  $\delta$ .

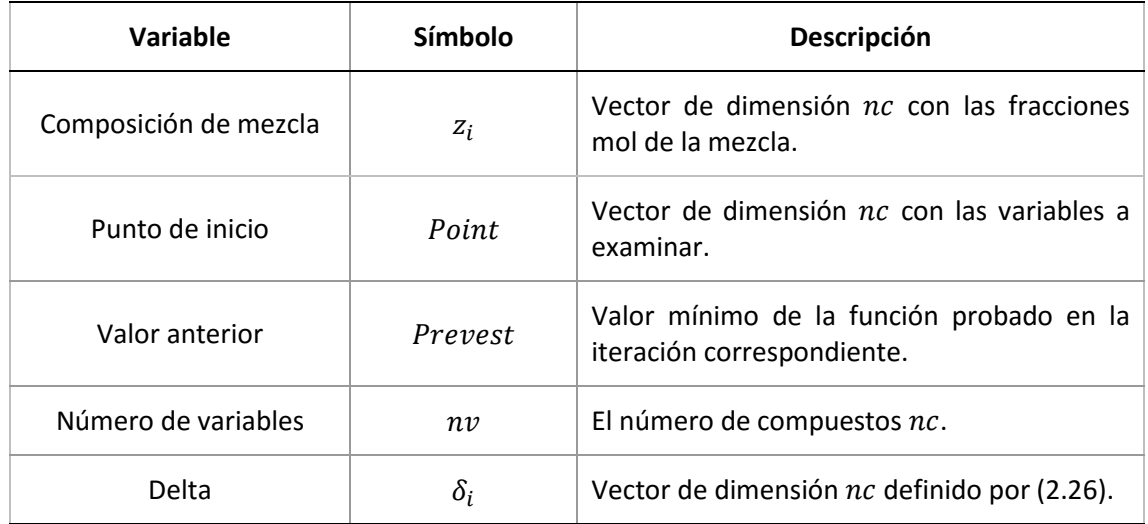

## *Tabla 9. Variables de entrada para el programa Best\_Nearby.*

#### **Variables de salida**

El programa regresa el punto de entrada ya examinado y actualizado, el número de evaluaciones de la función objetivo y el valor mínimo encontrado para la función objetivo.

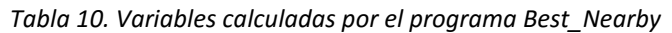

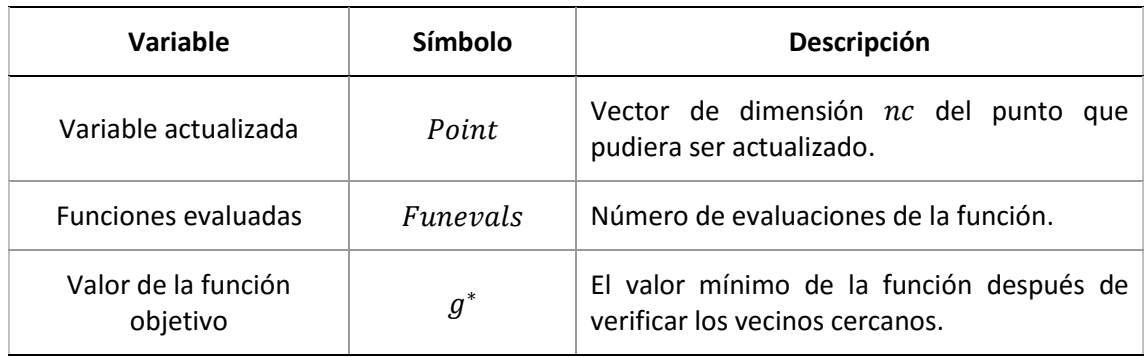

En las *figuras 16* y *17* se muestra el diagrama de flujo del programa Best\_Nearby.

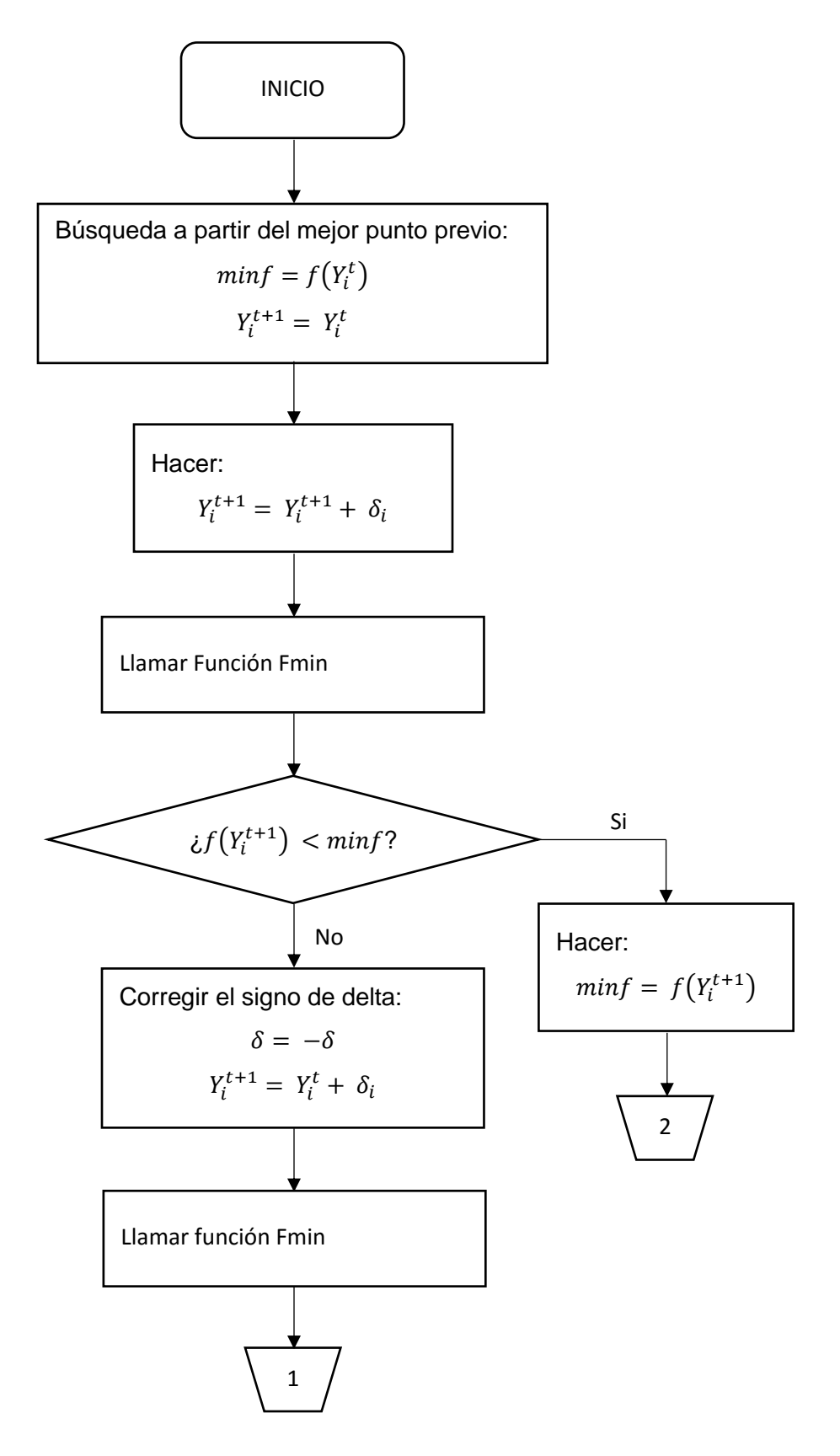

*Figura 16. Algoritmo de cálculo función Best\_Nearby (1).*

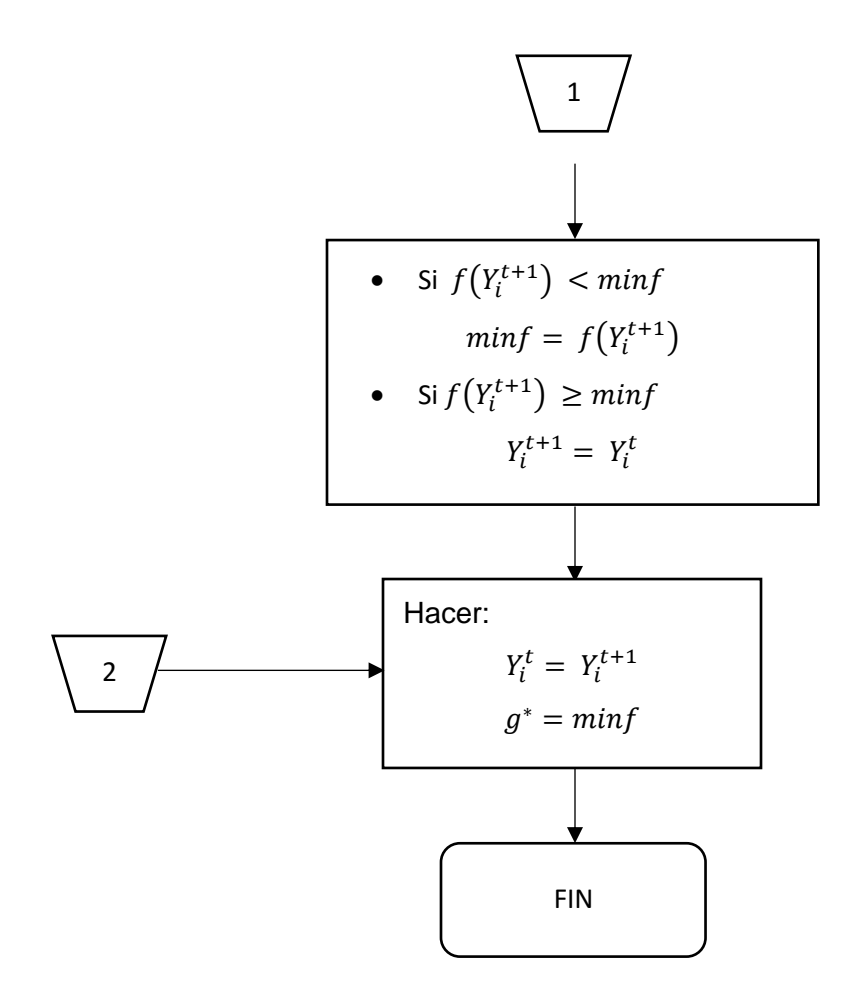

*Figura 17. Algoritmo de cálculo función Best\_Nearby (2).*

# **3.2.2.2. Subrutina Trivial**

Esta subrutina se creó por la necesidad de descartar el mínimo localizado por el programa Hooke, cuando la solución corresponde a la solución trivial.

## **Variables de entrada**

El programa requiere de la composición de la mezcla, la solución que encuentra el programa Hooke, y el número de variables.

| Variable              | <b>Símbolo</b> | Descripción                                                                      |
|-----------------------|----------------|----------------------------------------------------------------------------------|
| Composición de mezcla | $Z_i$          | Vector de dimensión nc con las fracciones<br>mol de los compuestos de la mezcla. |
| Variable $Y$          | $Y_i$          | Vector de dimensión nc de las variables<br>definidas en (1.89).                  |
| Número de componentes | nc             | Cantidad de componentes que forman la<br>mezcla.                                 |

*Tabla 11. Variables de entrada para el programa Trivial.*

Las variables  $Y_i$  corresponden a las variables de salida  $Endpt$  del programa Hooke.

## **Variables de salida**

El programa regresa un valor de cero si la solución del método corresponde a la solución trivial, si no se llama al programa Fmin para calcular el valor de  $g^*$ .

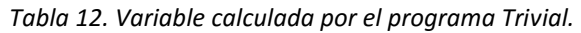

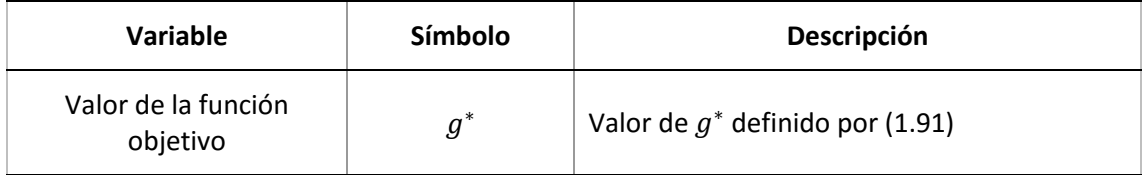

En la *figura 18* se muestra el diagrama de flujo del programa Trivial.

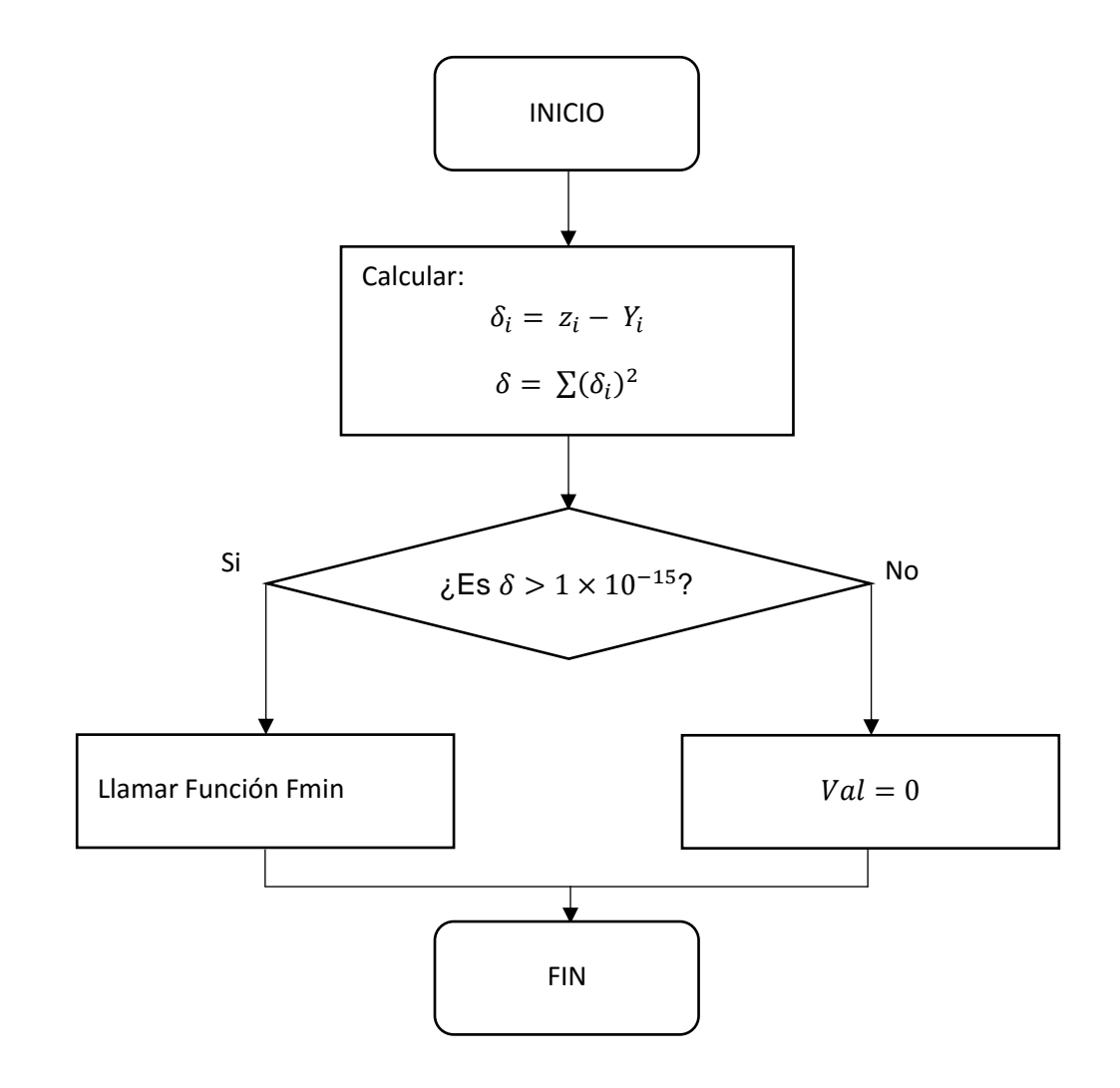

*Figura 18. Algoritmo de cálculo subrutina Trivial.*

# **3.2.3. Value\_H**

Subrutina para calcular los valores de  $h_i$ , definidos por la ecuación (1.56). Este programa hace uso de la subrutina Prop para calcular el coeficiente de fugacidad.

# **Variables de entrada**

La única variable que se requiere para este programa es la composición de la mezcla de entrada.

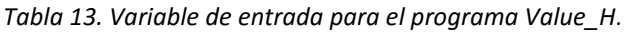

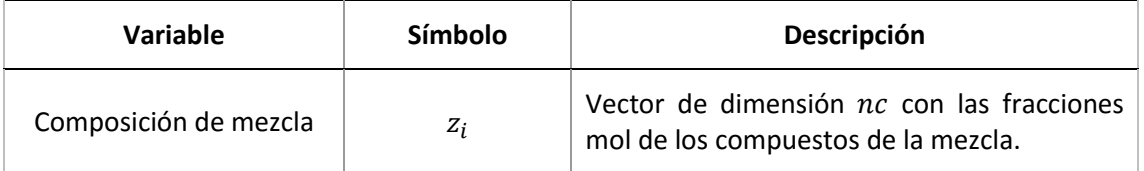

## **Variables de salida**

La única variable que calcula este programa es la constante  $h_i$ . El programa define el tipo de fase que se tiene, si es un líquido o un vapor.

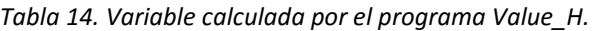

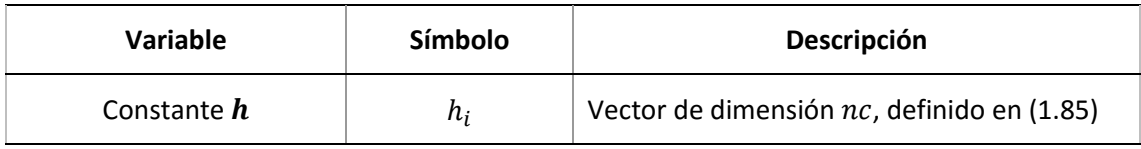

En la *figura 19* se muestra el diagrama de flujo del programa Value\_H.

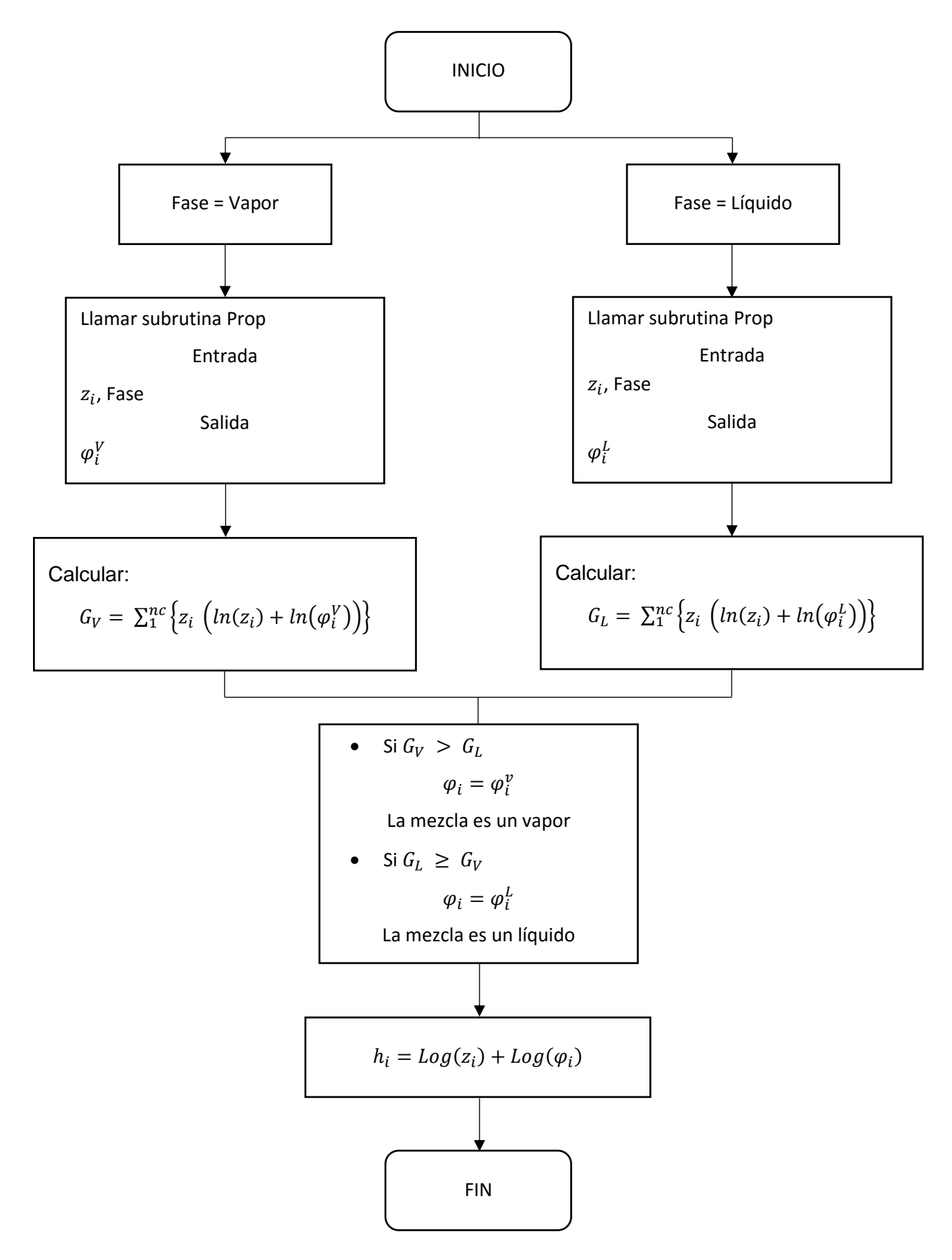

*Figura 19. Algoritmo de cálculo subrutina Vaule\_H.*

# **3.2.4. Subrutina Michelsen**

Programa que selecciona el coeficiente de fugacidad de la fase con la menor energía de Gibbs. La ecuación de estado empleada para el cálculo de los coeficientes de fugacidad es la ecuación de Peng-Robinson. Este programa hace uso de la subrutina Prop para calcular el coeficiente de fugacidad.

#### **Variables de entrada**

Las variables de entrada al programa son la composición de la mezcla y la variable  $Y_i$ .

| Variable              | <b>Símbolo</b> | Descripción                                                                      |
|-----------------------|----------------|----------------------------------------------------------------------------------|
| Composición de mezcla | $Z_i$          | Vector de dimensión nc con las fracciones<br>mol de los compuestos de la mezcla. |
| Variable $Y$          | $Y_i$          | Vector de dimensión nc de las variables<br>definidas por (1.89).                 |

*Tabla 15. Variables de entrada para el programa Michelsen.* 

## **Variables de salida**

El programa regresa el coeficiente de fugacidad, y define el tipo de fase que se tiene, si es un líquido o un vapor.

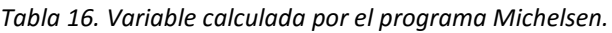

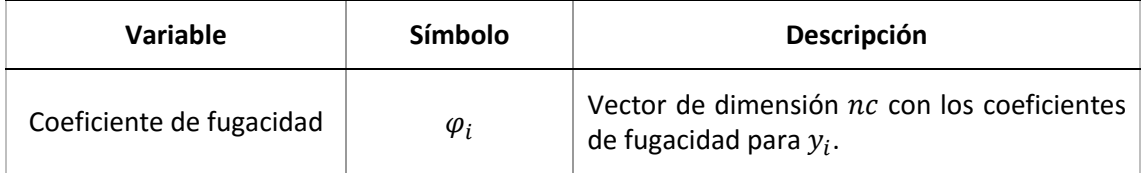

En el caso de tener múltiples raíces, el programa define la fase de mezcla como un líquido o un vapor.

En la *figura 20* se muestra el diagrama de flujo del programa Michelsen.

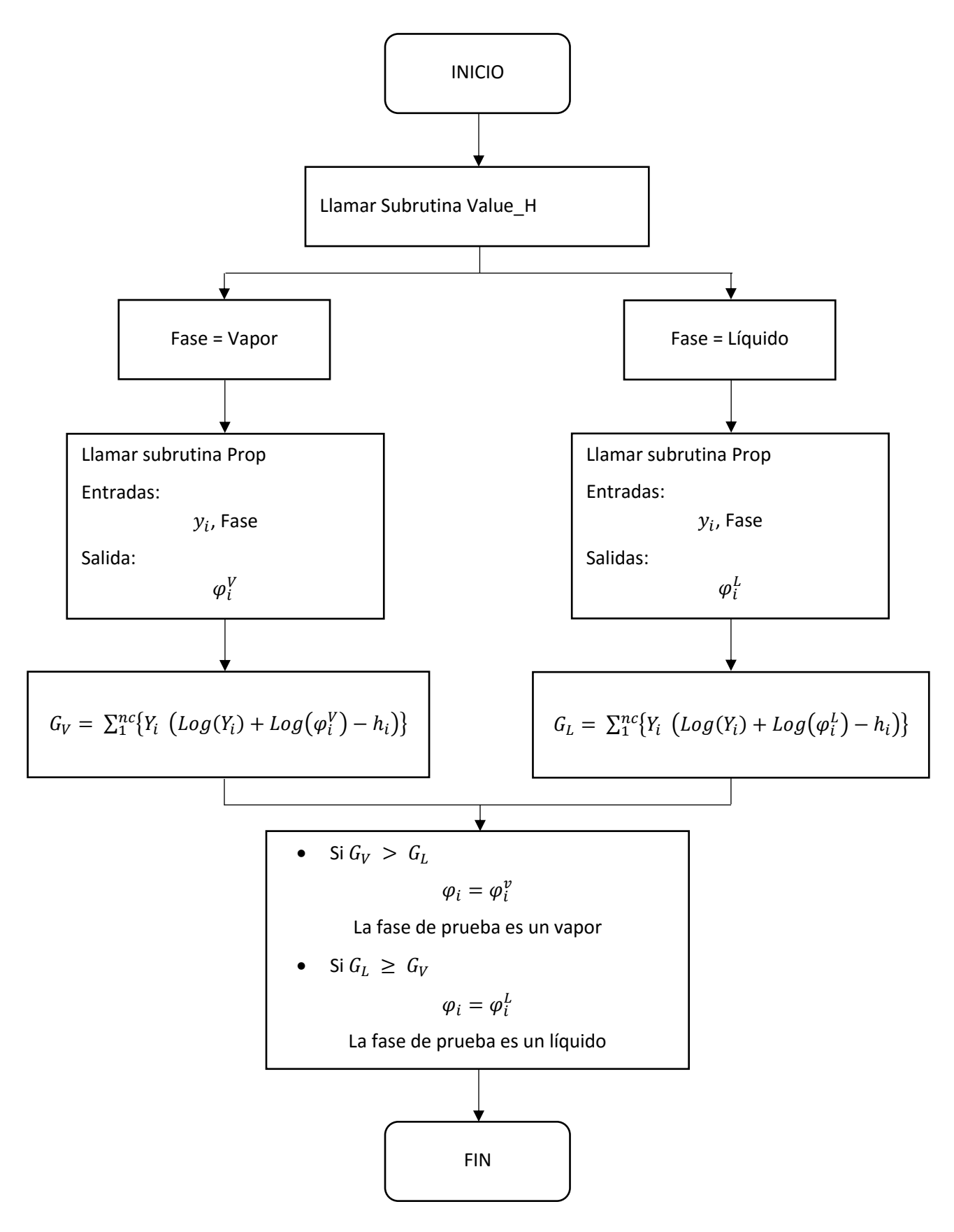

*Figura 20. Algoritmo de cálculo subrutina Michelsen.*

# **3.2.5. Subrutina Initial\_Guess**

Subrutina que hace los estimados iniciales para la fase de prueba, definidos en la sección 2.4. Con la variable  $EI$  se va seleccionando el tipo de prueba, una a la vez.

## **Variables de entrada**

Las variables de entrada al programa son la composición de la mezcla y el valor para seleccionar un estimado inicial.

| Variable              | Símbolo | <b>Descripción</b>                                                            |
|-----------------------|---------|-------------------------------------------------------------------------------|
| Composición de mezcla | $Z_i$   | Vector de dimensión nc con la fracción mol<br>de los compuestos de la mezcla. |
| Estimado inicial      | EΙ      | Valor para seleccionar un estimado inicial,<br>definidos en la sección 2.4.   |

*Tabla 17. Variables de entrada para el programa Initial\_Guess.* 

Además de las variables de entrada especificadas en la tabla (13), el programa requiere de las propiedades de los componentes que forman la mezcla, como  $T_c$ ,  $P_c$  y  $\omega$ .

## **Variables de salida**

El programa calcula las variables  $y_i$  y  $Y_i$  para inicializar los cálculos de los métodos.

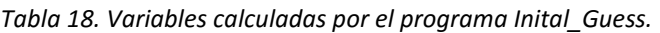

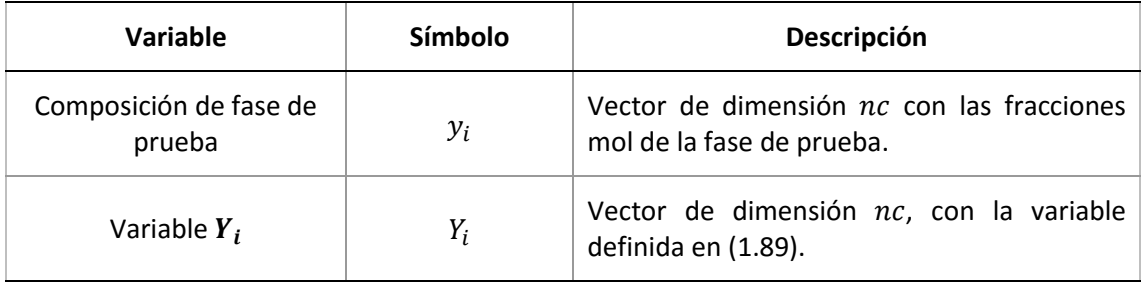

En total se tiene un conjunto de  $nc + 6$  estimados iniciales.

En la *figura 21* se muestra el diagrama de flujo del programa Initial\_Guess.

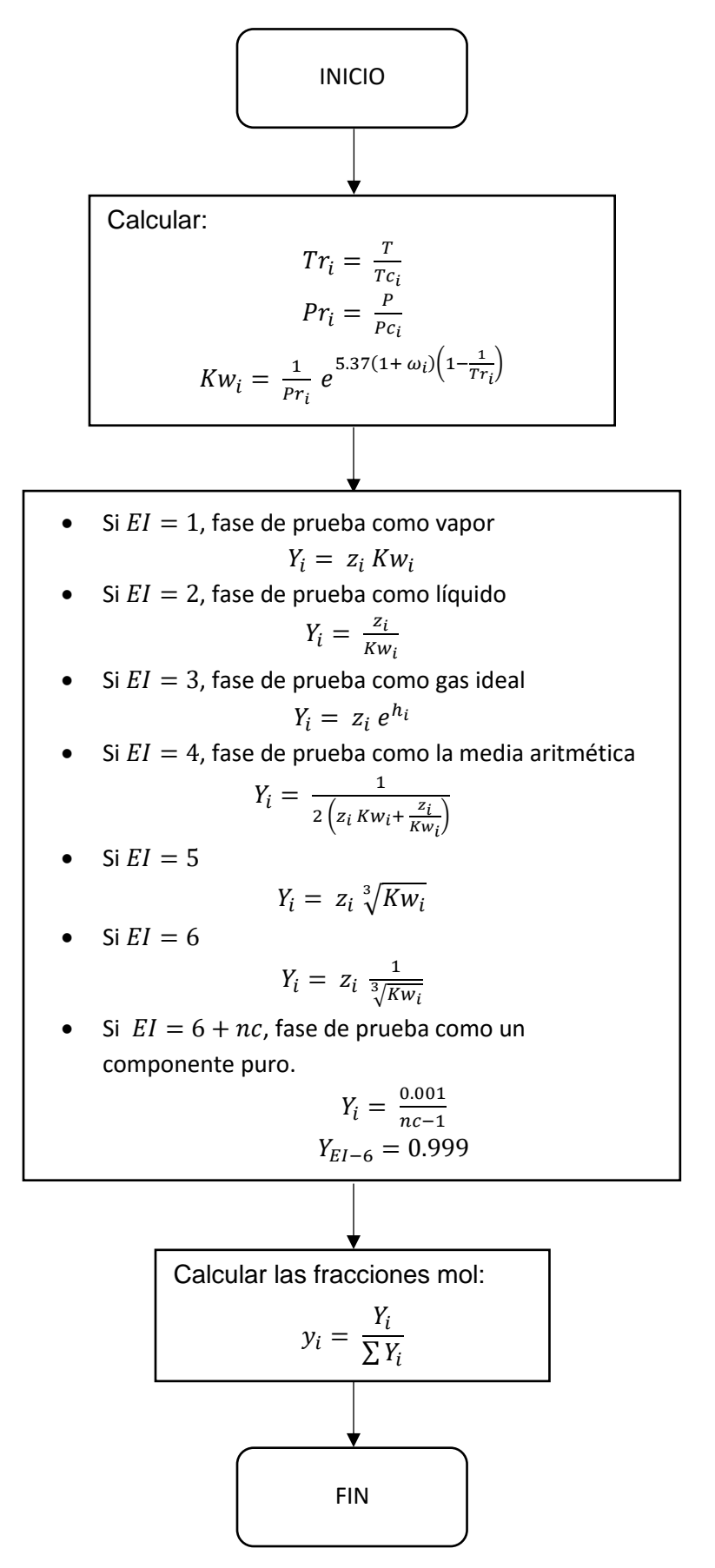

*Figura 21. Algoritmo de cálculo subrutina Initial\_Guess.*

# **3.2.6. Función Fmin**

Programa que calcula el valor de la función objetivo  $g^*$ .

#### **Variables de entrada**

El programa requiere de la composición de la mezcla, las variables $Y_i$ , y el número de componentes que conforman la mezcla.

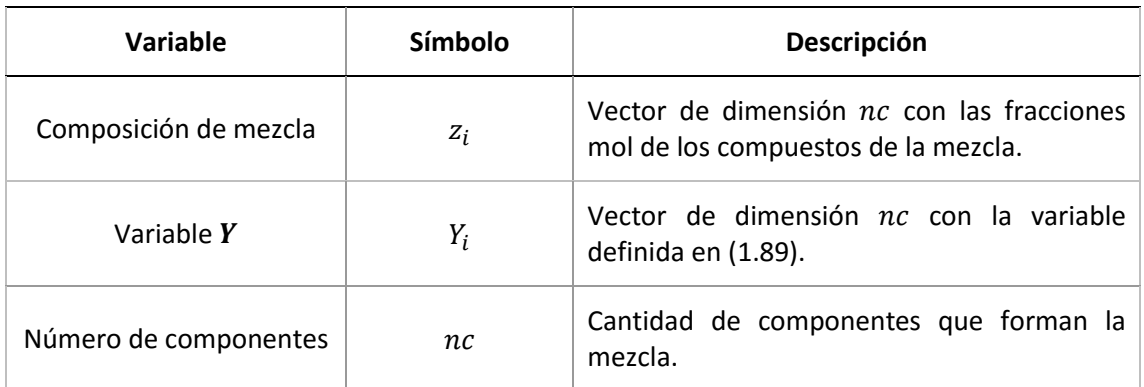

*Tabla 19. Variables de entrada para el programa Fmin.* 

#### **Variables de salida**

El programa calcula el valor de la función objetivo.

*Tabla 20. Variable calculada por el programa Fmin.* 

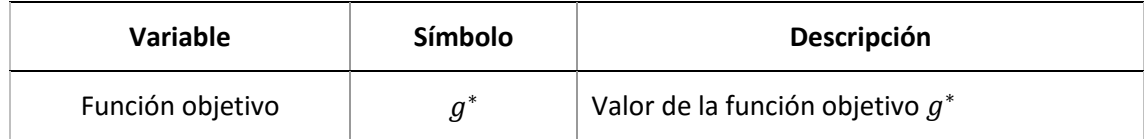

En la *figura 22* se muestra el diagrama de flujo del programa Fmin.

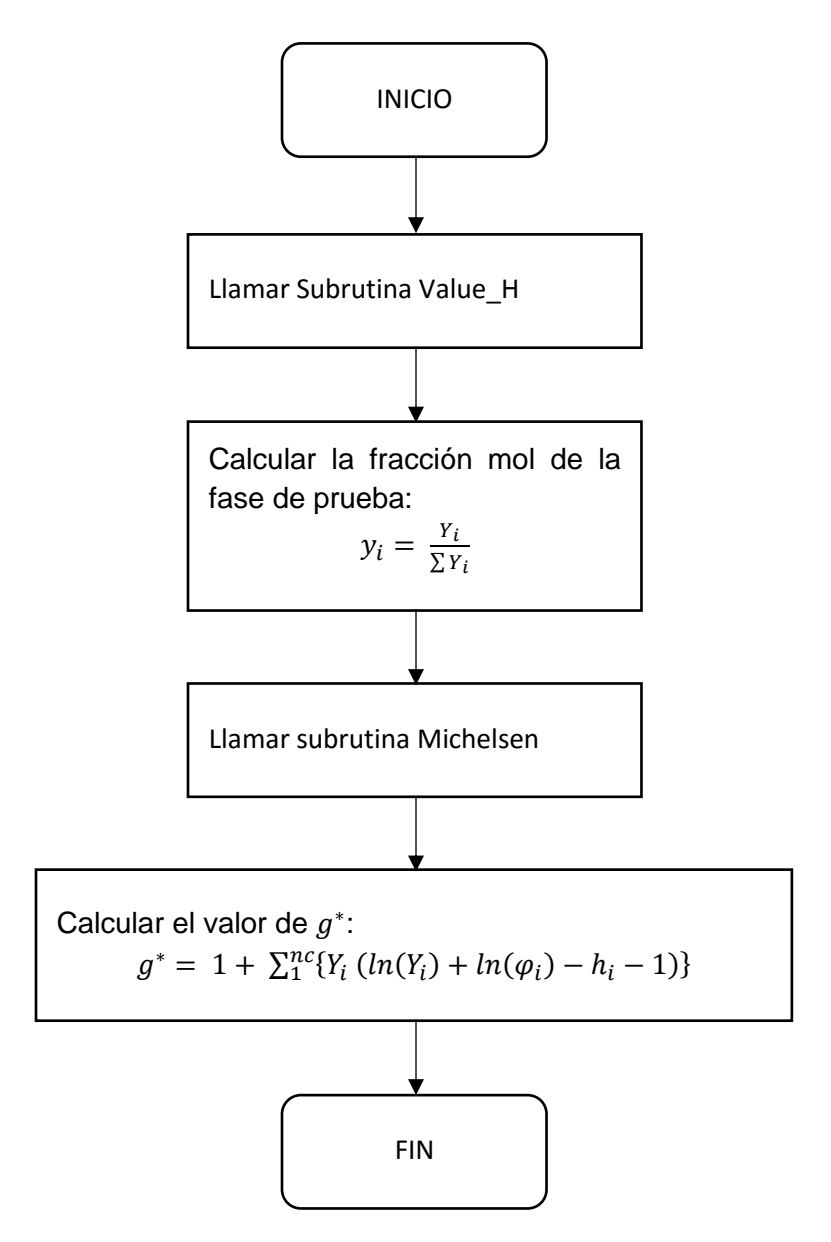

*Figura 22. Algoritmo de cálculo función Fmin.* 

# **3.2.7. Subrutina Stab\_Test**

Programa que define si una mezcla es estable o no, a una fase, con el criterio descrito en la sección 1.3.

## **Variables de entrada**

El programa requiere de la composición de la mezcla, que se defina el valor del estimado inicia, y escoger el método numérico. Para el híbrido primero se llama al programa Hooke, sin llamar al programa Trivial, y luego se pasa al programa Quasi\_Newton.

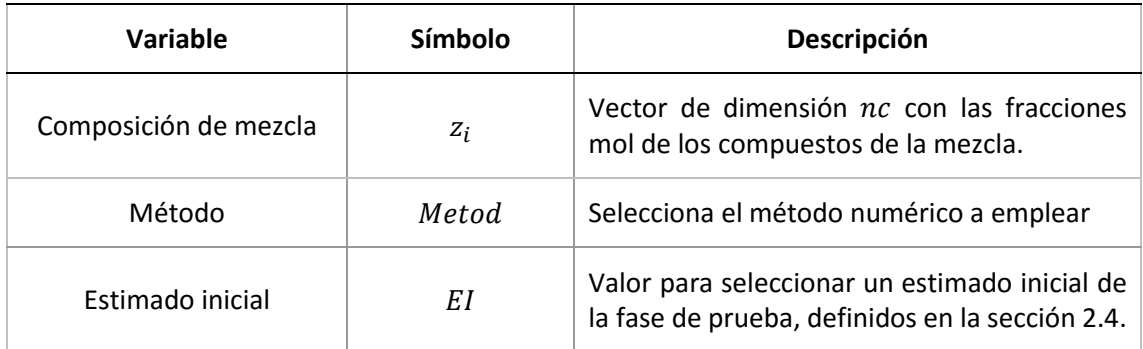

*Tabla 21. Variables de entrada del programa Stab\_Test.*

Además de las variables de entrada especificadas en la tabla (13), el programa requiere de las propiedades de los componentes que forman la mezcla, como  $T_c$ ,  $P_c$  y  $\omega$ .

#### **Variables de salida**

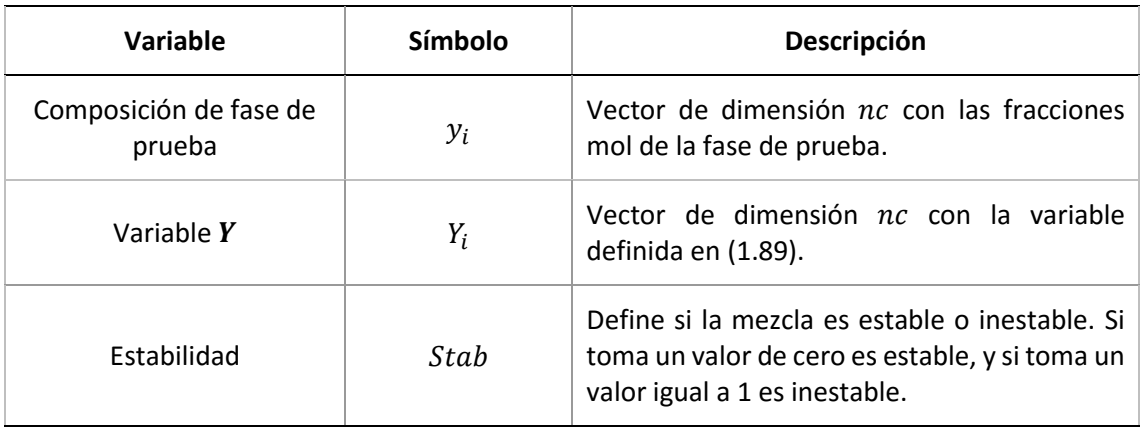

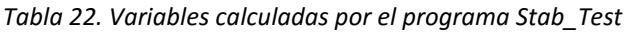

El programa se detendrá si se obtiene un valor de la  $g^*$  negativo, que si es el caso se asigna un valor a Stab de uno, que si es el caso, regresa el valor del EI con el que encontró la inestabilidad, o si se probaron todos los estimados iniciales.

En la *figura 23* se muestra el diagrama de flujo del programa Stab\_Test.

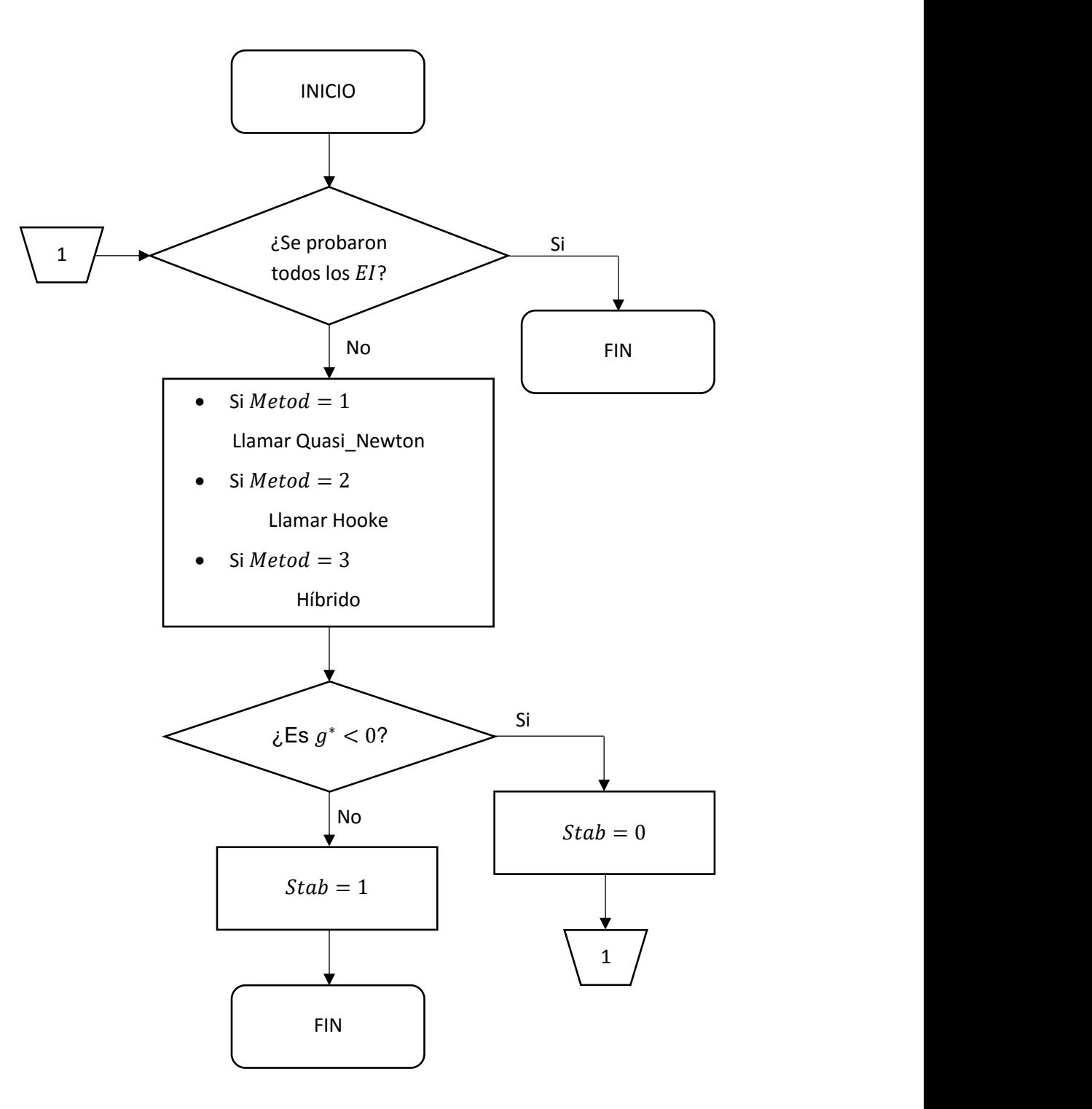

*Figura 23. Algoritmo de cálculo función Stab\_Test.* 

# **3.2.8. Subrutina Stab\_Test\_Two\_Phases**

Subrutina para el análisis de fases a dos fases. Programa a realizar si el programa Stab\_Test encontró una inestabilidad. Este programa hace uso de las subrutinas Flash y FlashLL, para calcular las composiciones de las nuevas fases. Se requiere de un programa auxiliar, el programa Sub\_STTP\_2.

Primero, el programa realiza simultáneamente un Flash y un FlashLL. Es posible que alguna de las rutinas, Flash o FlahLL, no encuentren una solución, esto quiere decir, que se obtengan valores negativos de una fase o que se llegue al máximo de iteraciones. Que se obtenga solución, quiere decir que:

Para rutina FlashLL:

- $\bullet$   $\frac{W}{F}$  $\frac{\gamma}{F} > 0$
- $\bullet$   $\frac{W}{F}$  $\frac{W}{F}$  < 1

Para rutinaFlash:

- $\bullet$   $\frac{V}{R}$  $\frac{v}{E} > 0$
- $\bullet$   $\frac{V}{R}$  $\frac{v}{F}$  < 1

Esto genera cuatro posibilidades:

- 1) Que la rutina Flash resuelva y la rutina FlashLL no.
- 2) Que la rutina FlashLL resuelva y la rutina Flash no.
- 3) Que ambas rutinas tengan solución.
- 4) Que ninguna de las dos rutinas encuentre solución.

El algoritmo prosigue, con ayuda del programa auxiliar Sub\_STTP\_2, cuando alguno, o ambos, de las rutinas Flash o FlashLL tienen solución. Las composiciones de las fases calculadas se les se aplica un análisis de estabilidad, para determinar si se debe incrementar el número de fases, o si se llegó a un equilibrio estable, como se detalla en la *figura 5*. Esto da un total de ocho posibilidades, que se detallan en el algoritmo del programa.

## **Variables de entrada**

El programa requiere la composición de la mezcla, de la que se sabe es inestable, el método numérico, definir un estimado inicial e indicar si las rutinas Flash y FlashLL deben inicializarse o no.

| Variable              | <b>Símbolo</b> | <b>Descripción</b>                                                                                                    |
|-----------------------|----------------|----------------------------------------------------------------------------------------------------|
| Composición de mezcla | $Z_i$          | Vector de dimensión nc con las fracciones<br>mol de los compuestos de la mezcla.                                                   |
| Método                | Metod          | Selecciona el método numérico a emplear.                                                                                           |
| Estimado inicial      | ΕI             | Valor para seleccionar un estimado inicial de<br>la fase de prueba, definidos en la sección 2.4.                                   |
| Inicialización        | <i>Inic</i>    | Indica a las subrutinas Flash y FlashLL si deben<br>generar un estimado de las composiciones o<br>si ya se da un estimado inicial. |

*Tabla 23. Variables de entrada para el programa Stab\_Test\_Two\_Phases.* 

#### **Variables de salida**

El programa define si la mezcla es estable o inestable a dos fases. El programa, también establece, en el caso que la mezcla sea estable, el tipo de equilibrio que se tiene, que pueden ser Líquido-Líquido o Líquido-Vapor.

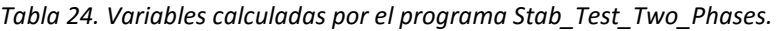

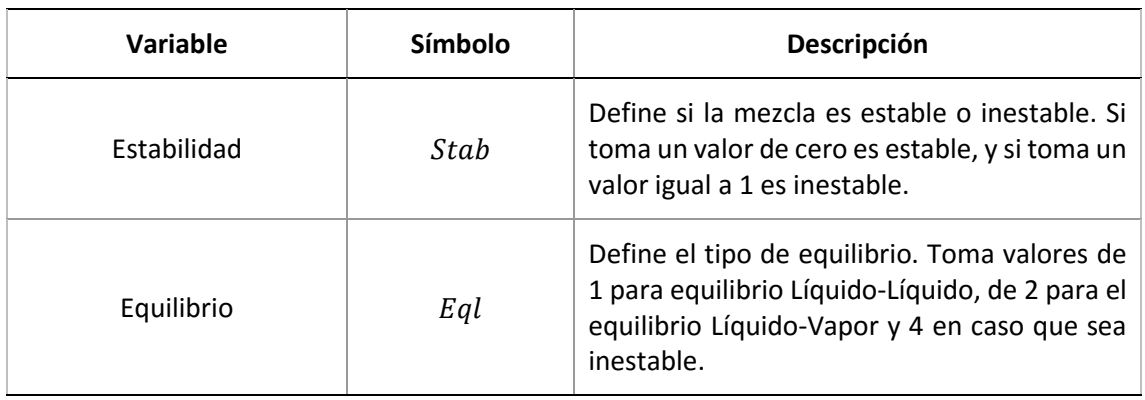

En las *figuras 24 y 25* se muestra el diagrama de flujo del programa Stab\_Test\_Two\_Phases.

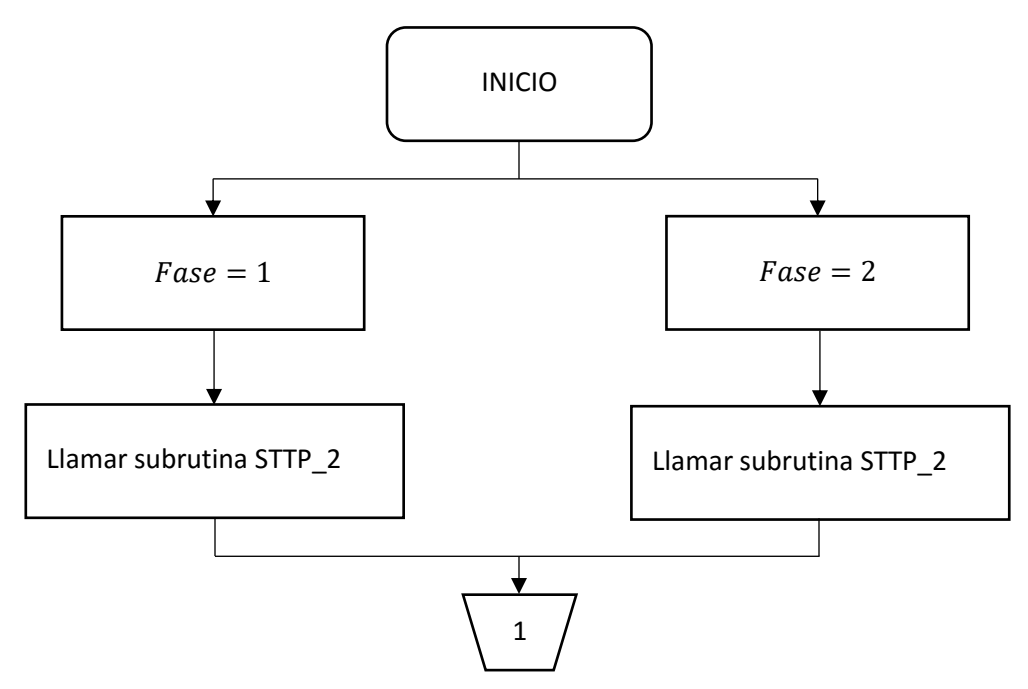

*Figura 24. Algoritmo de cálculo subrutina Stab\_Test\_Two\_Phases (1).*

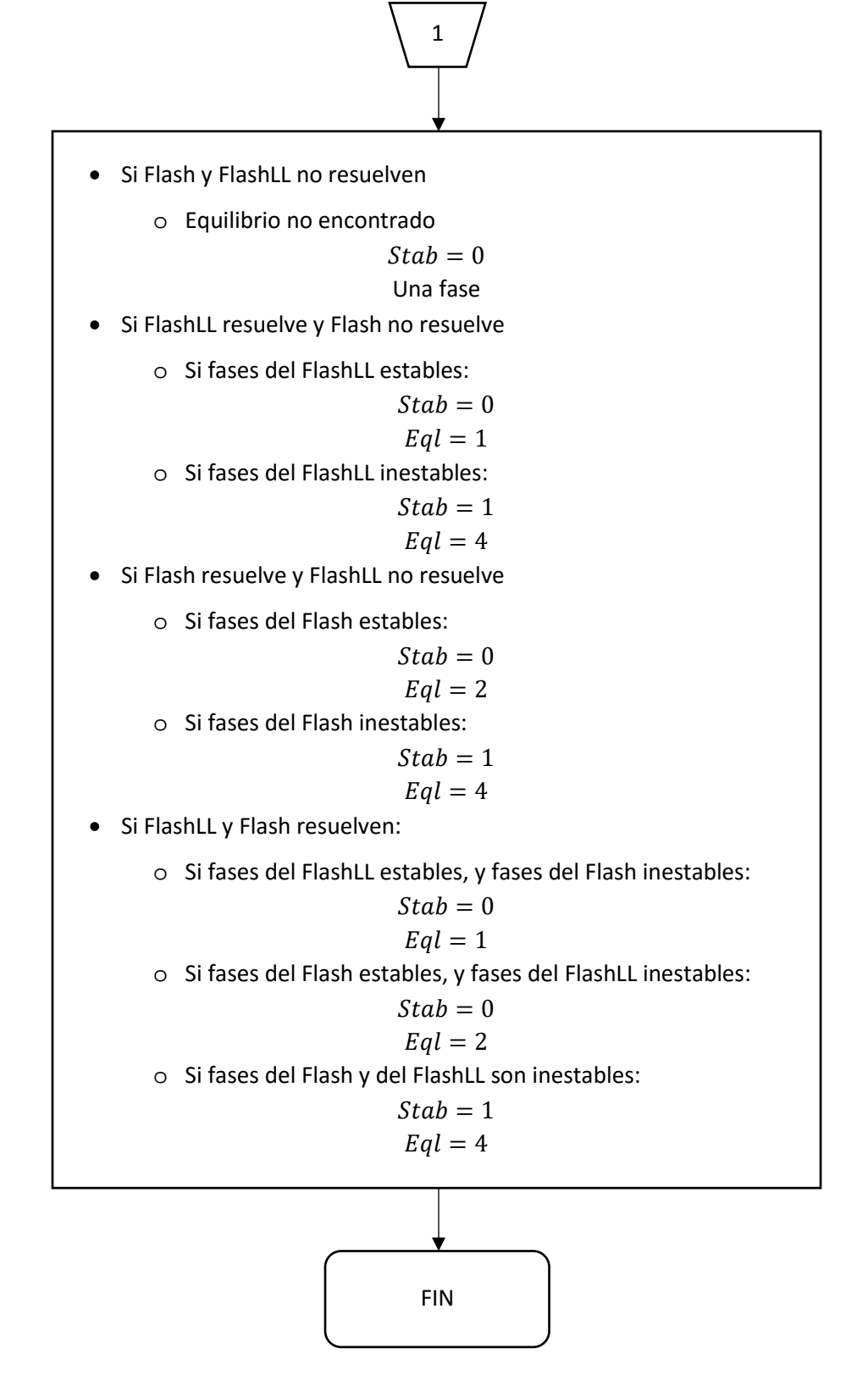

*Figura 25. Algoritmo de cálculo subrutina Stab\_Test\_Two\_Phases (2).*

# **3.2.8.1. Subrutina Sub\_STTP\_2**

Subrutina auxiliar para el análisis de estabilidad a dos fases. En este programa se realizan las rutinas Flash y FlashLL, y en caso de que las rutinas Flash o FlashLL tengan solución, se realiza un análisis de estabilidad a las nuevas fases.

## **Variables de entrada**

Las variables de entrada de este programa son las mismas que las del programa Stab\_Test\_Two\_Phases, además de una variable para definir que rutina se debe realizar.

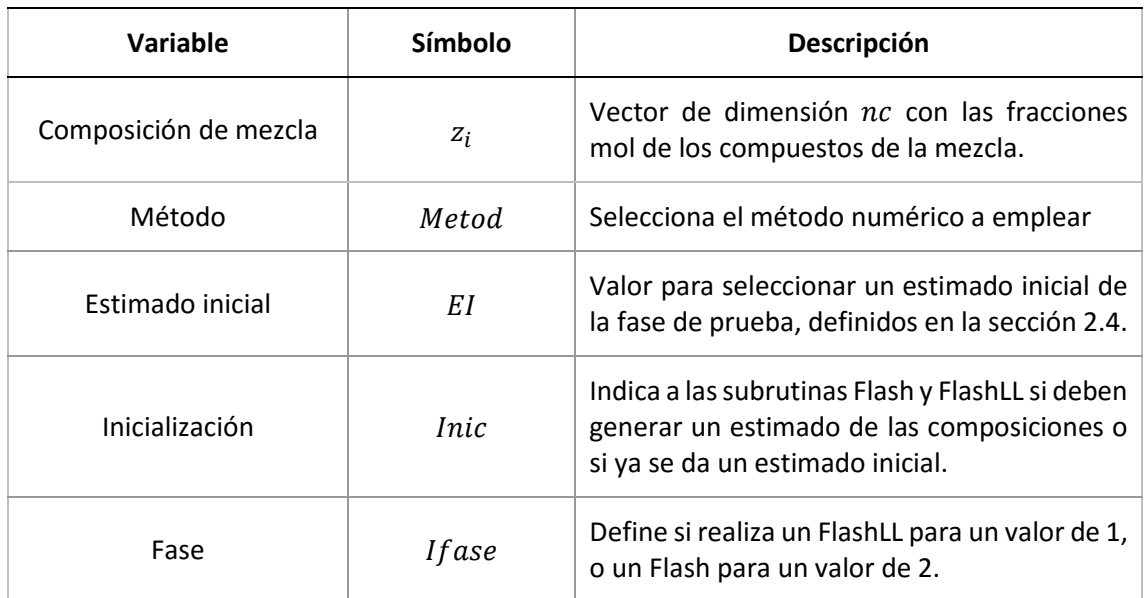

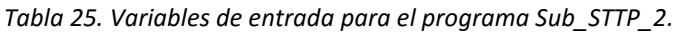

## **Variables de salida**

El programa establece si las fases calculadas por las rutinas Flash o FlashLL, son estables o inestables, además de definir para que rutinas, Flash o FlashLL, se obtuvo solución.

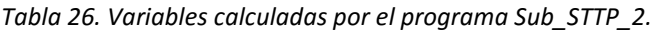

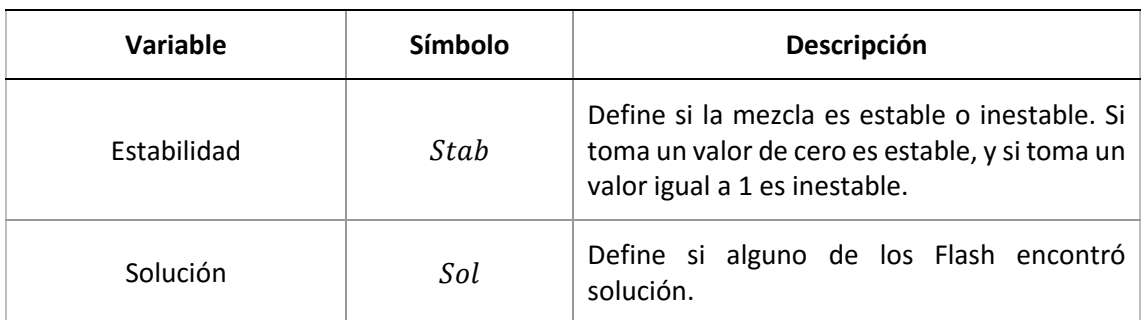

En las *figuras 26* y *27* se muestra el diagrama de flujo del programa Sub\_STTP\_2.

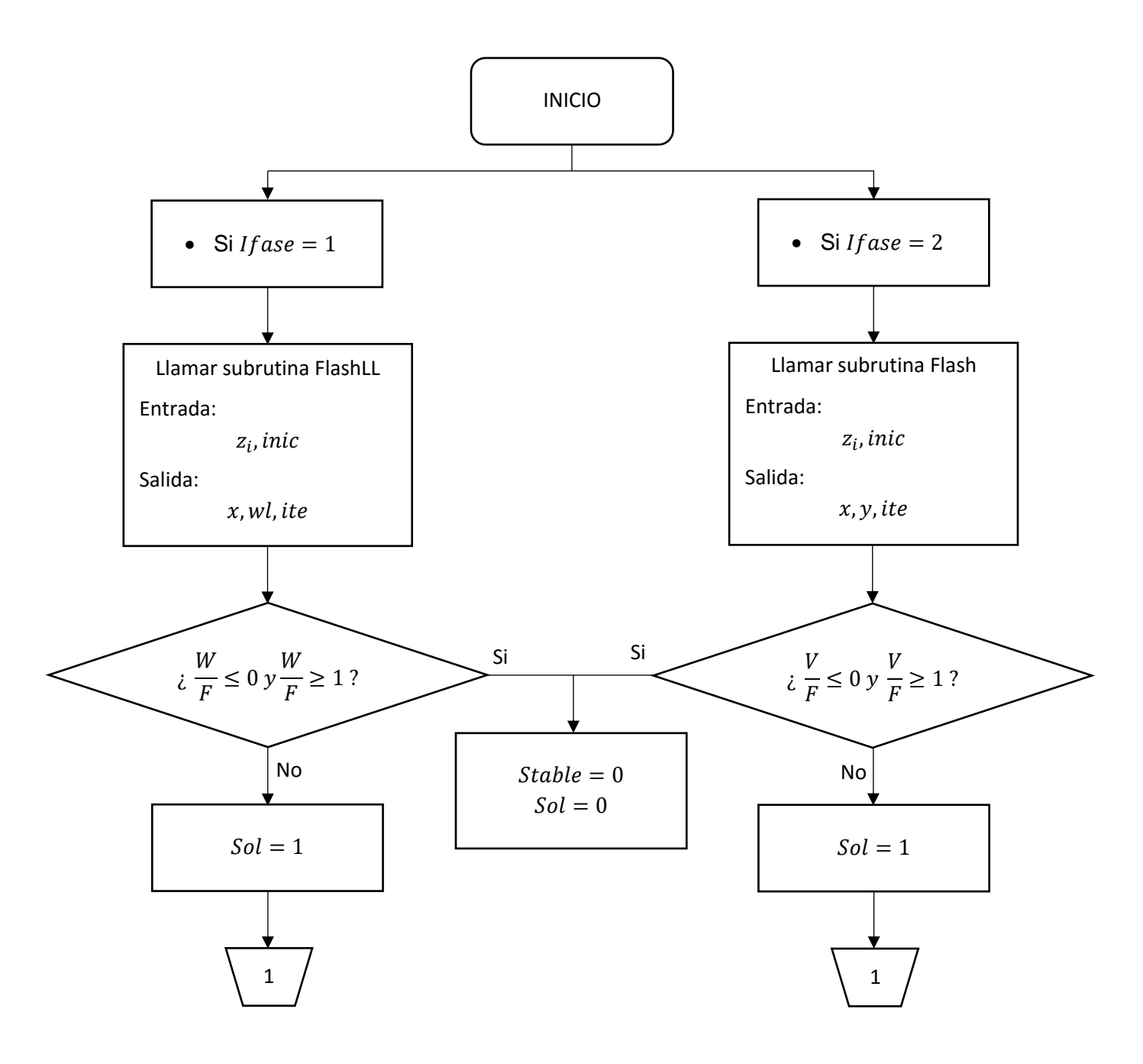

*Figura 26. Algoritmo de cálculo subrutina Sub\_STTP\_2 (1).*

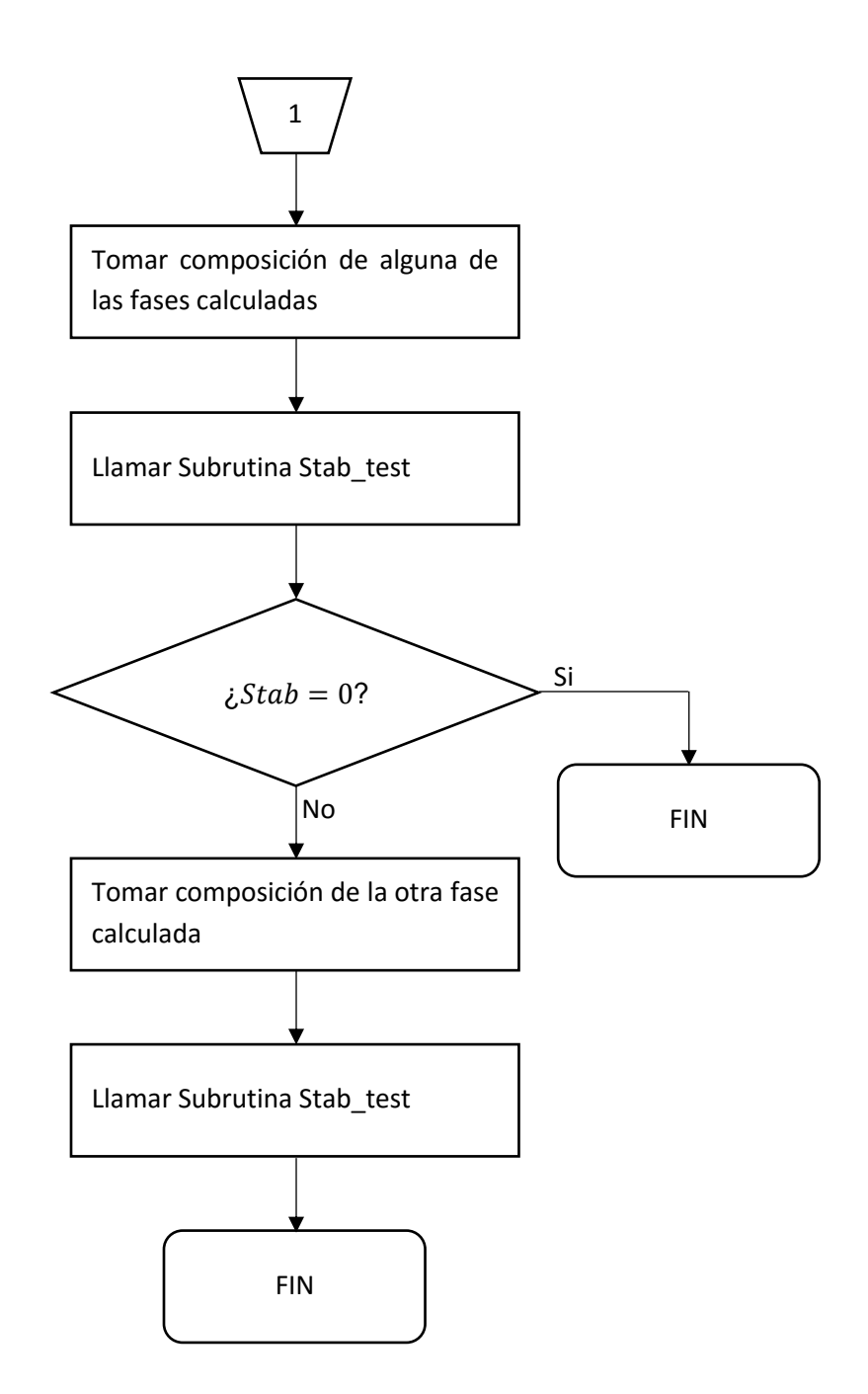

*Figura 27. Algoritmo de cálculo subrutina Sub\_STTP\_2 (2).*

## **3.2.9. Subrutina Stab\_Test\_Three\_Phases**

Subrutina para el análisis de estabilidad a tres fases. Programa a realizar si programa Stab\_Test\_Two\_Phases encuentra una inestabilidad. Este programa utiliza la rutina FlashLLV, para calcular la composición de las nuevas fases de un equilibrio de tres fases.

#### **Variables de entrada.**

El programa requiere la composición de la mezcla, de la que se sabe es inestable a dos fases, el método numérico, definir un estimado inicial e indicar si la rutina FlashLLV debe inicializarse o no.

| Variable              | Símbolo     | Descripción                                                                                                    |
|-----------------------|-------------|----------------------------------------------------------------------------------------------------|
| Composición de mezcla | $z_i$       | Vector de dimensión nc con las fracciones<br>mol de los compuestos de la mezcla.                                         |
| Método                | Metod       | Selecciona el método numérico a emplear                                                                                  |
| Estimado inicial      | EΙ          | Valor para seleccionar un estimado inicial de<br>la fase de prueba, definidos en la sección 2.4.                         |
| Inicialización        | <i>Inic</i> | Indica a la subrutina FlashLLV si debe generar<br>un estimado de las composiciones o si ya se<br>da un estimado inicial. |

*Tabla 27. Variables de entrada para el programa Stab\_Test\_Three\_Phases.*

## **Variables de salida**

El programa define si la mezcla es estable o inestable a tres fases, y si el FlashLLV encontró una solución, es decir, que se cumpla que:

 $\bullet$   $\frac{W}{F}$  $\frac{\gamma}{F} > 0$  $\bullet$   $\frac{V}{R}$  $\frac{v}{F} > 0$  $\bullet$   $\frac{W}{F}$  $\frac{\mu}{F}$  < 0  $\bullet$   $\frac{V}{R}$  $\frac{v}{F}$  < 1

Y que no se haya llegado al máximo de iteraciones.

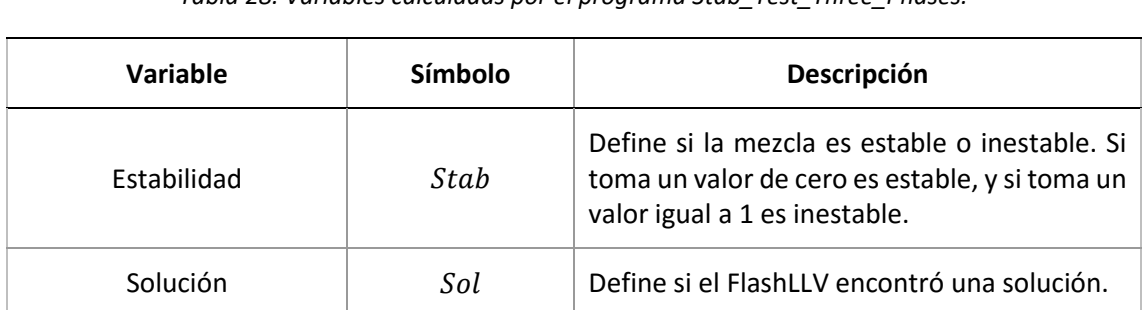

*Tabla 28. Variables calculadas por el programa Stab\_Test\_Three\_Phases.* 

En las *figuras 28* y *29* se muestra el diagrama de flujo del programa Stab\_Test\_Three\_Phases.

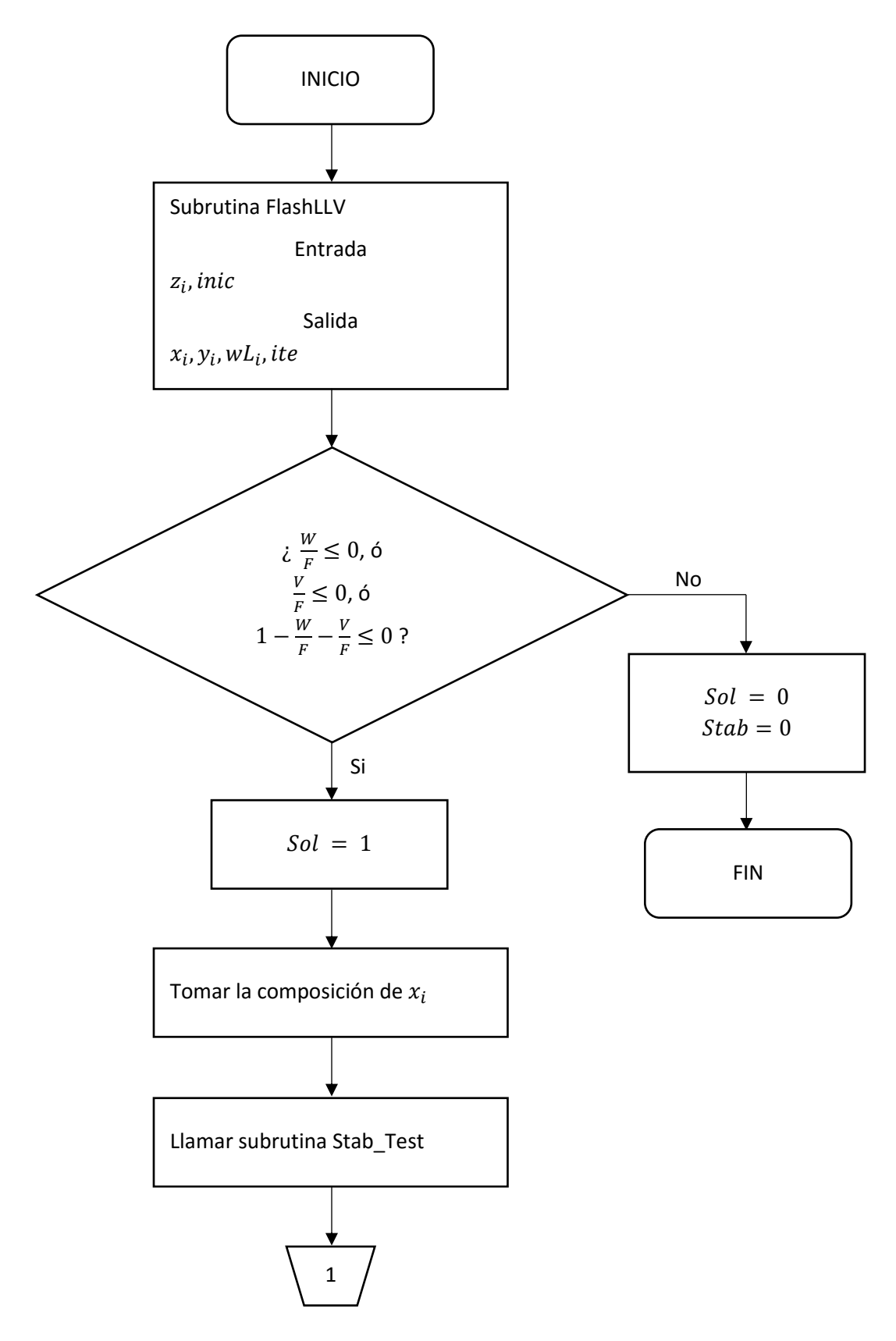

*Figura 28. Algoritmo de cálculo subrutina Stab\_Test\_Three\_Phases (1).*

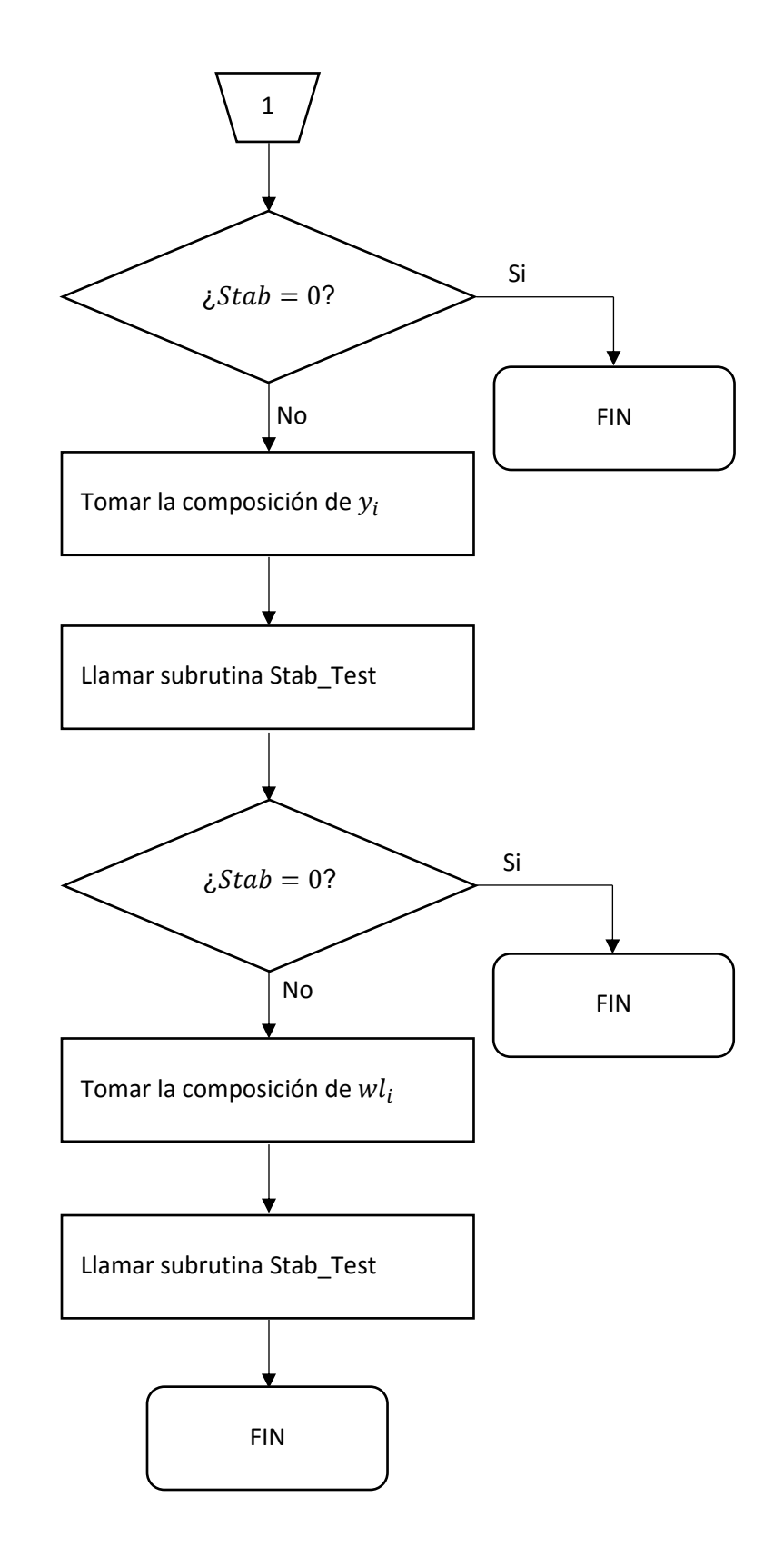

*Figura 29. Algoritmo de cálculo subrutina Stab\_Test\_Three\_Phases (2).*
### **3.2.10. Subrutina Envelope**

Programa que permite generar "envolventes de fase", de Presión vs. Temperatura o composición de algún compuesto de la mezcla.

El programa genera el envolvente al asignarle una temperatura o composición, como temperatura, se define una presión de entrada y calcula una presión en la cual se detecta una inestabilidad.

Para encontrar la inestabilidad a la presión inicial se le aplica un análisis de estabilidad. Si se obtiene una inestabilidad, el programa se detiene y regresa la presión inicial, si es estable, se disminuye la presión restándole un incremento, se vuelve a realizar un análisis, hasta que se obtener la inestabilidad o llegar a una presión final.

Surgen dos problemas al momento de llamar este programa, que se observa en la figura (5). a) La presión inicial este muy distante del punto de inestabilidad y el incremento es muy pequeño, y b) que el incremento es muy grande y se "salte" la inestabilidad.

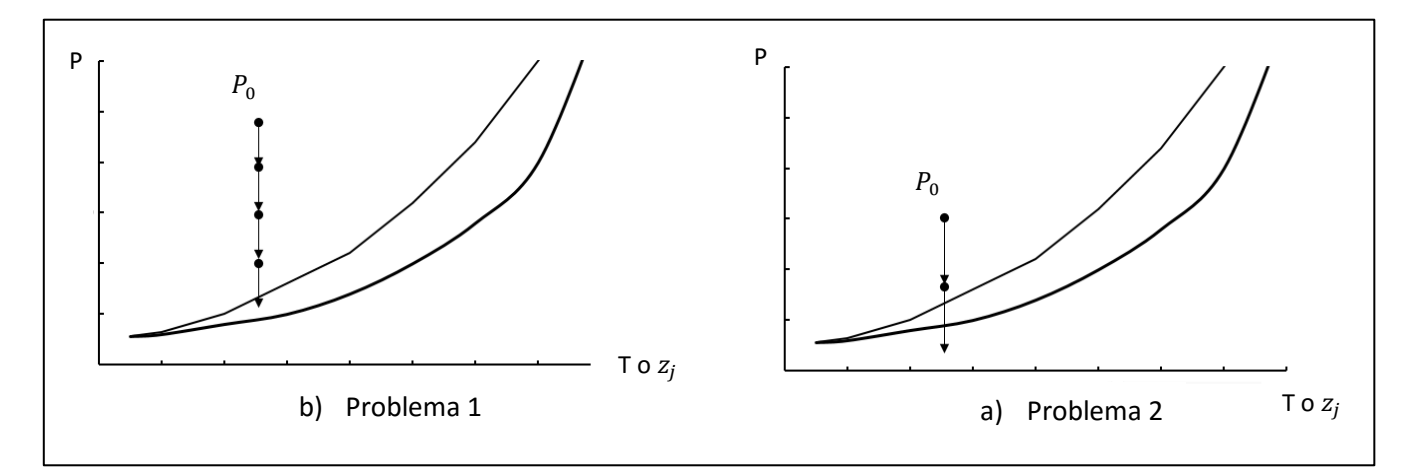

*Figura 30. Envolvente tipo P vs. T o . J denota algún compuesto de la mezcla. La región encerrada por las curvas es la zona de inestabilidad. El tamaño de la flecha representa el tamaño del incremento y el punto corresponde a las coordenadas donde se realiza el análisis.* 

El primer problema ocasiona que el programa se vuelva muy lento porque requiere que se realicen más pruebas de estabilidad, mientras que el segundo ocasiona que los envolventes no se generen de forma adecuada.

El algoritmo se diseñó para poder disminuir el tamaño del incremento una vez detectada la inestabilidad, y lograr una mejor "resolución" de la envolvente.

La envolvente se calcula primero de una a dos fases, luego de dos a tres fases y finalmente de tres a cuatro fases. No detecta el tipo de equilibrio.

Se puede hacer la envolvente de una presión superior a una inferior o de una presión inferior a una superior cambiando el signo del incremento, es decir, la dirección de las flechas en la figura (6) se puede invertir de arriba abajo, con un incremento positivo, o de abajo a arriba, con un incremento negativo.

### **Variables de entrada.**

El programa requiere las variables la composición de la mezcla, el método numérico, definir un estimado inicial e indicar si las rutinas FlashLL y FlashLLV deben inicializarse o no. Además, se debe definir el tamaño del incremento y el intervalo de presiones para el que se va a buscar la inestabilidad.

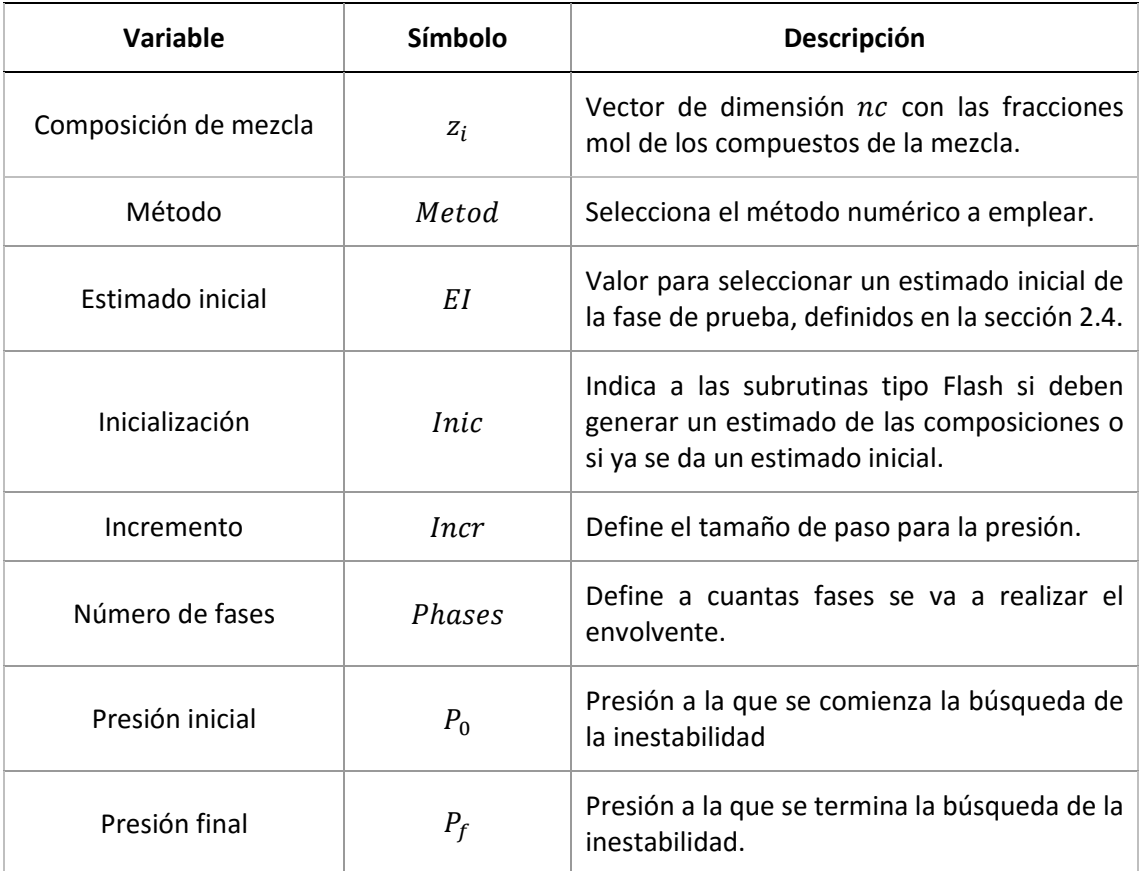

*Tabla 29. Variables de entrada para el programa Envelope.* 

#### **Variables de salida**

El programa define si se encontró una inestabilidad o no, y la presión a la que encontró la inestabilidad.

| Variable    | <b>Símbolo</b> | Descripción                                 |
|-------------|----------------|---------------------------------------------|
| Estabilidad | Stab           | Define si la mezcla es estable o inestable. |
| Presión     | D              | Presión a la que encontró la inestabilidad. |

*Tabla 30. Variables calculadas por el programa Envelope.* 

En la *figura 31* se muestra el diagrama de flujo del programa Envelope.

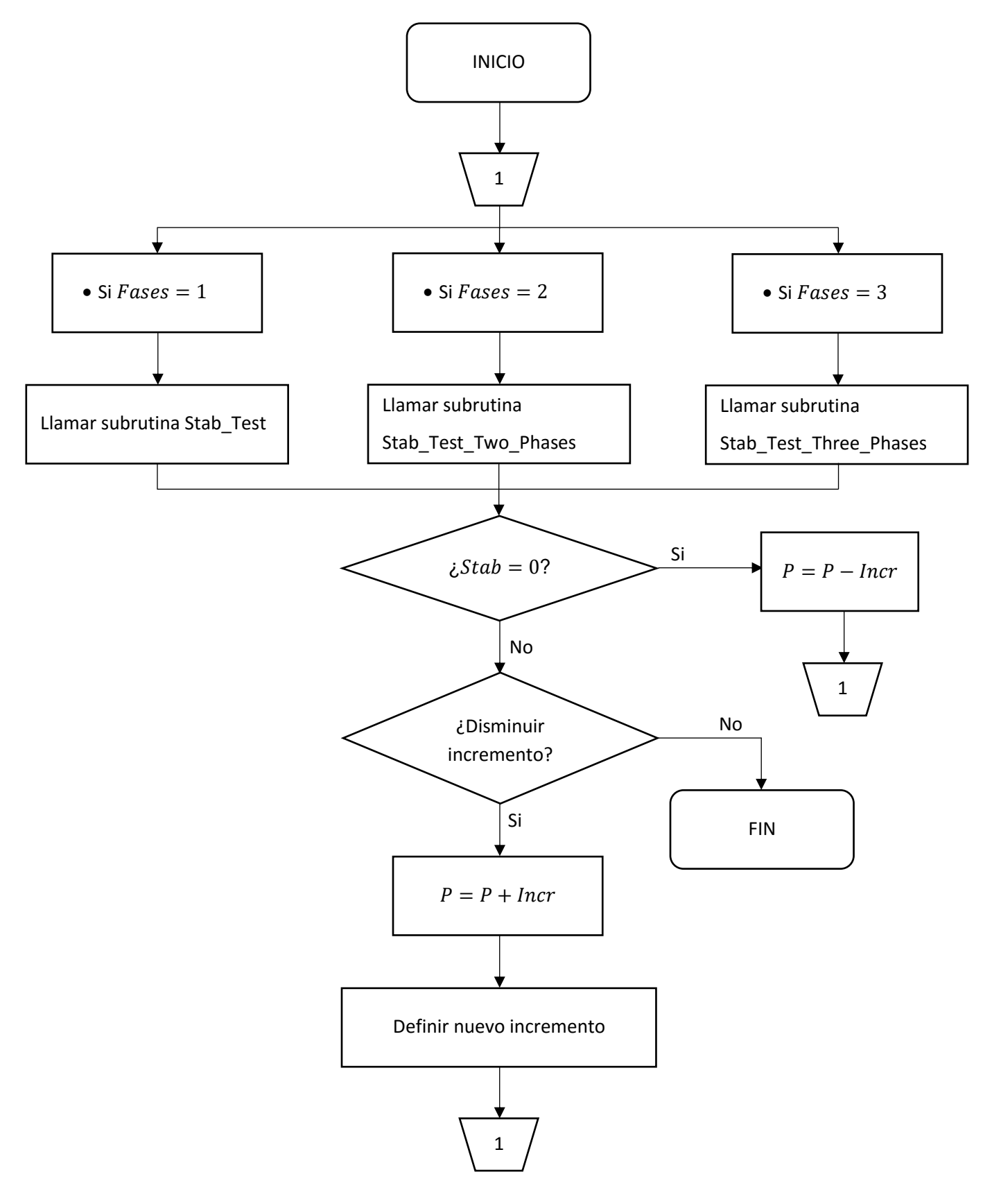

*Figura 31. Algoritmo de cálculo subrutina Envelope.* 

### **3.2.11. Type\_Eql**

Programa que define los tipos de equilibrio de un envolvente de fases. Programa a realizar posterior al programa Envelope.

Una vez identificadas las regiones de una, dos, tres o cuatro fases, con el programa Envelope, con el programa Type\_Eql se puede definir qué tipo de equilibrio se tiene en cada región, o en el caso de la región de una fase, que tipo de fase se tiene.

### **Variables de entrada.**

El programa requiere del programa Envelope, por lo que requiere las mismas entradas que este, es decir, la composición de la mezcla, el método numérico, definir un estimado inicial e indicar si las rutinas Flash, FlashLL y FlashLLV deben inicializarse o no, definir el tamaño del incremento y el intervalo de presiones para el que se va a buscar la inestabilidad.

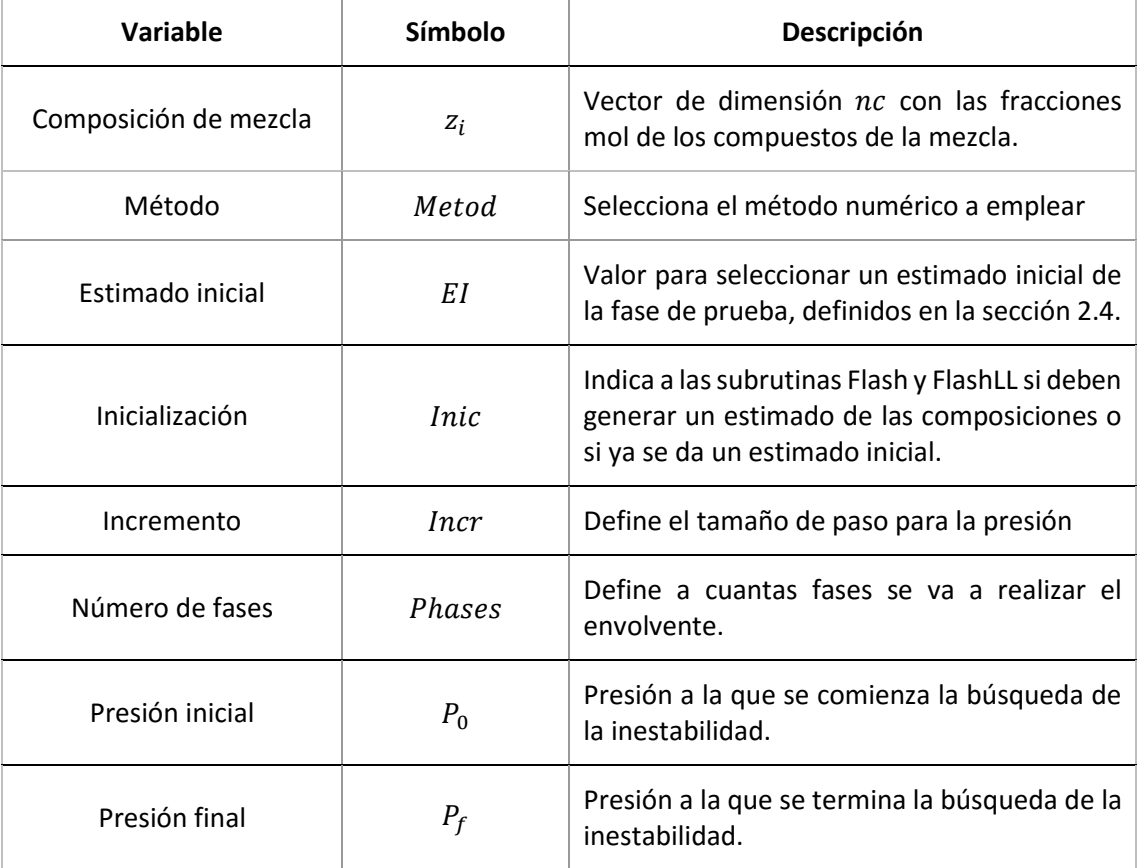

#### *Tabla 31. Variables de entrada para el programa Type\_Eql.*

#### **Variables de salida**

El programa regresa el tipo de equilibrio, los cuales pueden ser:

Región de una fase:

- Líquido
- Vapor

Región de dos fases:

- Líquido-Líquido
- Líquido-Vapor

Región de tres fases:

Líquido-Líquido-Vapor.

Región de cuatro fases:

Líquido- Líquido-Líquido-Vapor

El programa define los intervalos de presión para los que existe cada equilibrio.

#### *Tabla 32. Variables calculadas por el programa Type\_Eql.*

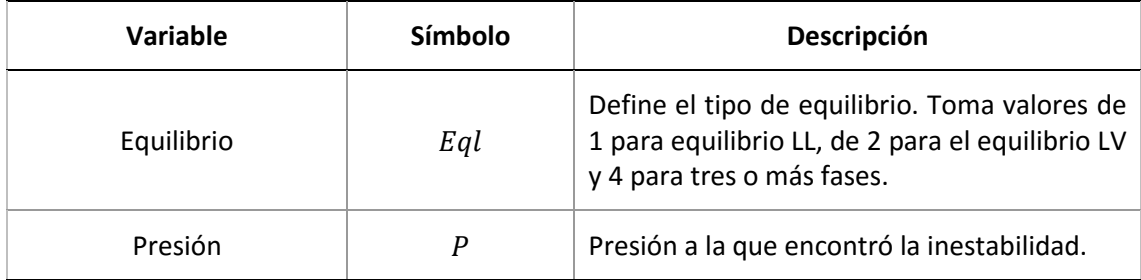

En las figuras 32 y 33 se muestra el diagrama de flujo del programa Type\_Eql.

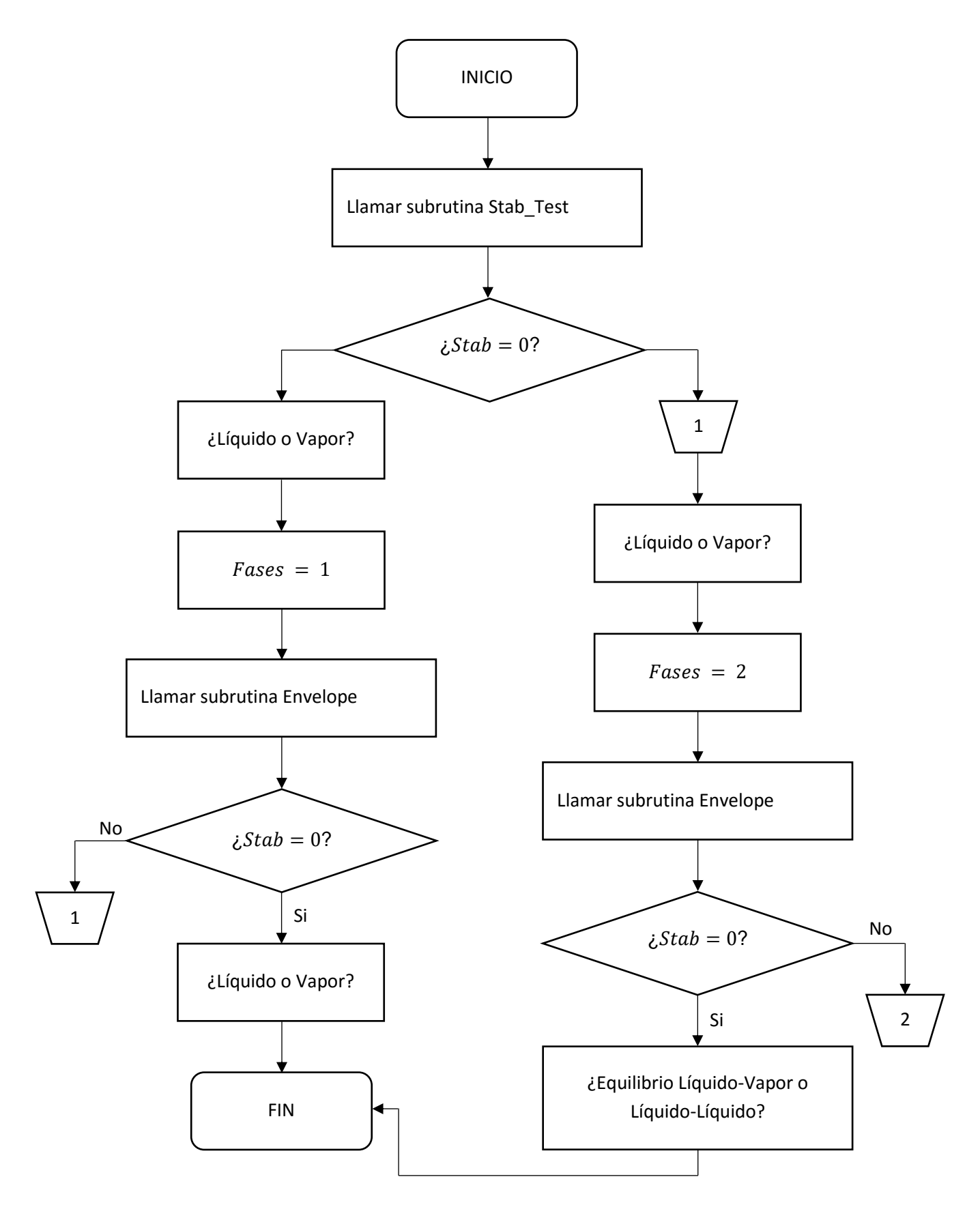

*Figura 32. Algoritmo de cálculo subrutina Type\_Phase (1).* 

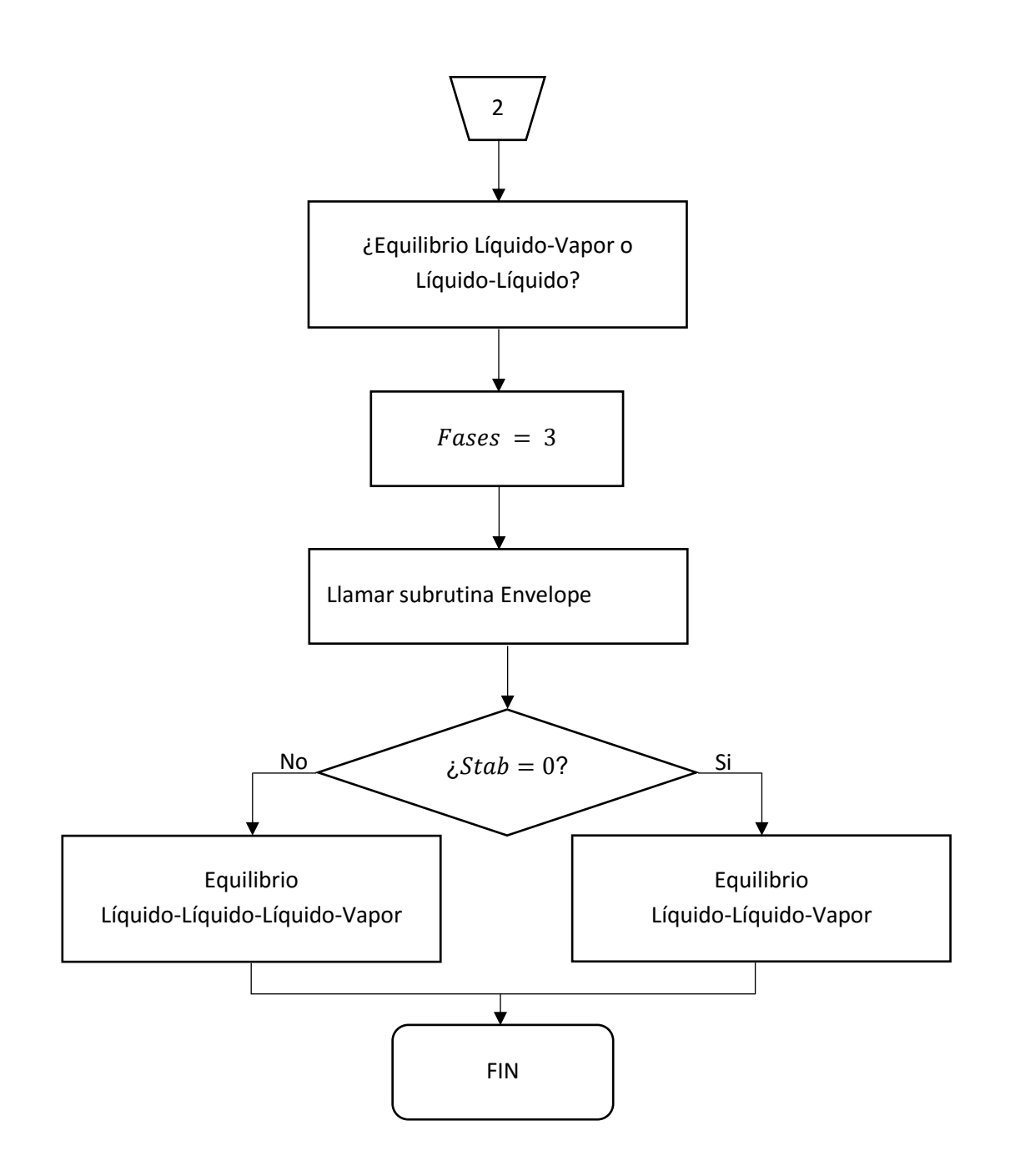

*Figura 33. Algoritmo de cálculo subrutina Type\_Phase (2).*

# **4. Resultados**

Las rutinas desarrolladas se probaron en la generación de "envolventes de fase" de 6 mezclas de fluidos de yacimiento reportadas en la literatura y clasificadas como desafiantes [1], [4], [15], los cuales son:

- 1. Fluido Mezcla ternaria
- 2. Fluido Acid Gas
- 3. Fluido Oil B
- 4. Fluido Maljamar Reservoir Oil
- 5. Fluido Maljamar Separator Oil
- 6. PEMEX Gas Condensate Oil

Para la elaboración de las "envolventes de fase", se utilizaron los siguientes parámetros de convergencia para los métodos numéricos:

Método quasi-Newton BFGS:

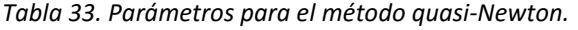

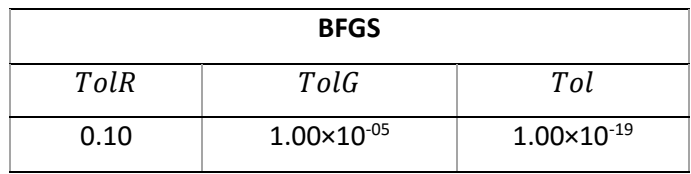

Método Hooke-Jeeves:

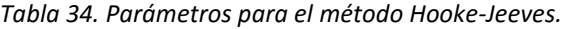

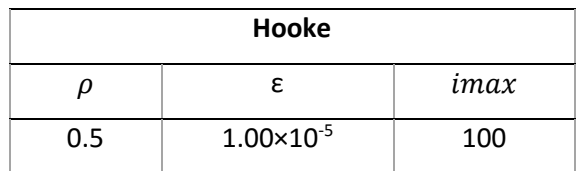

Método Híbrido:

*Tabla 35. Parámetros para el Híbrido.*

| Hooke |                      | <b>BFGS</b> |                      |                      |
|-------|----------------------|-------------|----------------------|----------------------|
|       |                      | TolR        | TolG                 | Tol                  |
| 0.5   | $1.00\times10^{-07}$ | 0.10        | $1.00\times10^{-05}$ | $1.00\times10^{-19}$ |

El método Híbrido se ejecutó con las siguientes modificaciones, con los demás parámetros constantes:

- Híbrido 1: 5 iteraciones.
- Híbrido 2: 10 iteraciones.

## **4.1. Mezcla Ternaria**

Datos del fluido [4]

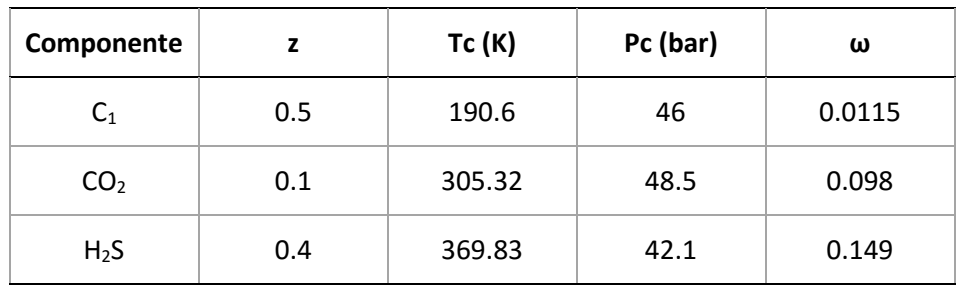

*Tabla 36*. Propiedades de los componentes de la mezcla ternaria.

*Tabla 37.* Peso molecular y parámetros de interacción binarios de los componentes de la mezcla ternaria.

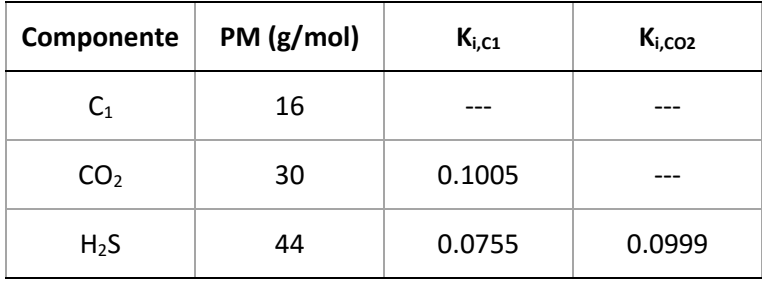

Este sistema presenta una amplia zona de dos fases que contiene una zona con un equilibrio de tres fases, a bajas presiones y temperaturas. Tiene dos puntos críticos, y un punto bicrítico, como se observa en la *figura 34.*

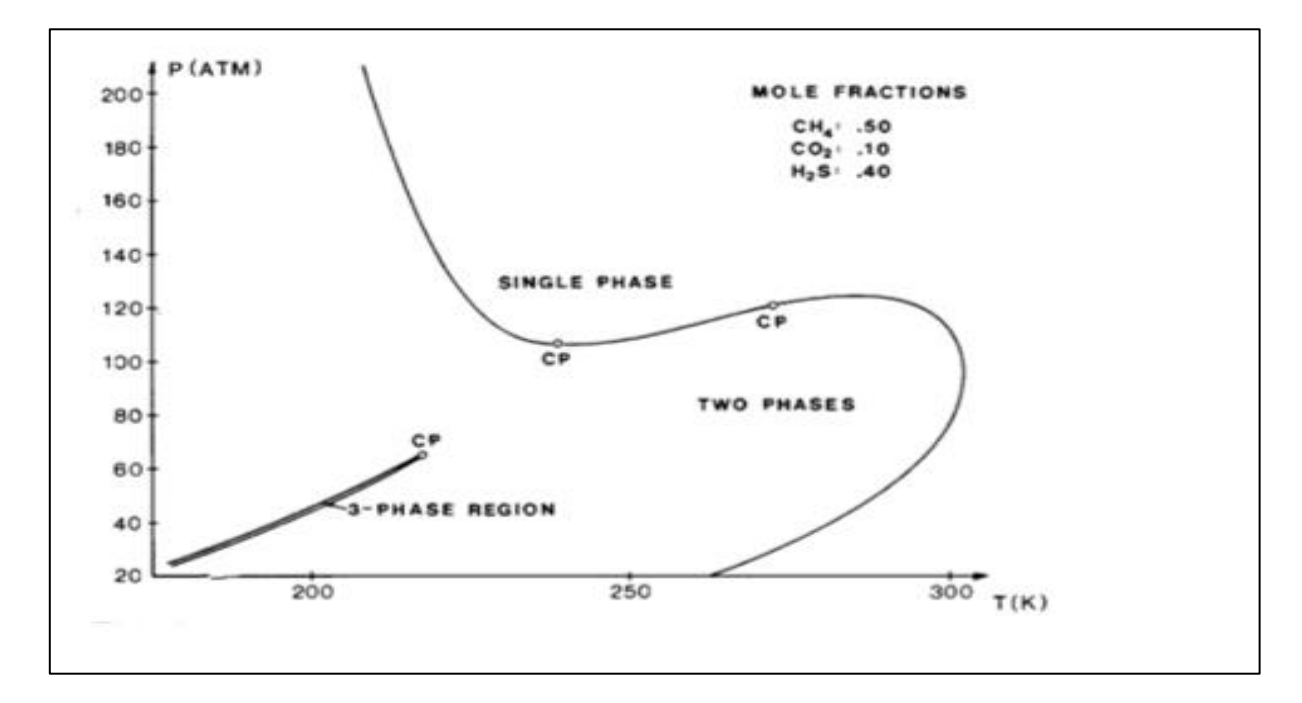

*Figura 34. Diagrama de fases de la mezcla ternaria tomado de Michelsen [4]. Este envolvente se calculó con la ecuación de estado Soave-Redlich-Kwong.* 

De la *gráfica 1 a la 4* se muestran los diagramas de fase para el fluido ternaria obtenidos con el módulo con los diferentes métodos.

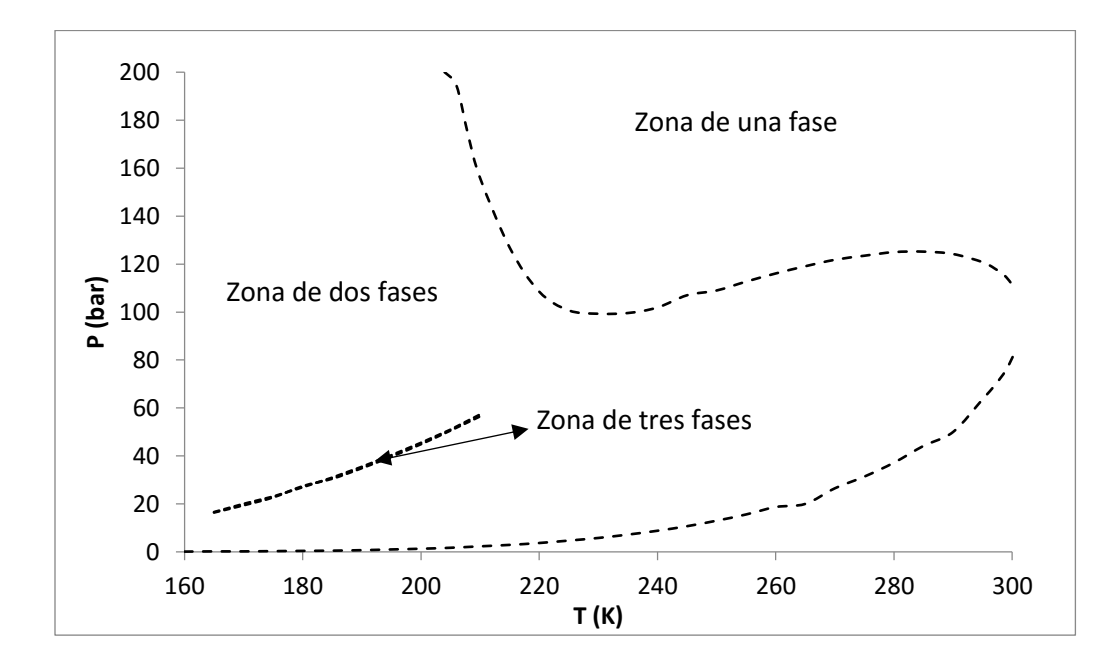

*Gráfico 1. "Envolvente de fases" del fluido mezcla ternaria con el método Híbrido con 5 pasos para el Hooke.* 

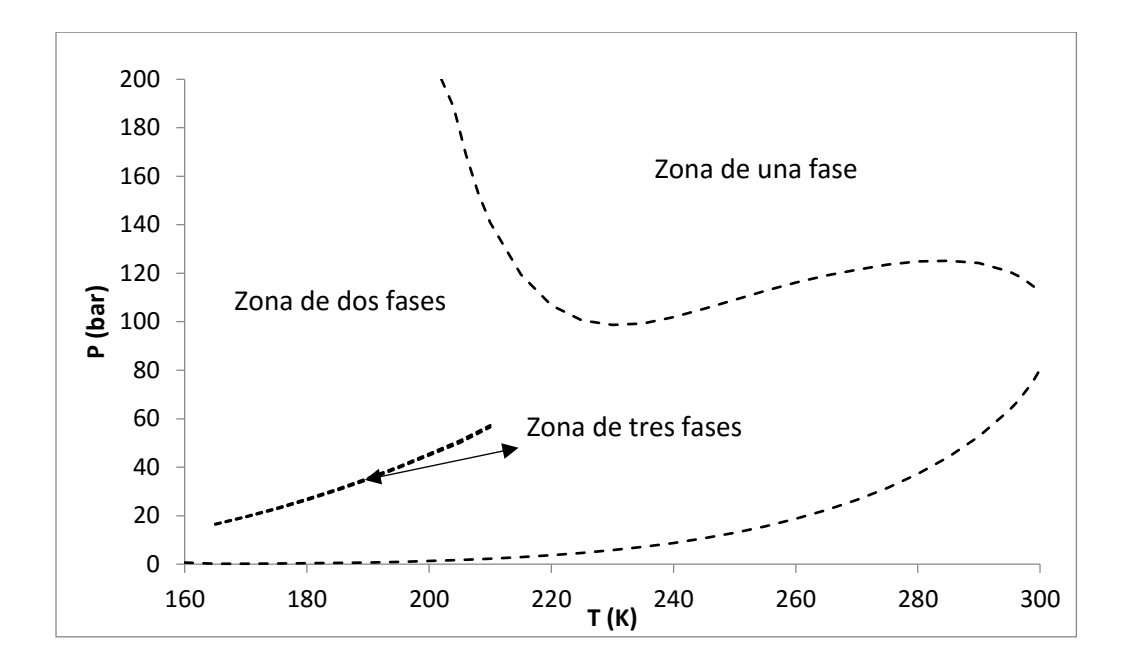

*Gráfico 2. Envolvente de fases del fluido mezcla ternaria con el método quasi-Newton.*

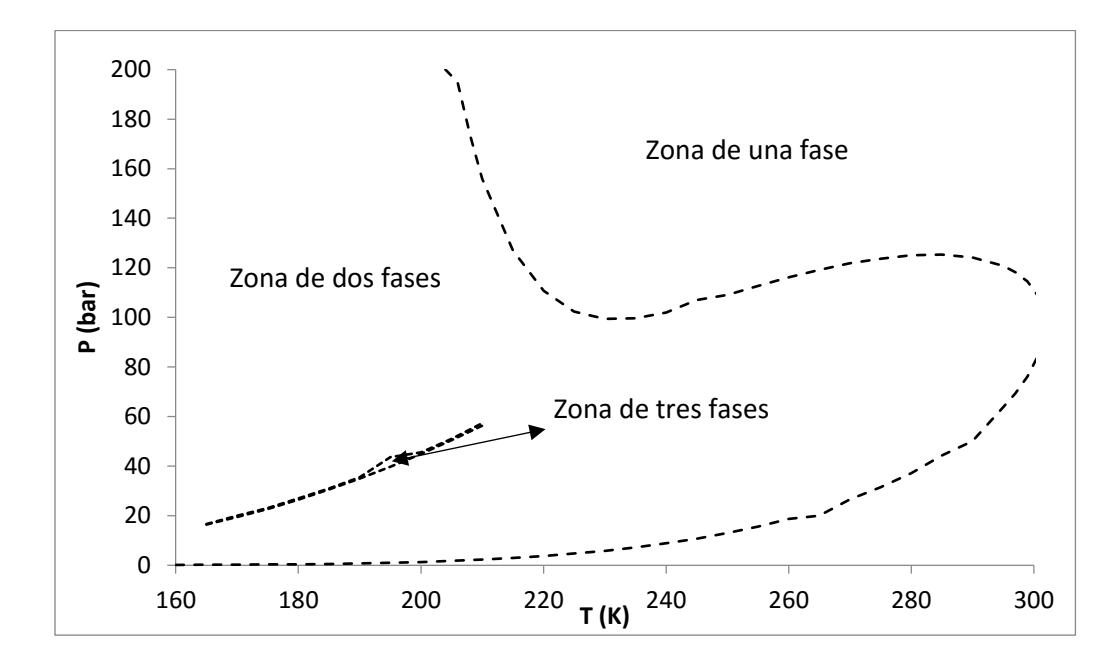

*Gráfico 3. Envolvente de fases del fluido mezcla ternaria con el método Híbrido con 10 pasos para el Hooke.*

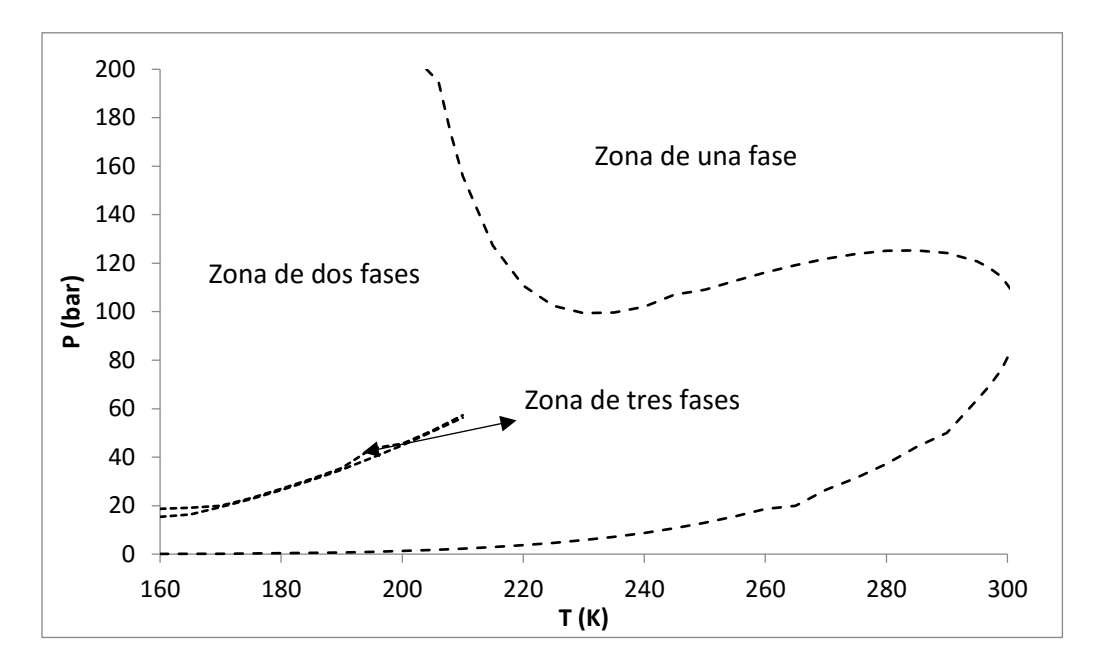

*Gráfico 4. Envolvente de fases del fluido mezcla ternaria con el método de Hooke.* 

Las "envolventes" obtenidas con los métodos son muy similares, obteniéndose mejores resultados para la zona de tres fases con el método quasi-Newton y el híbrido con 5 iteraciones para el Hooke. En este caso, el tiempo de cómputo del Hooke es bajo, debido a ser un fluido con pocos componentes.

## **4.2. Acid Gas**

Datos del fluido [4]:

| Componente      | z       | Tc(K)   | Pc (bar) | ω       |
|-----------------|---------|---------|----------|---------|
| CO <sub>2</sub> | 0.70592 | 304.211 | 73.819   | 0.225   |
| N <sub>2</sub>  | 0.07026 | 126.2   | 33.5     | 0.039   |
| $H_2S$          | 0.01966 | 373.2   | 89.4     | 0.081   |
| C <sub>1</sub>  | 0.0686  | 190.564 | 45.992   | 0.01141 |
| C <sub>2</sub>  | 0.10559 | 305.322 | 48.718   | 0.10574 |
| $C_3$           | 0.02967 | 369.825 | 42.462   | 0.15813 |

*Tabla 38. Propiedades de los componentes del fluido Acid Gas.* 

*Tabla 39.* Peso molecular y parámetros de interacción binarios de los componentes del fluido Acid gas.

| Componente       | PM (g/mol) | $K_{i,CO2}$ | $K_{i,N2}$ | $K_{i,H2S}$ |
|------------------|------------|-------------|------------|-------------|
| CO <sub>2</sub>  | 44         | ---         | ---        |             |
| N <sub>2</sub>   | 28         | $-0.02$     | ---        |             |
| H <sub>2</sub> S | 34         | 0.12        | 0.2        |             |
| C <sub>1</sub>   | 16         | 0.125       | 0.031      | 0.01        |
| C <sub>2</sub>   | 30         | 0.135       | 0.042      | 0.08        |
| $C_3$            | 44         | 0.15        | 0.091      | 0.08        |

Es el sistema con la "envolvente de fases" más diversa. Tiene una pequeña zona de vapor estable a bajas presiones, dos zonas de líquido estable y dos de equilibrio líquido-vapor, una de líquidolíquido, y una zona de tres fases, como se observa en la *figura 35.*

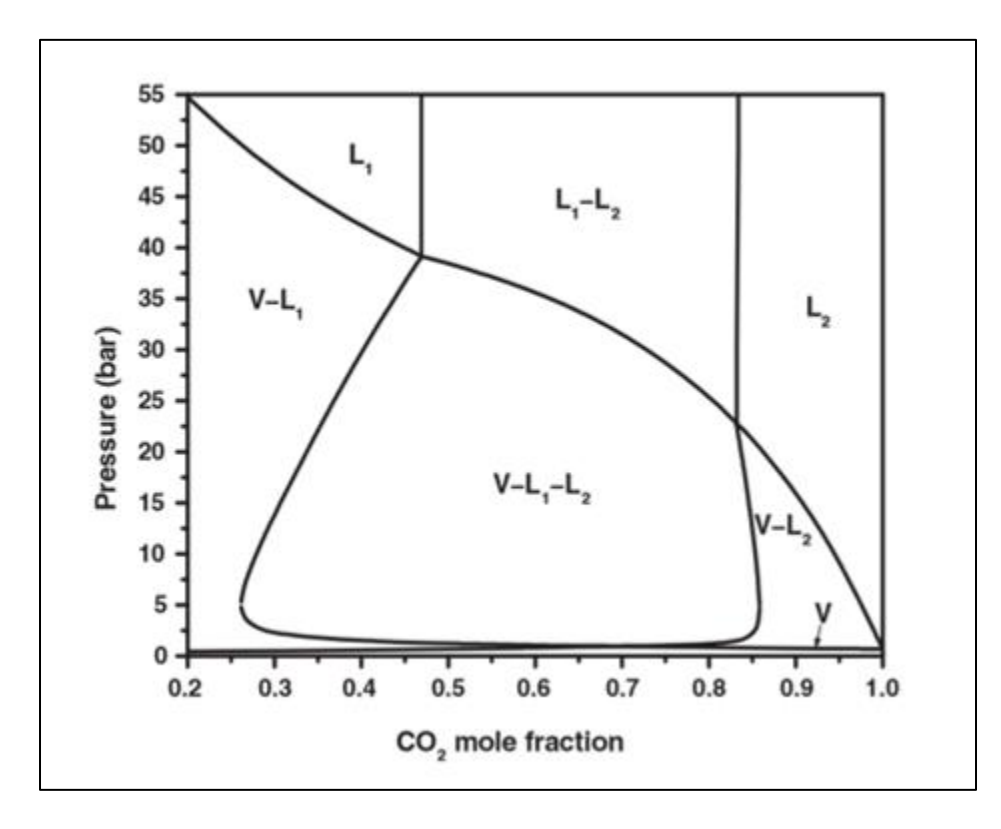

*Figura 35. Envolvente de fases de la mezcla de CO2 con el fluido Acid Gas a 178.8 K, tomado de Li, Firoozabadi [4].*

De la *gráfica 5 a la 8* se muestran los diagramas de fase para el fluido Acid Gas, con los diferentes métodos.

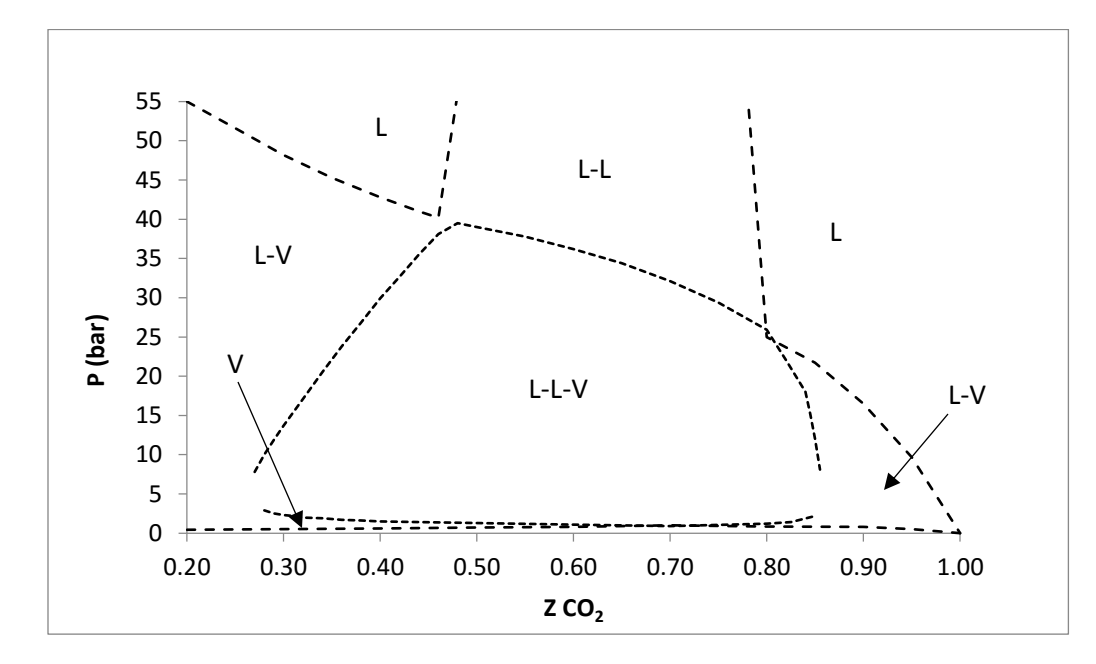

*Gráfico 5. Diagrama de fases de la mezcla de CO2 con el fluido Acid Gas con el método híbrido con 5 pasos para el Hooke.*

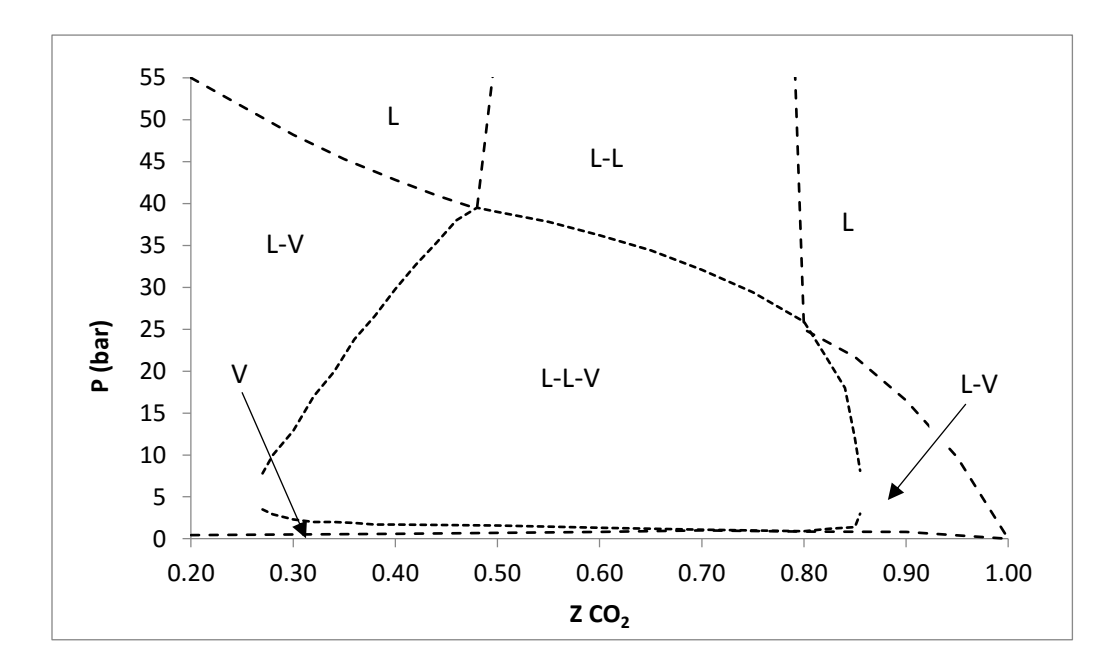

*Gráfico 6. Diagrama de fases de la mezcla de CO2 con el fluido Acid Gas con el método quasi-Newton.*

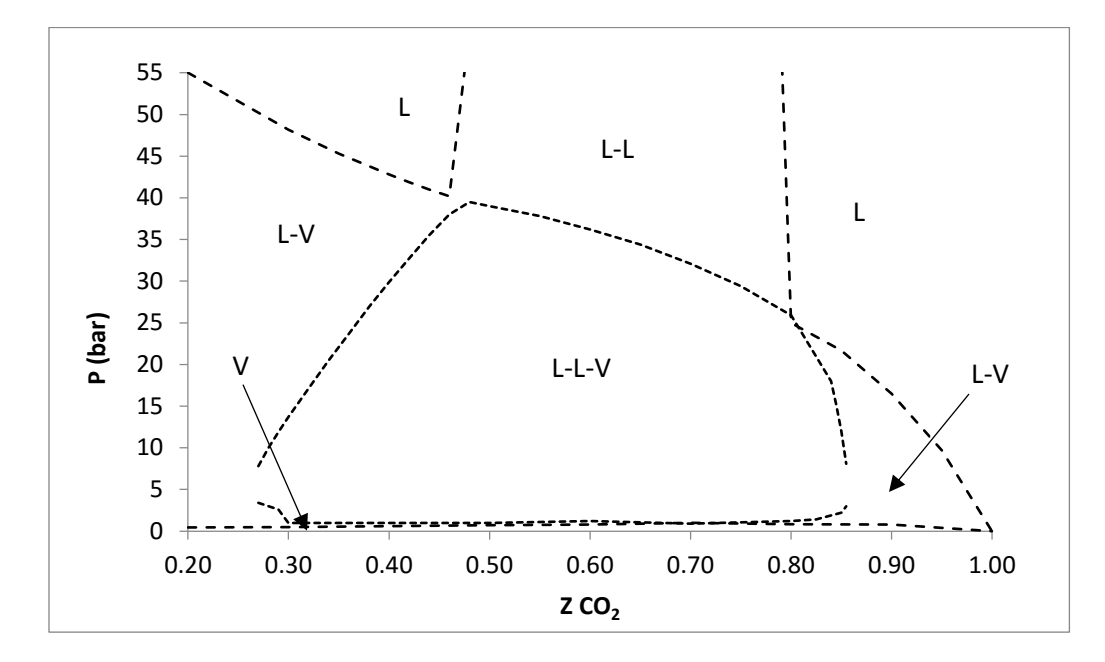

*Gráfico 7. Diagrama de fases de la mezcla de CO2 con el fluido Acid Gas con el método híbrido con 10 pasos para el Hooke.*

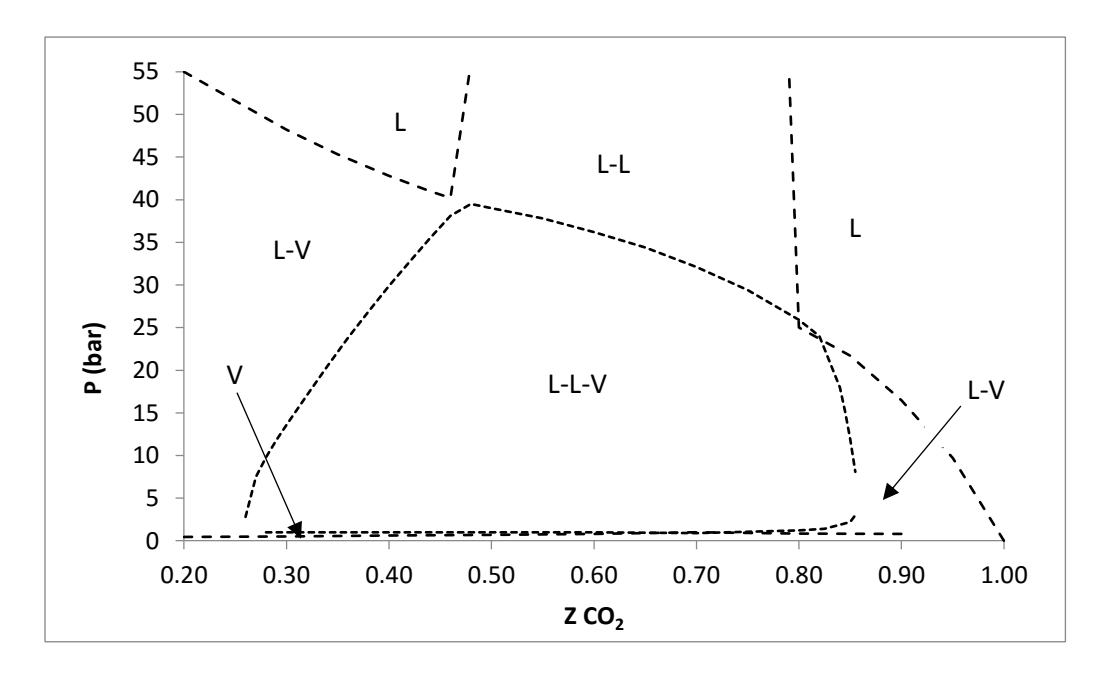

*Gráfico 8. Diagrama de fases de la mezcla de CO2 con el fluido Acid Gas con el método de Hooke.* 

Las "envolventes" obtenidas dan resultados similares, excepto en la zona de tres fases a bajas presiones la que genera pequeñas diferencias, donde el híbrido 2 es el método que, comparando con la *figura 35* de la envolvente tomado de Li y Firoozadadi [4], presenta mejores resultados. Para este sistema, el Hooke toma un tiempo de cómputo considerable.

## **4.3. Oil B**

Datos del fluido [4]:

| Componente      | z        | Tc(K)   | Pc (bar) | ω      |
|-----------------|----------|---------|----------|--------|
| CO <sub>2</sub> | 0.0011   | 304.211 | 73.819   | 0.225  |
| N <sub>2</sub>  | 0.0048   | 126.2   | 33.5     | 0.04   |
| $C_1$           | 0.163    | 190.6   | 45.4     | 0.008  |
| C <sub>2</sub>  | 0.0403   | 305.4   | 48.2     | 0.098  |
| $C_3$           | 0.0297   | 369.8   | 41.9     | 0.152  |
| iC <sub>4</sub> | 0.0036   | 408.1   | 36       | 0.176  |
| nC <sub>4</sub> | 0.0329   | 425.2   | 37.5     | 0.193  |
| iC <sub>5</sub> | 0.0158   | 460.4   | 33.4     | 0.227  |
| nC <sub>5</sub> | 0.0215   | 469.6   | 33.3     | 0.251  |
| $C_6$           | 0.0332   | 506.35  | 33.9     | 0.299  |
| PC <sub>1</sub> | 0.181326 | 566.55  | 25.3     | 0.3884 |
| PC <sub>2</sub> | 0.161389 | 647.06  | 19.1     | 0.5289 |
| PC <sub>3</sub> | 0.125314 | 719.44  | 14.2     | 0.6911 |
| PC <sub>4</sub> | 0.095409 | 784.93  | 10.5     | 0.8782 |
| PC <sub>5</sub> | 0.05791  | 846.33  | 7.5      | 1.1009 |
| PC <sub>6</sub> | 0.022752 | 919.39  | 4.76     | 1.4478 |

*Tabla 40. Propiedades de los componentes del fluido Oil B.*

| Componente      | PM (g/mol) | $K_{i,CO2}$ | $K_{i,N2}$ | $K_{i,H2S}$ |
|-----------------|------------|-------------|------------|-------------|
| CO <sub>2</sub> | 44         |             |            |             |
| N <sub>2</sub>  | 28         | $-0.02$     | ---        |             |
| $C_1$           | 16         | 0.075       | 0.08       |             |
| C <sub>2</sub>  | 30         | 0.08        | 0.07       | 0.003       |
| $C_3$           | 44         | 0.08        | 0.07       | 0.01        |
| iC <sub>4</sub> | 58         | 0.085       | 0.06       | 0.018       |
| nC <sub>4</sub> | 58         | 0.085       | 0.06       | 0.018       |
| iC <sub>5</sub> | 72         | 0.085       | 0.06       | 0.025       |
| nC <sub>5</sub> | 72         | 0.085       | 0.06       | 0.026       |
| $C_6$           | 84         | 0.095       | 0.05       | 0.036       |
| PC <sub>1</sub> | 112        | 0.095       | 0.1        | 0.049       |
| PC <sub>2</sub> | 161        | 0.095       | 0.12       | 0.073       |
| PC <sub>3</sub> | 223        | 0.095       | 0.12       | 0.098       |
| PC <sub>4</sub> | 304        | 0.095       | 0.12       | 0.124       |
| PC <sub>5</sub> | 417        | 0.095       | 0.12       | 0.149       |
| PC <sub>6</sub> | 637        | 0.095       | 0.12       | 0.181       |

*Tabla 41.* Peso molecular y parámetros de interacción binarios *de los componentes del fluido Oil B.* 

Este sistema presenta una zona de una fase, un líquido, y dos zonas de dos fases, una con un equilibrio líquido-líquido y una zona de líquido-vapor, y una estrecha zona de tres fases. Tiene un punto bi-crítico, en donde se termina la zona de tres fases a altas concentraciones de CO<sub>2</sub>, como se observa en la *figura 36.*

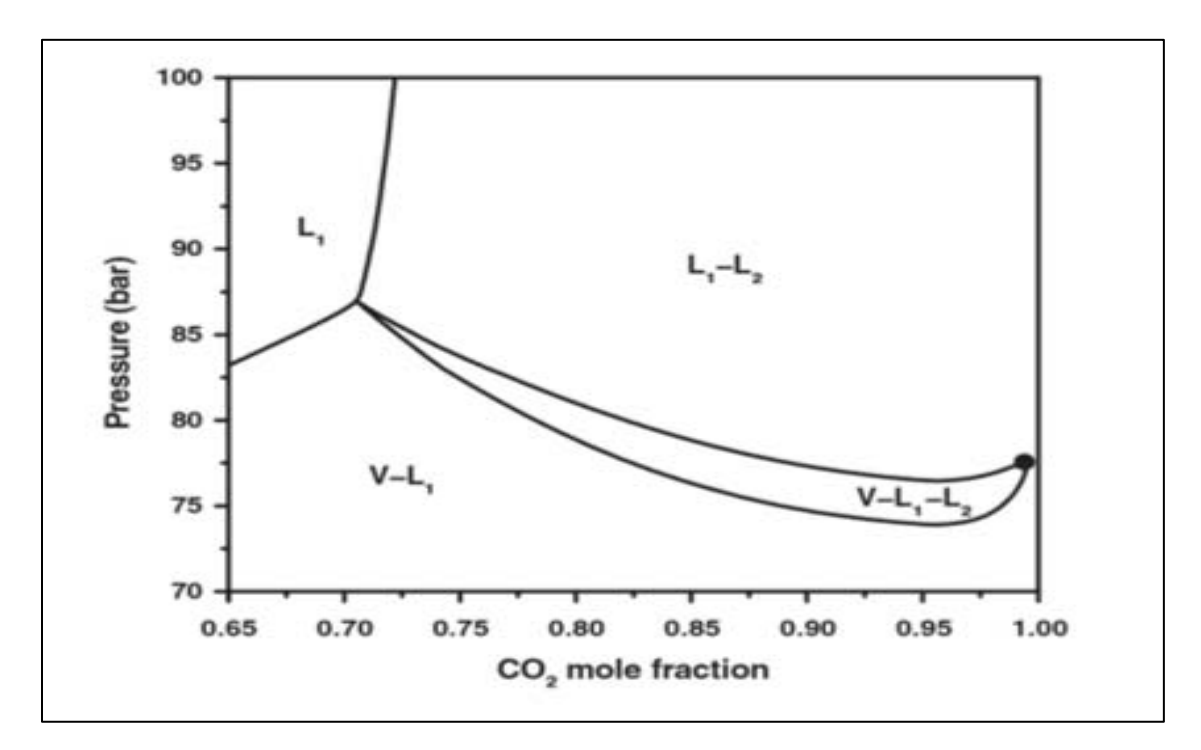

*Figura 36. Envolvente de fases de la mezcla de CO2 con el fluido Oil B a 307.6 K, tomado de Li y Firoozabadi [4].*

De la *gráfica 9 a la 11* se muestran los diagramas de fase para el fluido Oil B, obtenidos con el módulo con los diferentes métodos. El método de Hooke no se muestra porque no se obtuvo.

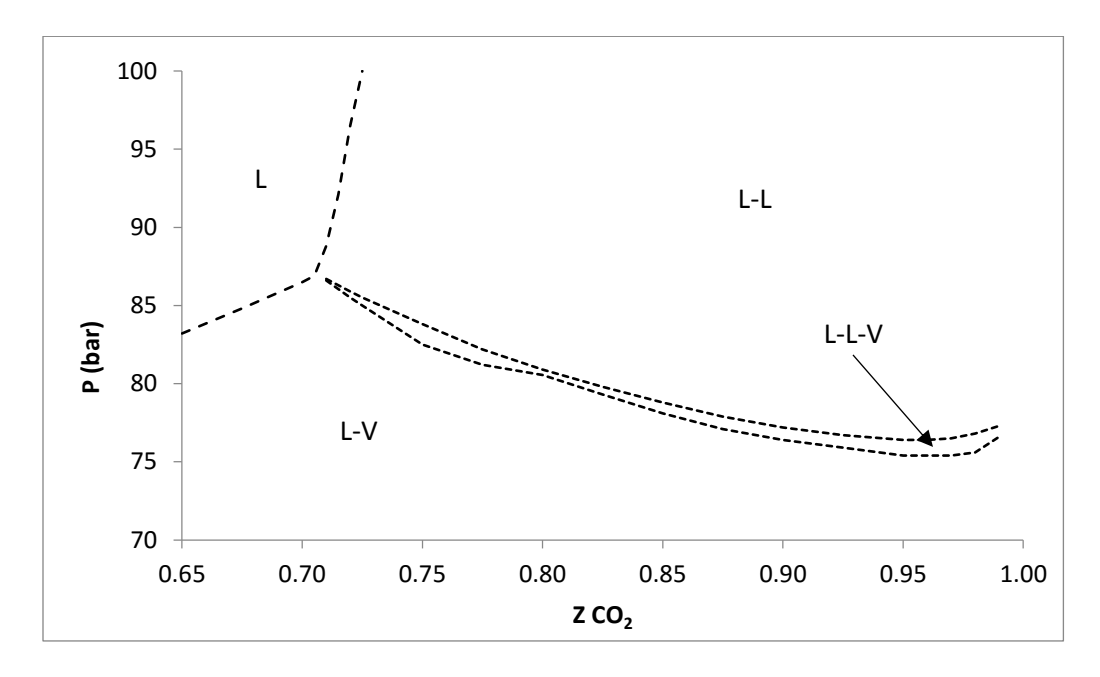

*Gráfico 9. Diagrama de fases de la mezcla de CO2 con el fluido Oil B a 307.6 K, con el método híbrido con 5 pasos para el Hooke.* 

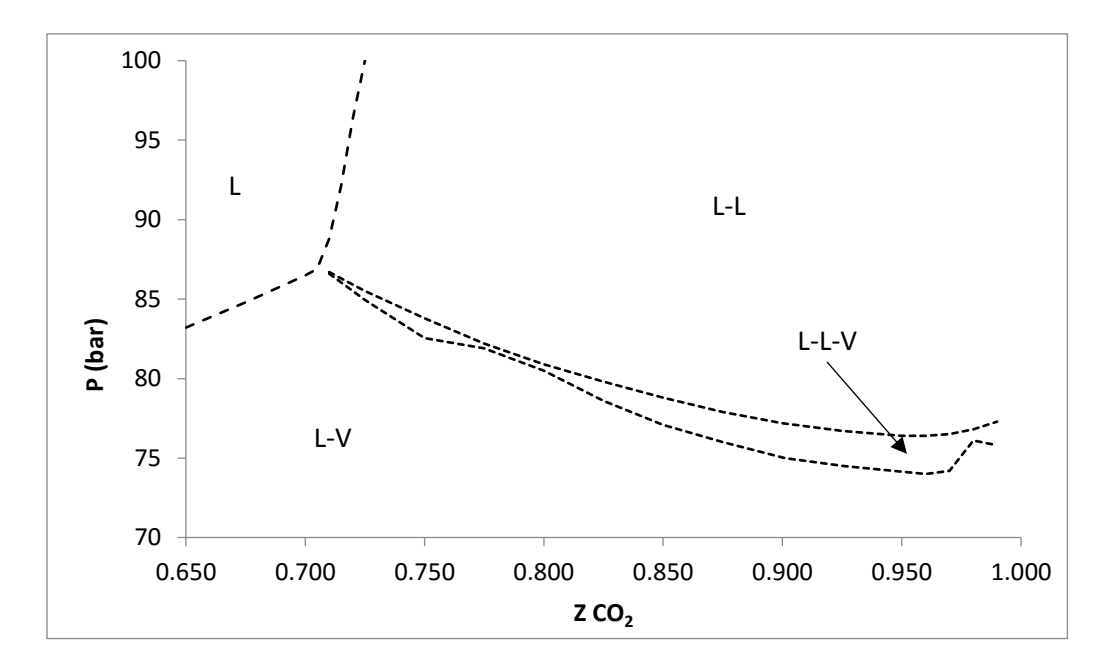

*Gráfico 10. Diagrama de fases de la mezcla de CO2 con el fluido Oil B a 307.6 K, con el método quasi-Newton.*

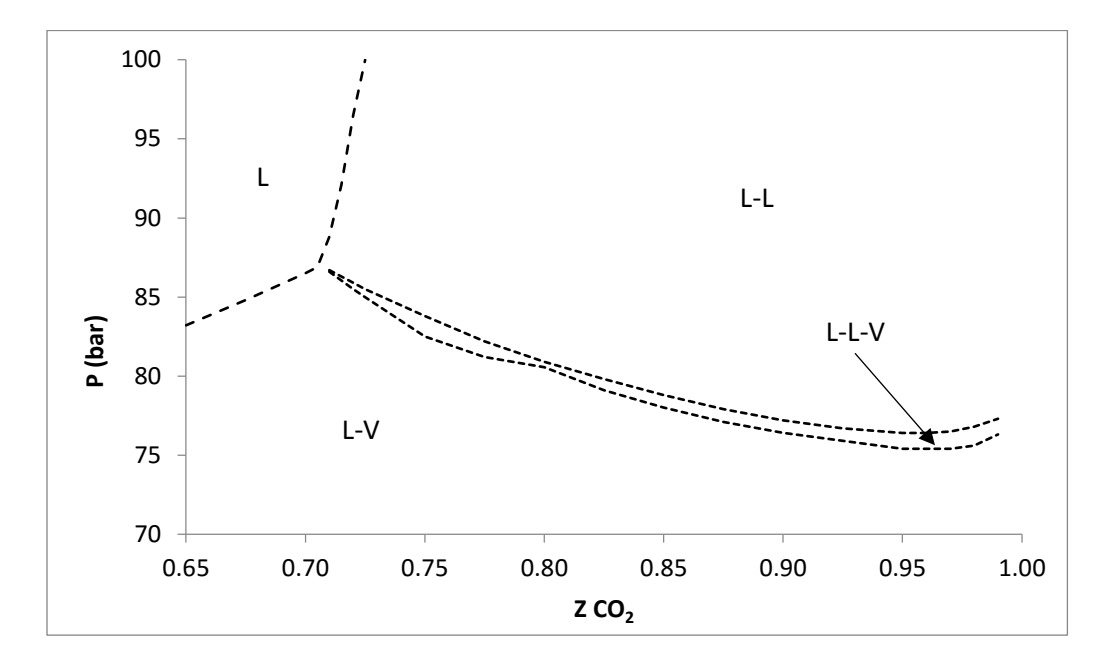

*Gráfico 11. Diagrama de fases de la mezcla de CO2 con el fluido Oil B a 307.6 K, con el método híbrido con 5 pasos para el Hooke.* 

Para este sistema no se generó la "envolvente" con el método de Hooke porque, al tratarse de una mezcla de 16 componentes, requiere de mucho tiempo de computo.

El quasi-Newton, como se puede observar, presenta problemas cerca del punto bi-crítico a altas concentraciones de CO2. Los híbridos logran mejorar los resultados y generar mejores "envolventes" para este sistema.

## **4.4. Maljamar reservoir oil**

Datos del fluido [4]

| Componente      | z      | Tc(K)   | Pc (bar) | ω      |
|-----------------|--------|---------|----------|--------|
| CO <sub>2</sub> |        | 304.211 | 73.819   | 0.225  |
| $C_1$           | 0.2939 | 190.6   | 45.4     | 0.008  |
| C <sub>2</sub>  | 0.1019 | 305.4   | 48.2     | 0.098  |
| $C_3$           | 0.0835 | 369.8   | 41.9     | 0.152  |
| nC <sub>4</sub> | 0.0331 | 425.2   | 37.5     | 0.193  |
| $C_{5-7}$       | 0.1204 | 516.667 | 28.82    | 0.2651 |
| $C_{8-10}$      | 0.1581 | 590     | 23.743   | 0.3644 |
| $C_{11-14}$     | 0.0823 | 668.611 | 18.589   | 0.4987 |
| $C_{15-20}$     | 0.0528 | 745.778 | 14.8     | 0.6606 |
| $C_{21-28}$     | 0.0276 | 812.667 | 11.954   | 0.8771 |
| $C_{29+}$       | 0.0464 | 914.889 | 8.523    | 1.2789 |

*Tabla 42. Propiedades de los compuestos del fluido Maljamar reservoir oil.* 

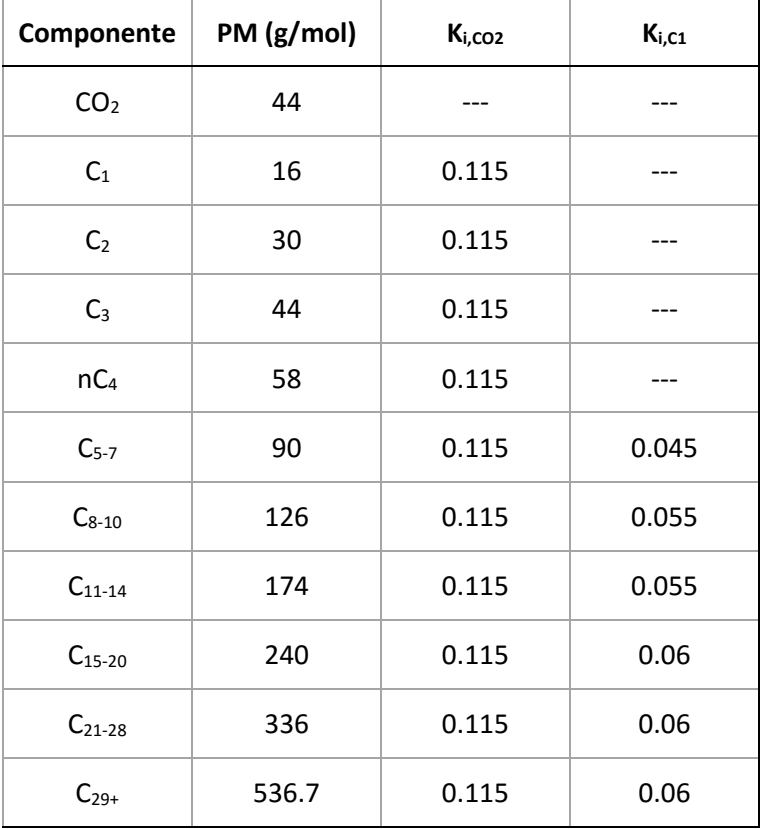

*Tabla 43. Peso Molecular y parámetros de interacción binarios de los compuestos del fluido Maljamar reservoir oil.* 

La "envolvente" no tiene zonas de una fase, tiene dos zonas de dos fases, y una zona de tres fases. Presenta dos puntos bi-críticos en los puntos donde termina la zona de tres fases, como se puede observar en la *figura 37.*

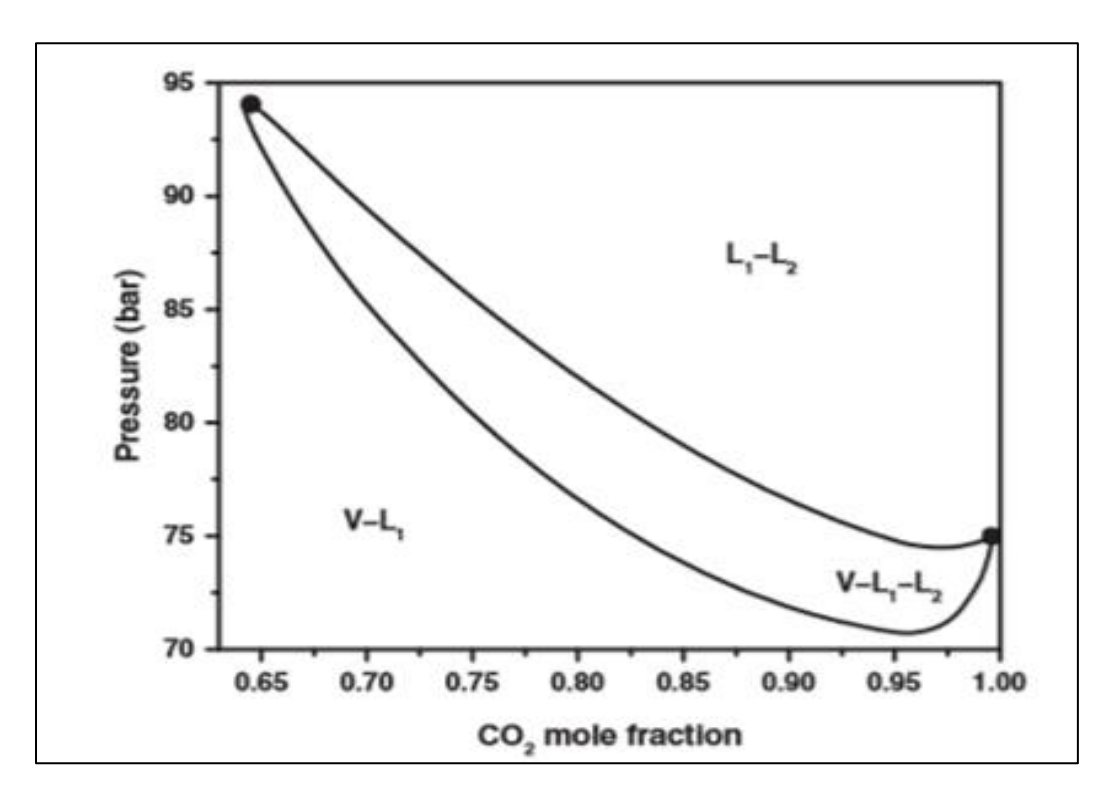

*Figura 37. Envolvente de fases de la mezcla de CO2 con el fluido Maljamar reservoir oil a 305.55 K, tomado de Li, Firoozabadi [4].*

De la *gráfica 12 a la 15* se muestran los diagramas de fase para el fluido Maljamar reservoir oil, obtenidos con el módulo con los diferentes métodos. El método de Hooke no se muestra porque no se obtuvo.

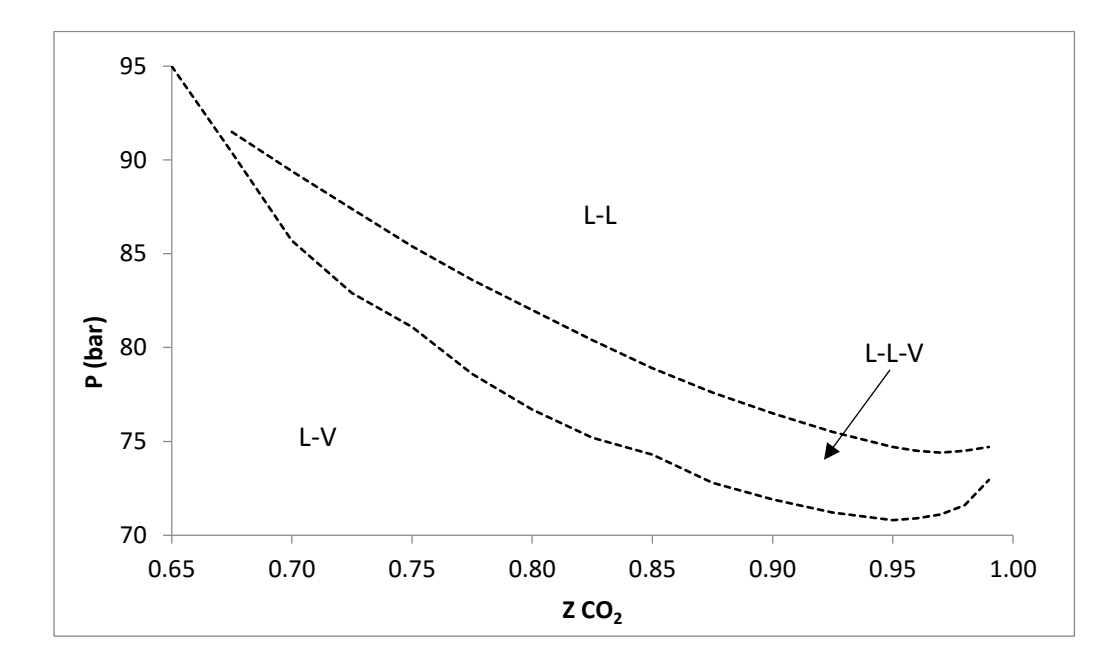

*Gráfico 12. Diagrama de fases de la mezcla de CO<sup>2</sup> con mezcla Maljamar reservoir oil a305.55 K, con el método híbrido con 5 pasos para el Hooke.*

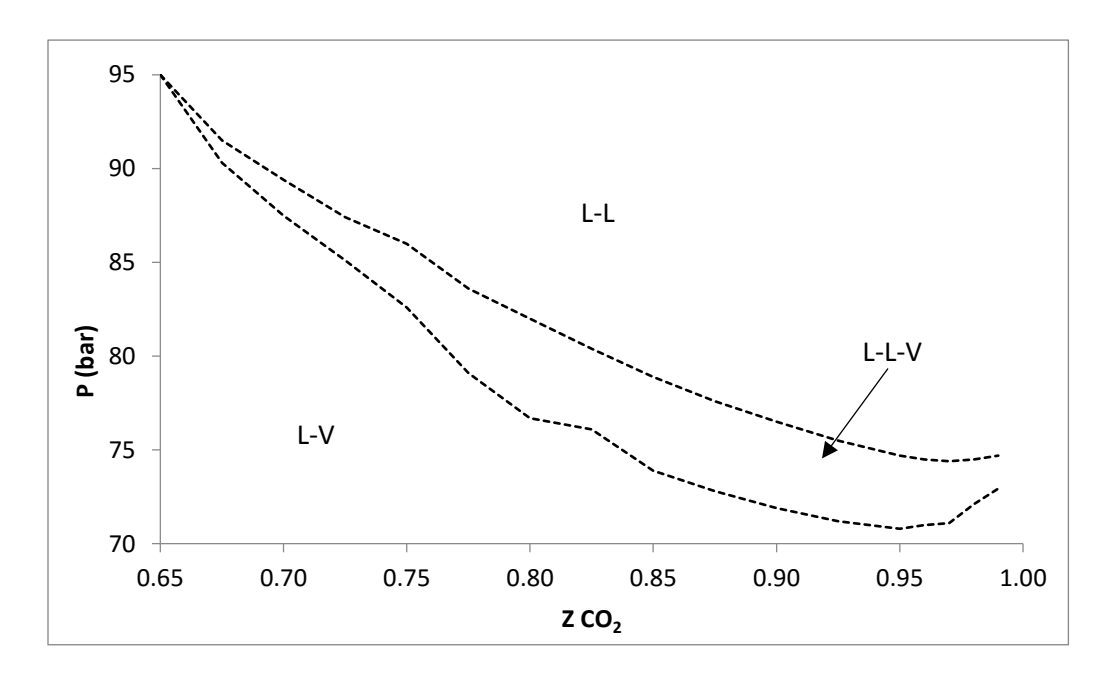

*Gráfico 13. Diagrama de fases de la mezcla de CO<sup>2</sup> con mezcla Maljamar reservoir oil a305.55 K, con el método quasi-Newton.* 

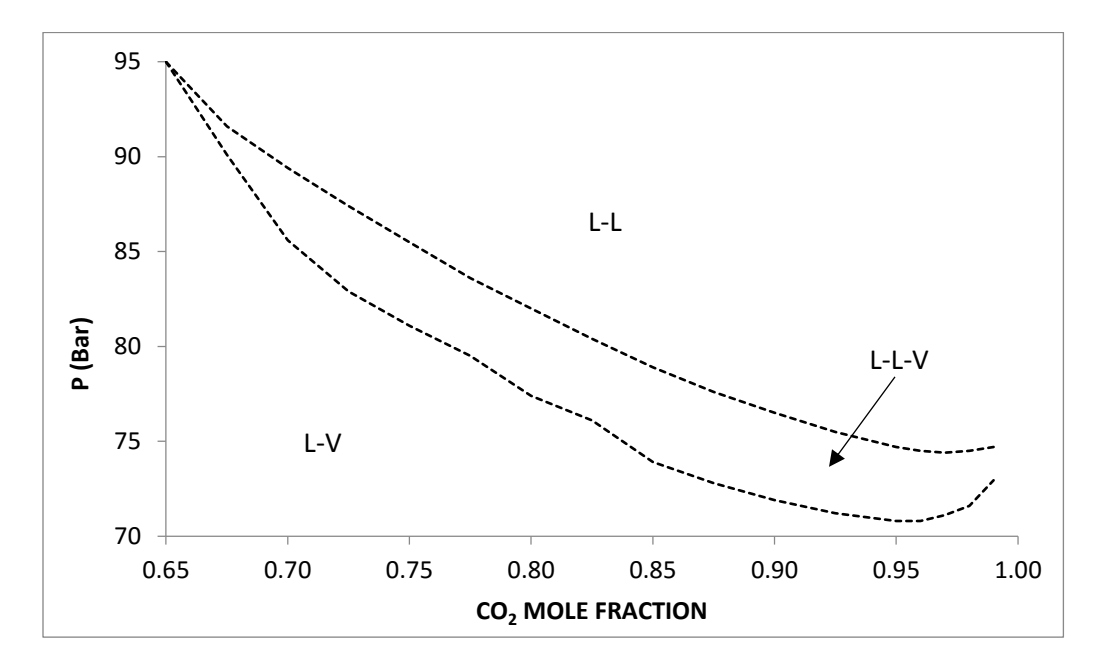

*Gráfico 14. Diagrama de fases de la mezcla de CO<sup>2</sup> con mezcla Maljamar reservoir oil a305.55 K con el método híbrido con 10 pasos para el Hooke.*

Para este sistema tampoco se generó la "envolvente" con el método de Hooke debido a que requiere mucho tiempo de computo.

Las "envolventes" generadas con los híbridos y con el quasi-Newton para este sistema son muy similares porque, en este caso, el método quasi-Newton no presenta problemas en las vecindades de los bi-críticos.

## **4.5. Maljamar separator oil**

Datos del fluido [4]

| Componente      | z      | Tc(K)   | Pc (bar) | ω      |
|-----------------|--------|---------|----------|--------|
| CO <sub>2</sub> |        | 304.211 | 73.819   | 0.225  |
| $C5-7$          | 0.2354 | 190.6   | 45.4     | 0.008  |
| $C_{8-10}$      | 0.3295 | 305.4   | 48.2     | 0.098  |
| $C_{11-14}$     | 0.1713 | 369.8   | 41.9     | 0.152  |
| $C_{15-20}$     | 0.1099 | 425.2   | 37.5     | 0.193  |
| $C_{21-28}$     | 0.0574 | 516.667 | 28.82    | 0.2651 |
| $C_{29+}$       | 0.0965 | 590     | 23.743   | 0.3644 |

*Tabla 44. Propiedades de los componentes del fluido Maljamar separator oil.* 

*Tabla 45. Peso molecular y parámetros de interacción binarios de los componentes del fluido Maljamar separator oil.* 

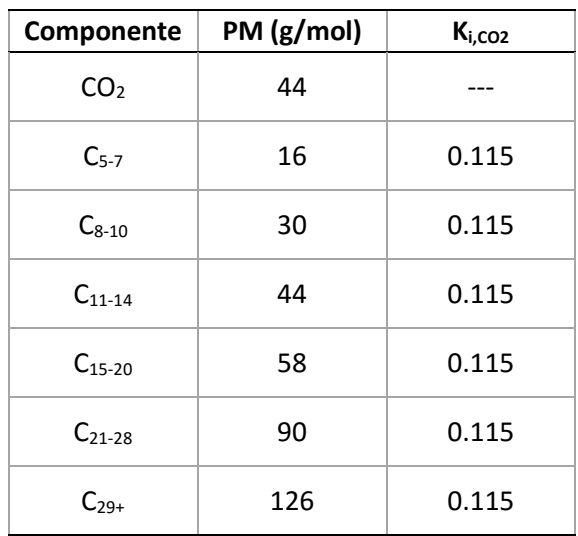

Este sistema presenta un comportamiento similar al observado para el fluido Oil B. La zona de tres fases se vuelve muy angosta en ciertas regiones, por lo que se vuelve difícil de identificar, como se observa en la *figura 38.*

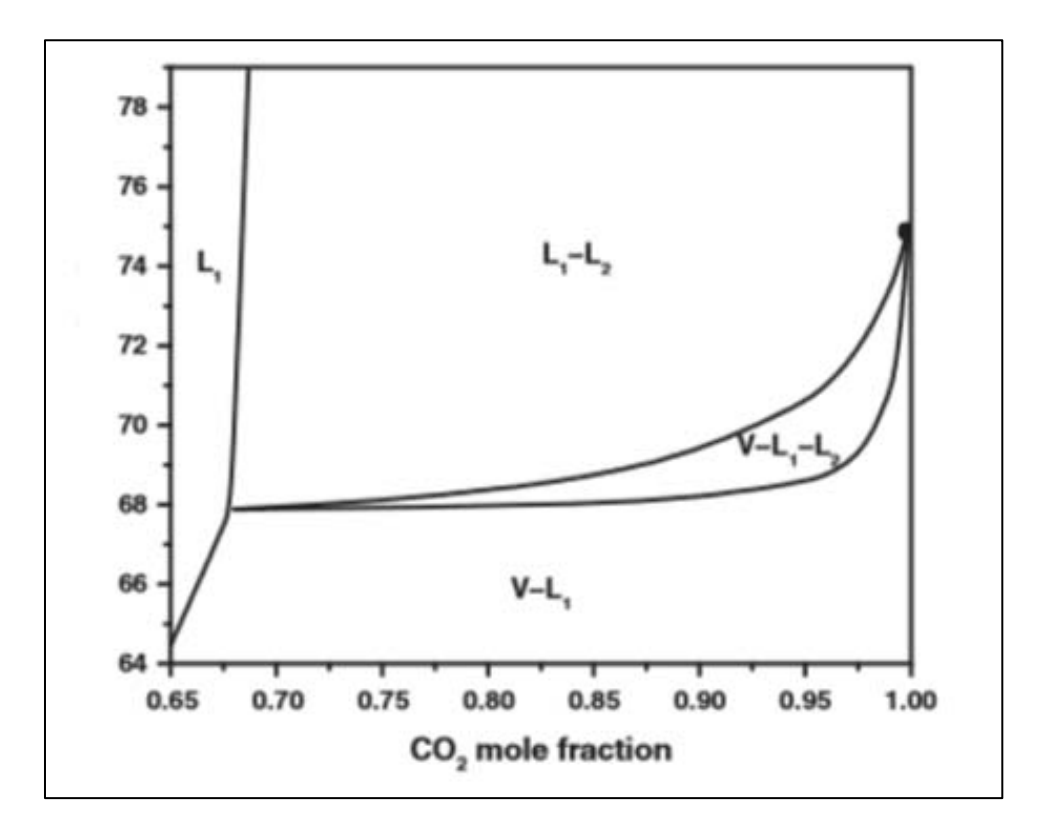

*Figura 38. Envolvente de fases de la mezcla de CO<sup>2</sup> con Maljamar separator oil a 305.55 K, tomado de Li, Firoozabadi [4].*

De la *gráfica 15 a la 17* se muestran los diagramas de fase para el fluido Maljamar separatot oil, obtenidos con el módulo con los diferentes métodos. El método de Hooke no se muestra porque no se obtuvo.

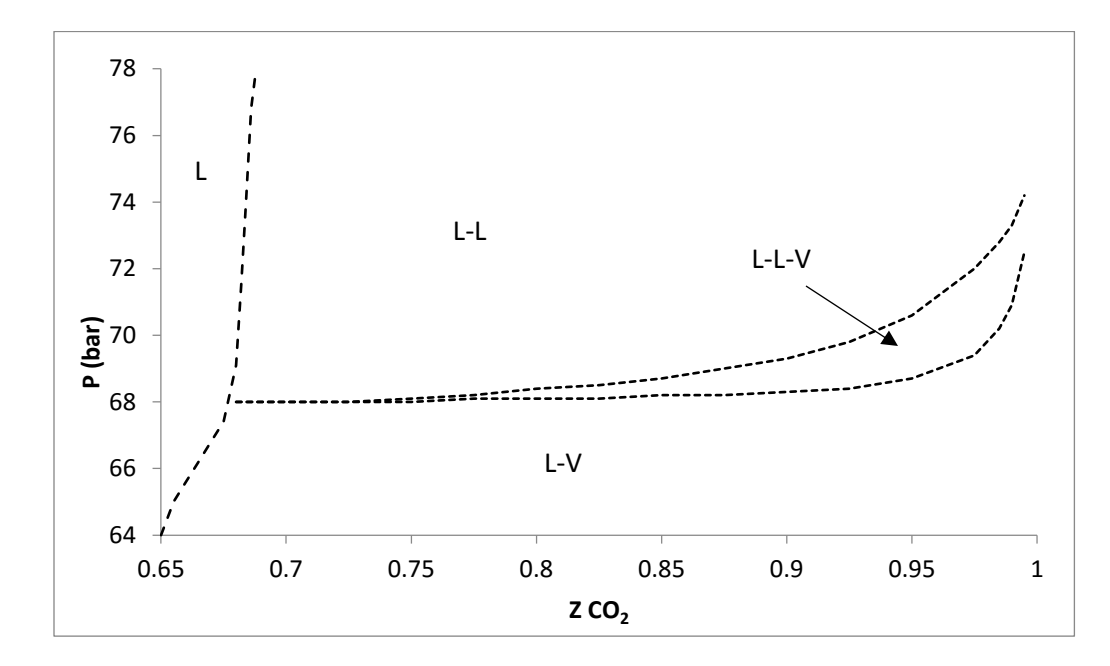

*Gráfico 15. Diagrama de fases de la mezcla de CO<sup>2</sup> con Maljamar separator oil a 305.55 K, con el método híbrido con 5 pasos para el Hooke.* 

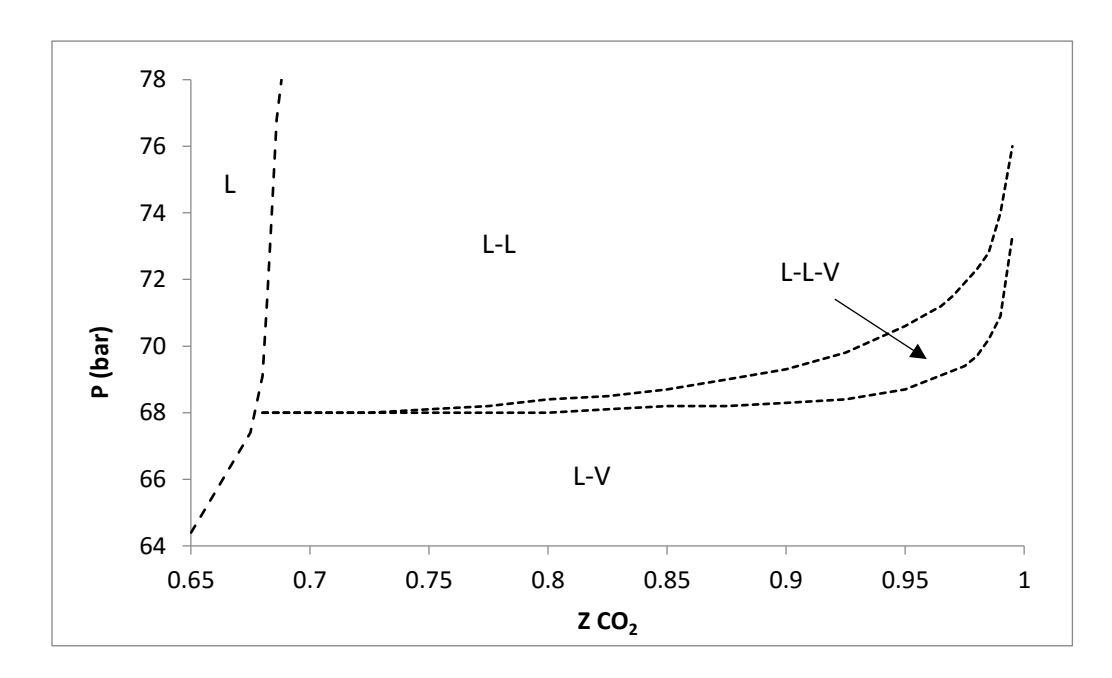

*Gráfico 16. Diagrama de fases de la mezcla de CO<sup>2</sup> con Maljamar separator oil a 305.55 K, con el método quasi-Newton.* 

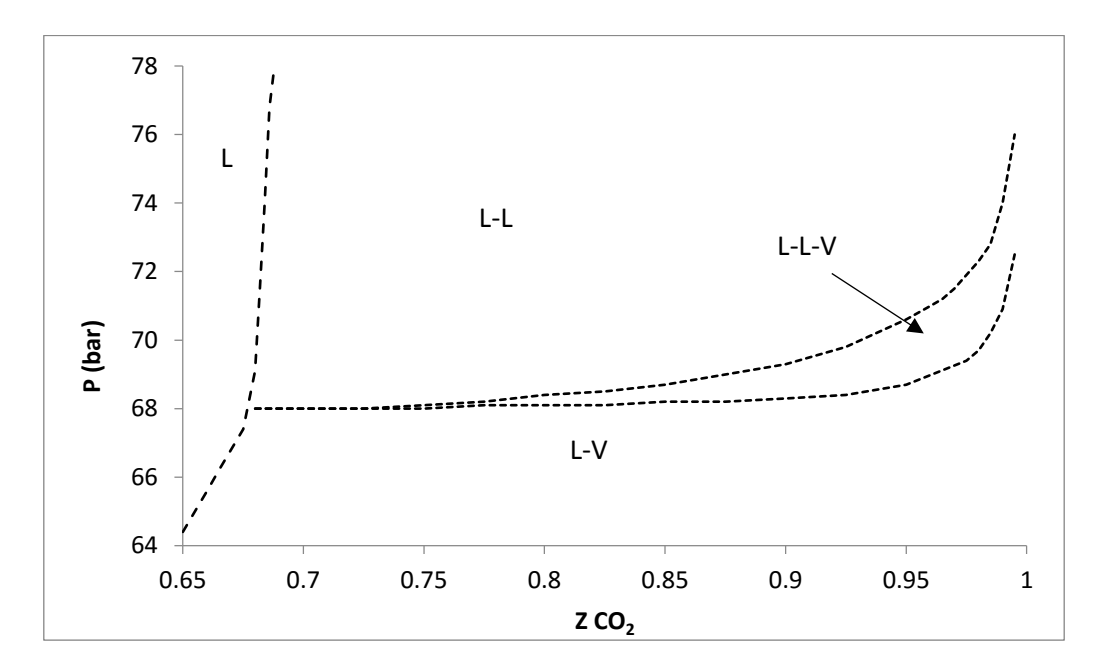

*Gráfico 17. Diagrama de fases de la mezcla de CO<sup>2</sup> con Maljamar separator oil a 305.55 K, con el método híbrido con 10 pasos para el Hooke.*

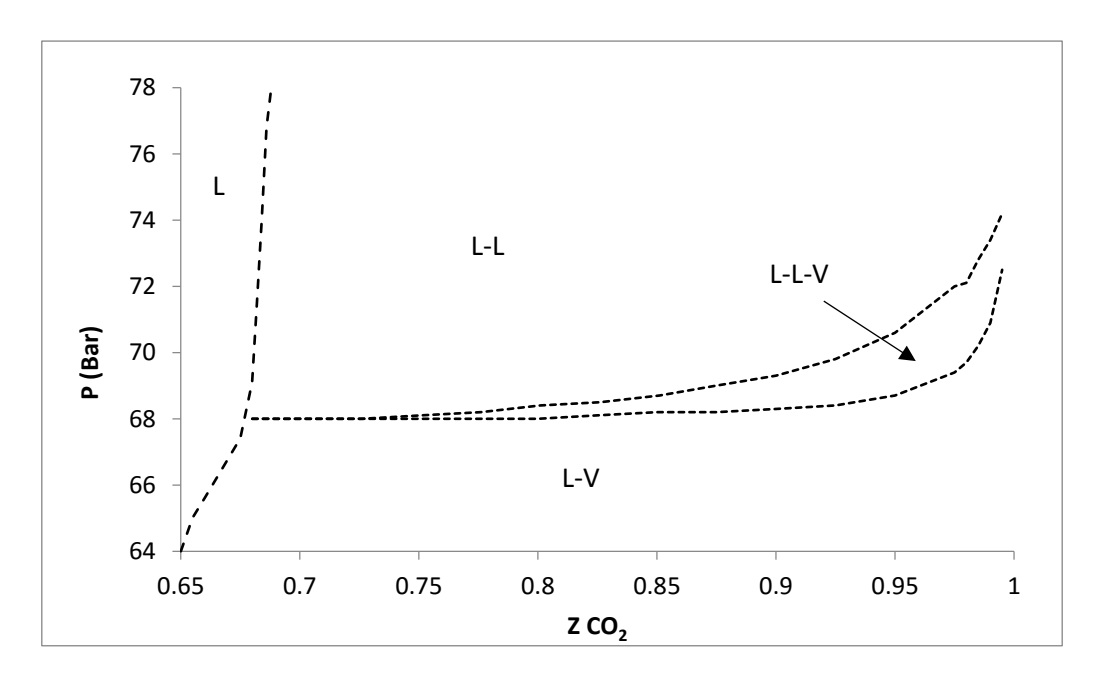

*Gráfico 18. Diagrama de fases de la mezcla de CO2 con Maljamar separator oil a 305.55 K, con el método Hooke.* 

Para este sistema se pudo generar la "envolvente" con el método Hooke, pero requiere un tiempo de cómputo muy significativo.

Las "envolventes" generadas con los híbridos, el quasi-Newton y el Hooke, para este sistema son muy similares.

## **4.6. PEMEX Gas Condensate A**

Datos del fluido [15]

| Componente      | z        | Tc(K)   | Pc (bar) | ω      |
|-----------------|----------|---------|----------|--------|
| N <sub>2</sub>  | 0.01762  | 126.2   | 34       | 0.0373 |
| CO <sub>2</sub> | 0.00953  | 304.21  | 73.83    | 0.2236 |
| $H_2S$          | 0.00138  | 373.53  | 89.63    | 0.0942 |
| $C_1$           | 0.61596  | 190.56  | 45.99    | 0.0115 |
| C <sub>2</sub>  | 0.05602  | 305.32  | 48.72    | 0.0995 |
| $C_3$           | 0.02628  | 369.83  | 42.48    | 0.1523 |
| iC <sub>4</sub> | 0.00389  | 407.8   | 36.4     | 0.1835 |
| nC <sub>4</sub> | 0.01401  | 425.12  | 37.96    | 0.2002 |
| iC <sub>5</sub> | 0.0054   | 460.4   | 33.8     | 0.2279 |
| nC <sub>5</sub> | 0.0074   | 469.7   | 33.7     | 0.2515 |
| C <sub>6</sub>  | 0.02793  | 519.73  | 30.5     | 0.2987 |
| PC <sub>1</sub> | 0.04102  | 563.595 | 30.527   | 0.3396 |
| PC <sub>2</sub> | 0.069796 | 632.811 | 24.921   | 0.454  |
| PC <sub>3</sub> | 0.060786 | 724.857 | 17.962   | 0.6634 |
| PC <sub>4</sub> | 0.032821 | 820.911 | 12.419   | 0.9533 |
| PC <sub>5</sub> | 0.010158 | 916.547 | 8.592    | 1.3164 |

*Tabla 46. Propiedades de los componentes del fluido PEMEX Gas Condensate A.* 

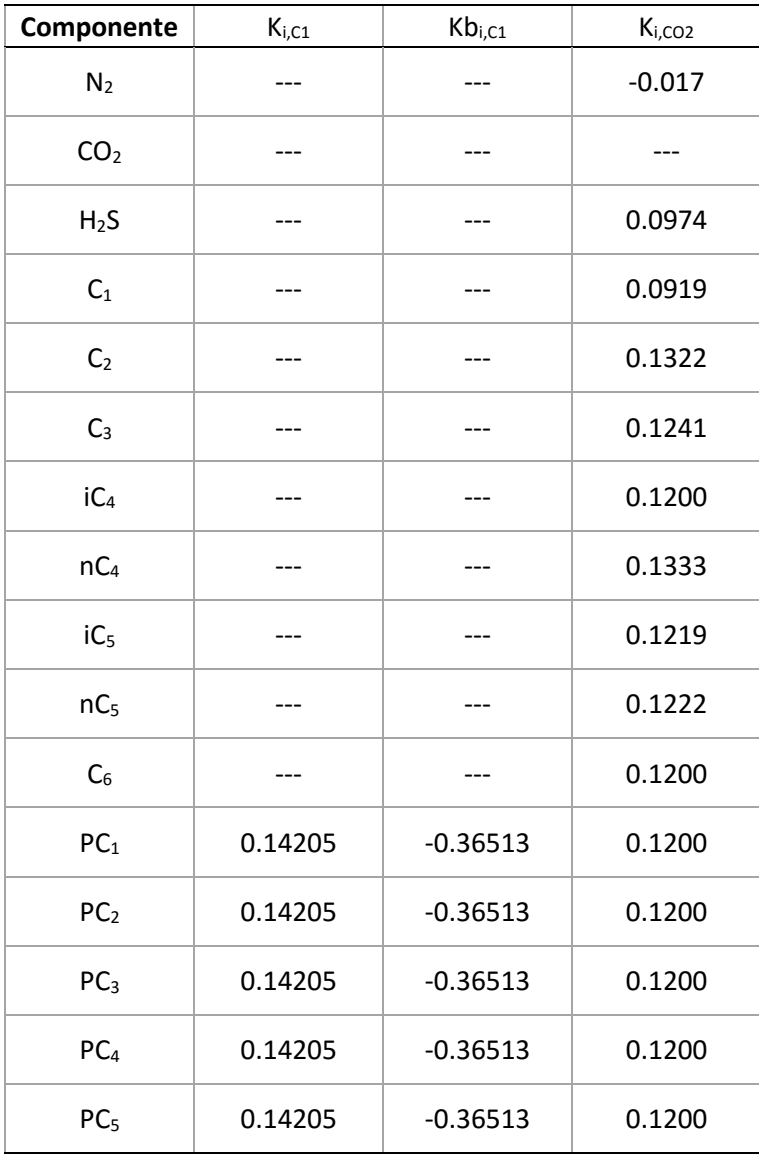

Este fluido presenta una región con un equilibrio de cuatro fases, un equilibrio Vapor-Líquido-Líquido-Líquido. Contiene gases ligeros, como nitrógeno y metano, y compuestos muy pesados, agrupados en el pseudo-componente PC5 con un peso molecular de 916 g/mol, como se observa en la *tabla 49*.

En las *gráficas 22 y 23* se muestra, para ciertas temperaturas, el número de fases en equilibrio contra la presión.

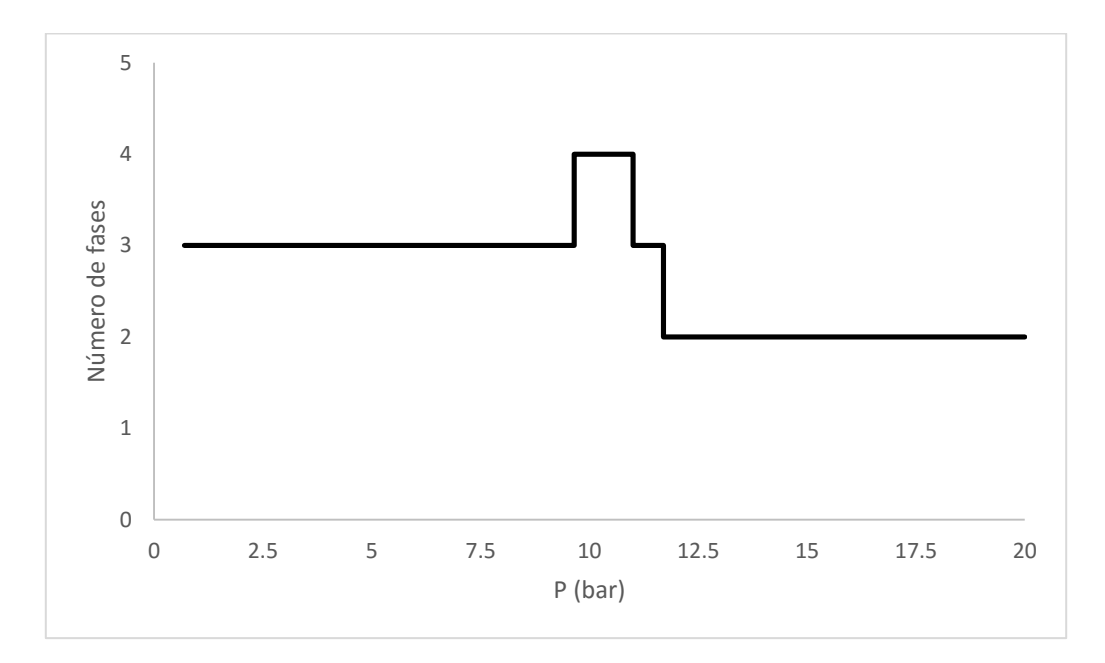

*Gráfico 19. Número de fases vs. Presión de la mezcla de 0.16 de fracción mol de CO2 con el fluido PEMEX Gas Condensate A, a una temperatura de 155 K, con el método Hooke.* 

Para este sistema no se presentan las "envolventes de fase" porque sólo el Hooke es capaz de detectar la zona de cuatro fases. Además, se tuvieron que modificar los parámetros del método a:

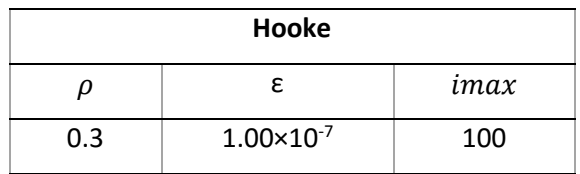

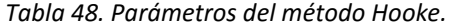

El Hooke requiere mucho tiempo de cómputo, porque se tiene un fluido de 16 componentes, y en la zona de tres a cuatro fases se tiene que realizar el análisis en todas las tres fases, por lo que se vuelve (costoso, ineficiente) obtener el diagrama de fases. Por esta razón, en la *gráfica 23* se presenta, el número de fases al equilibrio a diferentes la presiones.

El programa detecta que la zona de cuatro fases se encuentra entre las presiones de 9.65 bar a 11 bar, a una temperatura de 155 K.

## **Conclusiones**

- 1. El análisis de estabilidad permite establecer el número de fases que se encuentran en equilibrio para una mezcla a una composición, temperatura y presión.
- 2. Se programaron dos métodos numéricos que presentaron las siguientes ventajas y desventajas:
	- a. quasi-Newton BFGS: Este método tiene la ventaja de realizar los cálculos del mínimo con poco tiempo de cómputo. La desventaja es que el método no encuentra el mínimo de la función en zonas donde la composición de la fase de prueba y de la mezcla son muy similares
	- b. Hooke-Jeeves: Este método permite encontrar el mínimo de la función en zonas donde el método quasi-Newton tiene problemas. La desventaja es que, para mezclas con muchos compuestos, el método requiere de un tiempo de cómputo muy grande. No se encontró en la literatura la aplicación de este método en el análisis de estabilidad, probablemente a la desventaja que presenta.
	- c. Se propuso un tercer método, el híbrido. Este método primero utiliza el método Hooke para acercar el estimado inicial hacia la solución, para cambiar al método quasi-Newton y que este obtenga la solución, inclusive en las zonas donde tiene problemas de encontrar el mínimo. Además, el Híbrido permite que, cuando el Hooke se acerque a una solución trivial, el Quasi-Newton se detendrá ahorrando mucho tiempo de cómputo.
- 3. Los programas desarrollados permiten obtener los "diagramas de fase" de los sistemas seleccionados. El método recomendado para la obtención de los diagramas es el híbrido, porque funciona en zonas donde el quasi-Newton no lo hace, y requiere mucho menos tiempo de cómputo que el método de Hooke. Para el sistema PEMEX gas condensate, sólo el método Hooke permitió encontrar la zona de cuatro fases, por lo que se recomienda el método de Hooke para el equilibrio de cuatro fases.
- 4. El conjunto de estimados iniciales permite identificar la inestabilidad en la mayoría de los casos. En las vecindades de los puntos bi-críticos, el hallar la inestabilidad depende fuertemente de que alguno de los estimados iniciales este muy próximo al mínimo de la función.

## **Bibliografía**

[1] Michelsen, M.L., *The isotermal flash problem. Part I. Stability.,* Fluid phase equilibria, 9 (1): 1-19 (1982).

[2] Bazúa-Rueda, E. R., *Notas del curso equilibrio físico.* Facultad de Química, UNAM. (1994).

[3] Praunitz, J. M., Lichtenhaler, R. N. y Gómez de Acevedo, E., *Termodinámica molecular de los equilibrios de fase.* 3ra edición, Pentince-Hall, España. (2000).

[4] Li, Z. y Firoozabadi, A., *General strategy for stability testing and phase-split calcuations in two and three phases.* SPE J., 1096-1106 (2012).

[5] Firoozabadi, A., *Thermodynamics of hidrocarbon reservoirs.* McGraw-Hill, New York. (1999).

[6] Gonzáles Aguilar, C. I., Tesis para obtener el grado de IQ: "*Desarrollo de un módulo computacional para el cálculo de líneas de equilibrio presión-temperatura de los equilibrios líquidovapor, líquido-líquido y líquido-líquido-vapor y la generación de diagramas de fase de sistemas aceite-gas",* UNAM. (2015).

[7] Nichita, D.N. y Gómez, S., *Efficient location of multiple global minima for the phase stability problem.* Chemical Engineering Joural, 152: 251-263 (2009).

[8] Dennis, J. E. y More, J. J., *Quasi-Newton methods, motivation and theory.* SIAM Review, 19 (1): 46-89 (1977).

[9] Kelly, C. T., Iterative Methods for optimization, SIAM. (1999).

[10] Lai, S. H. y Vemuri, B. C., *Sherman-Morrison-Woodbury-formula-based algorithms for the surface smoothing problem*, Linear Algebra and its Applications, 265: 203–229 (1997).

[11] Hoteit, H. y Firoozabadi, A., *Simple phase stability-testing algorithm in the reduction method.* AIChE J, 52 (8): 2909-2920 (2006).

[12] Lewis, R. M., Torczon V. y Trosset, M. W., *Direct search methods: then and now.* Journal of applied mathematics, 124: 191-207 (2000).

[13] Torczon V., *On the convergence of pattern search algorithms.* SIAM J. Optim. 7: 1-25 (1997).

[14] Kaupe A., *Algorithm 178: Direct Search*. Communications of the ACM, 6 (6): 313 (1963).

[15] Bazúa-Rueda, E. R., Hinojosa-Gómez H. y Solares-Ramírez J., *An improved algorithm for the three-fluid-phase VLLE flash calculation,* AIChE Journal, 61 (9): 3081-3093 (2015).

# **Apéndice A**

### *A.1 Ecuación de Estado Cúbica Peng-Robinson (PR).*

$$
P = \frac{RT}{v - b} - \frac{a}{v^2 + u b v + w b^2} \tag{a.1}
$$

La ecuación (a.1) es la forma general de las ecuaciones de PR y SRK. Los valores de las constantes u, v y w para PR se dan en la tabla 1.

Los parámetros a y b se obtienen con:

$$
a = \Omega_a \frac{(\mathcal{R}T_c)^2}{P_c} \alpha \tag{a.2}
$$

$$
b = \Omega_b \, \frac{R \, T_c}{P_c} \tag{a.3}
$$

Donde

$$
\alpha = \left\{1 + m\left(1 - \sqrt{T_r}\right)\right\}^2\tag{a.4}
$$

$$
m = r_1 + r_2 \omega + r_3 \omega^2 + r_4 \omega^3 \tag{a.5}
$$

Los valores de las constantes se presentan en la siguiente tabla:

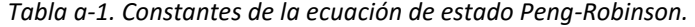

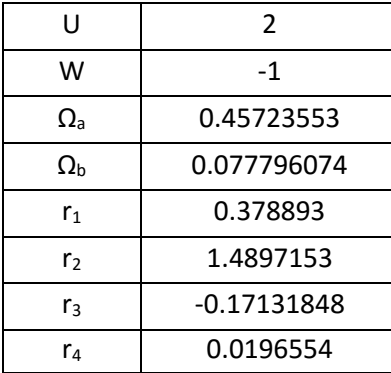
$$
a = \sum_{i=1}^{nc} \sum_{j=1}^{nc} x_i x_j a_{ij}
$$
 (a.6)

$$
b = \sum_{i=1}^{nc} x_i b_i \tag{a.7}
$$

$$
a_{ij} = \sqrt{a_i \, a_j} \, (1 - k_{ij}); \quad k_{ij} = k_{ji} \quad k_{ii} = 0 \tag{a.8}
$$

$$
a_i = \Omega_a \; \frac{(RT_{ci})^2}{P_{ci}} \; \alpha_i \tag{a.9}
$$

$$
b_i = \Omega_b \frac{RT_{ci}}{P_{ci}} \tag{a.10}
$$

Para  $T_{\rm r} \geq 1$ 

$$
\alpha_i = \left\{1 + m_i \left(1 - \sqrt{T_{ri}}\right) - q_i \left(1 - T_r\right) \left(0.7 - T_r\right)\right\}^2\tag{a.11}
$$

Para  $T_R \leq 1$ 

$$
\alpha_i = e^{\left\{\frac{2(c_i - 1)}{c_i} \left(1 - T_r^{c_i}\right)\right\}} \tag{a.12}
$$

Con:

$$
C_i = 1 + 0.5 m_i + 0.3 q_i \tag{a.13}
$$

Además, necesitamos  $\overline{A}_l$  que se define como:

$$
\overline{A}_i = \sum 2 x_i x_j A_{ij} \tag{a.14}
$$

## *A.3 Cálculo del factor de compresibilidad.*

La ecuación de PR en su forma cúbica es:

$$
Z^3 + \alpha Z^2 + \beta Z + \gamma = 0 \tag{a.15}
$$

Donde:

$$
\alpha = -1 + (u - 1)B \tag{a.16}
$$

$$
\beta = A - u B - u B^2 + w B^2 \tag{a.17}
$$

$$
\gamma = -AB - wB^2 - wB^3 \tag{a.18}
$$

Se debe resolver la ecuación (a.15) para el factor de compresibilidad  $Z$ . Se pueden tener dos casos, uno con raíces reales diferentes y el caso de una raíz real. Se definen las siguientes variables para identificar cada caso.

$$
C = 3\beta - \alpha^2 \tag{a.19}
$$

$$
D = -\alpha^3 + 4.5 \alpha \beta - 13.5 \gamma \tag{a.20}
$$

$$
Q = C^3 + D^2 \tag{a.21}
$$

 $\bullet$  Si  $Q \leq 0$ , se tiene el caso de tres raíces reales diferentes

$$
\theta = \cos^{-1}\left[\frac{-D}{\sqrt{-c^3}}\right] \tag{a.22}
$$

o Líquido: 
$$
z = \frac{1}{3} \left\{ \alpha + 2\sqrt{-C} \cos \left( \frac{\theta}{3} + 120^{\circ} \right) \right\}
$$
 (a.23)

o Vapor: 
$$
z = \frac{1}{3} \left\{ \alpha + 2\sqrt{-C} \cos\left(\frac{\theta}{3}\right) \right\}
$$
 (a.24)

• Si 
$$
Q > 0
$$
, se tiene el caso de una raíz real

$$
z = \frac{1}{3} \left\{ \alpha + \left( -D + \sqrt{Q} \right)^{1/3} + \left( -D - \sqrt{Q} \right)^{1/3} \right\} \tag{a.25}
$$

## **Apéndice B**

Cálculo del coeficiente de fugacidad con la ecuación de estado Peng-Robinson [2].

De la definición de fugacidad se obtiene que:

$$
d\hat{\mu}_i = R T d \ln(\hat{f}_i) \tag{b.1}
$$

Una relación de Maxwell para el potencial químico es:

$$
\left(\frac{\partial \widehat{\mu}_i}{\partial V}\right)_T = -\left(\frac{\partial P}{\partial N_i}\right)_{T, V, N_{j \neq i}} \tag{b.2}
$$

Derivando (b.2) con respecto al volumen, despejando y sustituyendo (b.1) se llega a:

$$
\left(\frac{\partial \ln(\hat{f}_i)}{\partial V}\right)_T = -\frac{1}{R\,T} \left(\frac{\partial P}{\partial N_i}\right)_{T, V, N_{j \neq i}} \tag{b.3}
$$

Para un gas ideal, (b.3) es:

$$
\left(\frac{\partial \ln(\hat{f}_i^*)}{\partial V}\right)_T = -\frac{1}{V} \tag{b.4}
$$

Restando la propiedad real (b.3) menos la ideal (b.4), se llega a:

$$
\left(\frac{\partial \ln \left(\hat{f}_{i}/\frac{\partial f}{\partial x}\right)}{\partial v}\right)_{T} = \frac{1}{v} - \frac{1}{RT} \left(\frac{\partial P}{\partial N_{i}}\right)_{T, V, N_{j \neq i}} \tag{b.5}
$$

De la definición de coeficiente de fugacidad:

$$
z_i \hat{\varphi}_i = \hat{f}_i / \hat{f}_i^{\neq}
$$
 (b.6)

Reemplazando (b.6) en (b.5)

$$
\left(\frac{\partial \ln(z_i \hat{\varphi}_i)}{\partial V}\right)_T = \frac{1}{V} - \frac{1}{RT} \left(\frac{\partial P}{\partial N_i}\right)_{T, V, N_{j \neq i}} \tag{b.7}
$$

Integrando (b.7):

$$
\int_{\infty}^{V} \left( \frac{\partial \ln(z_i \hat{\varphi}_i)}{\partial V} \right)_T dV = \int_{\infty}^{V} \frac{1}{V} - \frac{1}{R \, T} \left( \frac{\partial P}{\partial N_i} \right)_{T, V, N_{j \neq i}} dV \tag{b.8}
$$

El lado derecho de (b.7) es la integral de una derivada, por lo que:

$$
ln (z_i \hat{\varphi}_i) = \int_{\infty}^{V} \frac{1}{V} - \frac{1}{R \, T} \left( \frac{\partial P}{\partial N_i} \right)_{T, V, N_{j \neq i}} dV
$$
 (b.9)

Despejando  $z_i$ :

$$
\ln \widehat{\varphi}_l = \int_{\infty}^{V} \left[ \frac{1}{V} - \frac{1}{RT} \left( \frac{\partial P}{\partial N_l} \right)_{T, V, N_{j \neq i}} \right] dV - \ln(z_i)
$$
 (b.10)

110

La ecuación de PR (a.1) en términos del volumen  $V$  es:

$$
P = \frac{NRT}{V - Nb} - \frac{aN^2}{V^2 + uNbV + w(Nb)^2}
$$
 (b.11)

Donde:

$$
v = \frac{V}{N} \tag{b.12}
$$

Se deriva P con respecto  $N_i$ :

$$
\frac{\partial P}{\partial N_i} = \frac{RT}{V - Nb} + \left\{ \frac{NRT}{(V - Nb)^2} + \frac{(a N^2)(uV + 2wNb)}{(V^2 + u N b V + w (N b)^2)^2} \left( \frac{\partial bN}{\partial N_i} \right) - \frac{1}{V^2 + u N b V + w (N b)^2} \left( \frac{\partial aN^2}{\partial N_i} \right) \right\}
$$
 (b.13)

Se sustituye (b.13) en (b.10) e integrando, se obtiene que:

$$
Ln \hat{\varphi}_l = -ln \left(\frac{v-b}{v}\right) + (z-1) \left(\frac{1}{b} \frac{\partial bN}{\partial N_i}\right) + \frac{a}{RT b \Delta} \left(\frac{1}{b} \frac{\partial bN}{\partial N_i} - \frac{1}{aN} \frac{\partial aN^2}{\partial N_i}\right)^2 Ln \left\{\frac{z+B(\Delta+u)}{z+B(\Delta-u)}\right\}
$$
 (b.14)

En términos adimensionales, el logaritmo del coeficiente de fugacidad se calcula como:

$$
Ln \hat{\varphi}_i = -Ln(z - B) + (z - 1)\frac{B_i}{B} + \frac{A}{B} \left(\frac{B_i}{B} - \frac{\bar{A}_i}{B}\right) L
$$
 (b.15)

Si se definen las siguientes cantidades adimensionales:

$$
A = \frac{a P}{(R T)^2} \tag{b.16}
$$

$$
B = \frac{b P}{R T}
$$
 (b.17)

$$
\bar{A}_i = \left(\frac{1}{N^2} \frac{\partial a N^2}{\partial N_i}\right) \frac{P}{(R T)^2}
$$
\n(b.18)

$$
\bar{B}_i = \left(\frac{\partial bN}{\partial N_i}\right) \frac{P}{RT} \tag{b.19}
$$

$$
L = \frac{1}{\Delta} Ln \left\{ \frac{z + B(\Delta + u)}{z + B(\Delta - u)} \right\} \tag{b.20}
$$

$$
\Delta = 2\sqrt{2} \tag{b.21}
$$